**Table 1.**

**Drill Markings SHIELD™ Implant Size Volume** 10 x 15 mm 1.9 mL 10 x 20 mm 2.3 mL 10 x 25 mm 2.7 mL

**STERILISATION** Das SHIELD® VCF-System wurde mit Ethylenoxid (EO) sterilisiert, um einen SAL-Wert (Sterility Assurance Level) von 10-6 zu gewährleisten. Das Verfallsdatum ist auf dem Verpackungsetikett angegeben. Nach Ablauf des Verfallsdatums nicht mehr<br>verwenden. Diese Komponenten können als steril betrachtet werden, sofern die Verpackung nicht geöffnet od **LAGERUNG**<br>Das SHIELD® VCF-System sollte im Originalversandmaterial gelagert werden. Es ist darauf zu achten, dass das System nicht<br>beschädigt wird. Das System an einem kühlen und trockenen Ort lagern. **LEGENDE DER SYMBOLE** QTY MENGE

**DESCRIPTION** Le système pour FVC SHIELD® est un système percutané mini-invasif qui permet d'accéder à un corps vertébral fracturé par un abord unipédiculaire, de préparer le site d'implantation en créant manueliement une cavité, et de déliver d<br>de polyméthylméthacrylate (PMMA) à l'aide de l'implant SHIELD® ou d'une canule courbe pour diriger le ciment. D **INDICATIONS**<br>Le système pour FVC SHIELD® est prévu pour être utilisé dans le traitement des fractures vertébrales par compression dues à<br>l'ostéoporose aux niveaux T4-L5 du rachis adulte. Il est conçu pour être utilisé ave

**MATERIAUX**<br>L'implant SHIELD® se compose des matériaux suivants : alliage de NiTi tressé ; filament en téréphtalate de polyéthylène (PET)<br>tressé ; polymère polycarbonate uréthane. e matériel suivant est requis mais non fournis : • Ciment osseux PMMA • Mélangeur de ciment

• Injecteur de ciment **MISES EN GARDE**  .<br>nique. La restérilisation peut endommager le système et entraîner un risque d'infection.

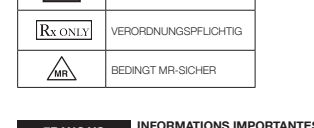

**FRANÇAIS INFORMATIONS IMPORTANTES CONCERNANT LE SYSTÈME POUR FVC SHIELD®**

Le système de distribution de ciment doit être exclusivement utilisé à un seul niveau. Associé à du ciment osseux PPMA, le système pour FVC SHIELD® est destiné au traitement des fractures vertébrales dues à l'ostéoporose. Il n'est pas conçu pour prévenir de futures complications associées à l'ostéoporose. Comme dans toute intervention chirurgicale, les complications suivantes peuvent survenir : complications liées à l'anesthésie, troubles du système cardiovasculaire, infarctus du myocarde, thrombophlébite, troubles gastro-intestinaux, pneumonie,<br>déhiscence du site opératoire, saignements excessifs, hématome, infection locale ou systémique, abcès et Des complications comme une fracture osseuse (apophyse transverse, apophyse épineuse, pédicule, sternum, côtes, vertèbres<br>adjacentes), une compression de la racine nerveuse, une ostéomyélite, une nécrose, une paresthésie p

vertébrale.<br>• Les autres risques potentiels pouvant nécessiter une intervention chirurgicale supplémentaire incluent les suivants :<br>• Embolie sation du ciment entraînant une complication neurologique

• Lésion vasculaire • Autre : consulter l'étiquetage du fabricant pour connaître les contre-indications associées au PPMA choisi pour le traitement. une utilisation incorrecte du système pour FVC SHIELD® peut empêcher sa distribution au niveau du site prévu. **PRÉCAUTIONS** L'utilisation du système pour FVC SHIELD® doit être réservée exclusivement à des chirurgiens expérimentés dûment formés aux<br>procédures d'augmentation vertébrale et ayant suivi une formation spécifique à l'utilisation du sy

lésion grave pour le patient. Lire intégralement le mode d'emploi ci-dessous avant de procéder à la procédure d'augmentation vertébrale. Ne pas utiliser au-delà de la date de péremption imprimée sur l'étiquetage de l'emballage. Inspecter soigneusement tous les composants du système avant utilisation. Ne pas utiliser si l'emballage stérile a été endommagé<br>ou si l'un des composants du système est endommagé ou autrement non fonctionnel.

Les instruments sont tranchants et doivent être manipulés avec précaution.<br>Comme dans toute procédure chiturgicale, il convient de prendre des précautions lors du traitement d'individus qui présentent des<br>maladies pré-exis Le volume de ciment utilisé pour la fixation de la fracture sera variable en fonction de l'anatomie individuelle et doit être déterminé par l'utilisateur au moment de la procédure.

• Fractures-éclatement<br>• Lésion du canal rachidien<br>• Trouble de la coagulation ne pouvant être corrigé ou troubles hémorragiques d'étiologie quelconque • Infection systémique ou locale active • Grossesse • Myélome multiple

• Corps verlébraux dont l'espace entre les plateaux verlébraux est inadéquat pour la création d'une cavité de 7 mm de diamètre<br>• Corps verlébraux dont l'espace entre les plateaux verlébraux est inadéquat pour la création atomie en peropératoire sous contrôle fluoroscopique. **INFORMATIONS DE CONTACT**<br>Pour contacter Globus Medical, appeler le 1-866-GLOBUS1 (456-2871). Pour obtenir un manuel de technique chirurgicale,<br>contacter Globus Medical.

# ATTENTION : Une fois le canal de travail à la profondeur souhaitée, vellier à maintenir en permanence sa profondeur<br>et son orientation préalablement établies tout au long de la procédure. Faire preuve d'une vigilance parti *Étape 3 : Création d'une cavité*

**CONTRE-INDICATIONS** L'implant SHIELD® ne doit pas être utilisé si les dimensions du corps vertébral ou la configuration de la fracture ne permettent pas une mise en place du dispositif en toute sécurité. L'utilisation du système pour FVC SHIELD® est contre-indiquée chez les patients présentant l'une des caractéristiques suivantes : • Antécédent de résection ou d'augmentation du corps vertébral

1. Vérifier ies repères de la fraise pour cavité afin de confirmer que l'indicateur coulissant et le capuchon supérieur sont bien<br>2. Préfertés sur la position de départ, comme illustré sur la (Figure 6).<br>- a. Libérer la t – (Figure 7).<br>b. Insérer l'ergot de la fraise pour cavité dans la fente du canal de travail en suivant l'axe d'alignement, puis continuer à<br>- l'avancer jusqu'à ce qu'il se verrouille dans le CT ou jusqu'à entendre un « c REMARQUE : La position de la trajectoire et de la cavité créées par la fraise pour cavité peut être ajustée en tournant<br>le CT avant d'actionner la fraise pour cavité. Pour garantir un positionnement correct de la cavité, l 3. Sécuriser le CT d'une main et, de l'autre main, tourner la poignée de la fraise pour cavité *dans le sens horaire* pour avancer la lame de la fraise pour cavité. (Figure 9) a. La position finale doit être déterminée par la proximité de l'extrémité distale avec la partie médiale du pédicule controlatéral

en vues AP, ainsi que par la proximité avec la paroi antérieure du CV en vue latérate. A l'approche de l'un et<br>repètes, s'arrêter à la taille appropriée (15 mm, 20 mm et 25 mm) (Tableau 1) qui est indquée sur l'échelle num à l'utilisateur de choisir le diamètre de la cavité.<br>5. Pour créer la cavité, sécuriser le CT d'une main et tourner la poignée de la fraise pour cavité **dans le sens anti-horaire**.<br>(Flqure 12) Un « cilc » doit se faire ent

**MODE D'EMPLOI** 

**PRECAUTIONS RELATIVES A LA TECHNIQUE:**<br>
T. Les instruments du kit d'accès SHIELD<sup>e</sup> sont spécialement conçus pour préparer une cavité qui est appropriée pour la mise<br>
en place de l'implant SHIELD<sup>e</sup>. L'utilisateur doit êt

n. sous confirmer que la lame de la fraise pour cavité est bien déployée pendant la rotation.<br>Je la lame déployée de la fraise pour cavité tourne et revient vers l'extrémité distale du CT.<br>. ib. La cavité est créée lorsque la lame déployée de la fraise pour cavité tourne et revient vers l'extrémité distale du CT.<br>REMARQUE **: La rotation du dispositif dans le sens horaire est impossible lorsque la molette est REMARQUE : Un déploiement complet de la lame peut s'avérer impossible en cas de positionnement du dispositif dans un os très dense.** *ATTENTION : Un positionnement correct et une surveillance sous fluoroscopie permettront de confirmer que la lame*

de la fraise pour cavité est bien placée entre les limites corticales et les plateaux vertébraux pendant la création de la<br>cavité. Un positionnement incorrect risque d'endommager les structures corticales. 6. La création de la cavité est terminée lorsque l'indicateur coulissant situé sur la fraise pour cavité atteint le sommet du repère<br>triangulaire du symbole de création de cavité. (Figure 13) 7. Tourner la molette pour la replacer sur la position illustrée sur la figure 14. 8. Continuer à tourner la poignée de la fraise pour cavité **dans le sens anti-horaire** (Figure 15) jusqu'à ce que l'indicateur<br>coulissant atteigne la position illustrée sur la figure 16.

ATTENTION : Veiller à maintenir l'orientation du système lorsque l'extrémité distale de la fraise pour cavité dépasse<br>de l'extrémité distale du canal de travail. Un maintien incorrect de l'orientation de la rotation risque 9. Pour retirer la fraise pour cavité, appuyer d'une main sur le bouton de verrouillage bleu du CT tout en maintenant enfoncés les bout cavité pour l'extraire du CT. (Figure 17) *Étape 4 : Mise en place de l'implant SHIELD® pour la distribution du ciment* 

1. Gainage de la sorde à ciment :<br>a. D'une main, maintenir la base de la poignée du système de distribution et tourner la poignée dans le sens anti-horaire<br>bsq.) issqu'à atteindre une buide (Figure 18).<br>b. Petiter la prote

3. Inserion du système de distribution dans le canal de travail :<br>a. Sécuriser manuellement le canal de travail et introduire délicatement l'extrémité distale souple du système de distribution<br>gainé sur 3 à 5 mm dans l'ouv vec le canal de travail.<br>ilgner l'ergot du système de distribution avec la fente du canal de travail et continuer à avancer jusqu'à ce que le système<br>le distribution se verrouille dans le canal de travail. de distribution se verrouille dans le canal de travail.<br>ATTENTION : Veiller à ne pas piler excessivement la gaine du système de distribution avant ou pendant l'insertion,<br>ni à modifier la courbure de l'extrémité souple d'u

## **ÉTAPES DE LA PROCÉDURE :**

**Etape 1 : Préparation et positionnement du paiént**<br>• Le système pour PVC SHIELD<sup>e</sup> est conqu pour une intervention chirurgicale percutanée postérieure par abord unilatéral. En<br>• Ionction de l'anatomie du corps vertébral études d'imagerie préopératoires.<br>• Un positionnement adéquat à l'aide de tampons ou d'autres mécanismes de soutien fixés à la table permettra d'optimiser le<br>• potentiel de réduction posturale du corps vertébral. *Étape 2 : Accès initial pour la procédure*  1. En utilisant une technique à deux arceaux mobiles et par de légers coups de maillet, insérer l'aiguille de 11G dans le corps vertébral (CV) par une mise en place latérale à médiale tout en centrant l'aiguille en position parallèle et entre les plateaux<br>vertébraux du CV (Figure 1). Une fois l'aiguille mise en place, tourner le capuchon du stylet,

REMARQUE : Les aiguilles d'introduction de 11G fournies par Algea sont dotées d'un raccord Luer compatible<br>avec la plupart des systèmes d'injection de ciment et peuvent être utilisées lors d'une procédure de vertébroplasti classique, si mécessaire.<br>2. Placer le canal de travail (CT) sur la broche de Kirschner (Figure 2) à l'aide des repères directionnels du dispositif afin de<br>1. Chientre correctement dans le plan médial. Sous contrôle fluoro

3. Vérifier la position de la flèche médiale sur le CT pour s'assurer qu'elle est bien orientée vers la ligne médiane sagittale du patient<br>(Figure 4). Appuyer sur le bouton de libération bleu situé à l'extrémité de la poig

ATTENTION : Mormalement, la gaine du système de distribution doit glisser facilement dans la cavité du corps<br>vertébral. L'utilisateur doit garder à l'esprit que la présence de fragments osseux ou un mauvais alignement d<br>ca **REMARQUE : L'orientation antérieure des orifices de l'implant SHIELD® in vivo est assurée par l'orientation correcte** 

**du canal de travail.** 5. Tourner la poignée dans le sens horaire jusqu'à atteindre une butée (Figure 20). 6. Retirer le capuchon supérieur (Figure 21).<br>**REMARQUE : Les vues latérales et AP sous fluoroscopie permettront d'observer l'expansion de l'implant.** *Étape 5 : Injection du ciment* 1. Mélanger le PMMA conformément au mode d'emploi du fabricant. 2. Introduire le ciment dans l'injecteur de ciment sélectionné.<br>3. Lorsque le ciment présente la consistance souhaitée, fixer l'injecteur de ciment au système de distribution au niveau de<br>- l'interface Luer Lock (Figure 22

*ATTENTION : Suivre le mode d'emploi du ciment afin de déterminer la consistance appropriée pour le traitement d'une fracture* 4. Sous contrôle fluoroscopique, injecter le ciment dans l'implant SHIELD® jusqu'à ce qu'il soit rempli ; consulter le Tableau 1 pour - prendre connaissance des volumes.<br>5. Injecter du ciment supplémentaire tout en surveillant l'écoulement dans les orifices et dans l'aspect antérieur du corps vertébral<br>- sous fluoroscopie. Continuer à injecter du ciment , médecin.<br>7. Si une quantificide ciment du raccord Luer Lock.<br>7. Si une quantificide ciment supplémentaire s'avère néossaire, il est possible d'insérer la tige poussoir dans le système de<br>, distribution et de l'avancer af

(Figure 23) *ATTENTION : L'implant SHIELD® est conçu pour diriger l'écoulement du ciment. Il n'est pas conçu ou prévu pour totalement contenir le ciment injecté.*  AVERTISSEMENT : Une fois rempli de ciment osseux, l'implant SHIELD® doit rester implanté. Ne pas tenter de retirer<br>l'implant SHIELD® du corps vertébral lorsqu'il est rempli au risque de provoquer des blessures au patient

*Étape 6 : Libération de l'implant SHIELD®* 1. Libération de l'implant SHIELD® du système de distribution : a. Appuyer sur les boutons de libération bleus et les faire coulisser en direction proximale jusqu'à ce qu'ils atteignent une butée (Figure 24).<br>b. Laisser sécher le ciment, en suivant les consignes du fabricant (par exemple 5 minutes), avant de passer à l'étape suivante.<br>c. Une fois le ciment sec, tourner l'ensemble du système à 360° et le retirer du

ATTENTION : Après utilisation, jeter tous les instruments conformément aux procédures de l'établissement. Le non-<br>respect de cette consigne risque d'entraîner un risque d'infection.<br>Si l'implant SHIELD® n'est pas utilisé, **Etape 4 : Insertion de la canule courbe**<br>· L Saisir la partie incurvée de la tige de la canule et insérer l'extrémité distale de la canule courbe dans le canal de travail. Avancer<br>· lentement dans le canal de travail. La 2. Le corps de la canule courbe est doté de repères médiaux. Avant le verrouillage au canal de travail, tourner et aligner les repères<br>médiaux avec les repères situés sur le canal de travail puis avancer la canule pour la

REMARQUE : L'insertion est terminée lorsque l'onglet du canal de travail, orienté en direction médiale, s'engage dans<br>la poche du dispositif. Un « clic » se fera entendre. Pour déverrouiller la canule courbe du canal de tr **permettra systématiquement de libérer le dispositif inséré.** 3. Sous contrôle fluoroscopique, une fois la canule verrouillée dans le canal de travail, faire coulisser le curseur d ier la canule courbe vers l'extrémité distale de la cavité. Retirer le stylet métallique de la canule courbe

**Etape 5: injection du ciment**<br>1. Mélanger le ciment osseux PMMA sélectionné conformément au mode d'emploi du fabricant.<br>2. Lorsque le PMMA présente la consistance souhaitée, fixer l'injecteur de ciment (raccord Luer Lock

. В просмот, запувшен тессовенната са ситент вось солигов поотовсородие.<br>Dent adéquat doit être injecté dans le corps vertébral pour garantir une bonne stabilisation de la fracture. Le volume de<br>Lês la sexuelé doit le cor

t SHIELD® a indiqué qu'il était compatible avec la résonance magnétique (RM) sous certaines conditions

The SHIELD® VCF System is a percutaneous, minimally invasive system that has the ability to access a fractured<br>vertebral body through a unipedicular approach, prepare the implant site by manually creating a cavity, and del **INDICATIONS** The SHIELD® VCF System is intended for use in the treatment of osteoporotic vertebral body compression fractures in the<br>adult spine, levels T4-L5. It is intended to be used with PMMA bone cement cleared for use in vertebra **MATERIALS**  The following materials are used in the SHIELD® Implant: braided NiTi alloy; braided polyethylene terephthalate (PET) filament; polycarbonate urethane polymer. The following materials are required but not provided: • PMMA bone cement

• Cement extravasation resulting in neurologic complication • Vascular injury • Other: See manufacturers labeling for contraindications of the PMMA selected for treatment. ability to deliver the device to the intended site may occur with improper use of the SHIELD® VCF System. **PRECAUTIONS** Use of the SHIELD® VCF System should be performed only by experienced surgeons thoroughly trained in vertebral<br>augmentation procedures and who have undergone specific training in the use of this system due to a risk of ser

ugmentation p<br>b the patient. Read the Directions for Use mentioned below completely before performing the vertebral augmentation p o not use after the expiration date printed on the package labels. Carefully inspect all system components prior to use. Do not use if the sterile package has been damaged, or if there is any<br>indication that any of the system components are damaged or otherwise inoperable. Instruments are sharp and must be handled with care.

As with any surgical procedure, care should be exercised in treating individuals with pre-existing conditions that may affect the success of the surgical procedure. e fixation will change based on individual anatomy and should b ement volume used to achieve fracture.<br>user at the time of procedure.

CONTRAINDICATIONS<br>The SHIELD® Implant should not be used if the vertebral body dimensions or fracture pattern do not allow safe placement of<br>the device. Use of the SHIELD® VCF System is contraindicated in patients with the

• Multiple myelona<br>• Vertebral bodies with less than adequate space between endplates for 7mm diameter cavity creation<br>• Vertebral bodies with less than adequate space to allow creation of 15mm long cavity<br>• Greater than **CONTACT INFORMATION** Globus Medical may be contacted at 1-866-GLOBUS1 (456-2871). A surgical technique manual may be obtained by contacting Globus Medical.

**TECHNIQUE PRECAUTIONS:**<br>1. The SHIELD<sup>®</sup> Industrial are specially designed to prepare a cavity which is appropriate for the placement of<br><sup>1</sup> the SHIELD<sup>®</sup> Implant. The User should be thoroughly trained in all PROCEDURAL S fracture. 3. Proper Implant sizing should be determined intra-operatively while evaluating available space within the cortical confines of the vertebral level being treated.

Step 1: Patient Preparation and Positioning<br>• The SHIELD® VCF System is intended for use in a posterior percutaneous surgical procedure by a unilateral approach.<br>• Dependent on the anatomy of the patient's vertebral body, with preoperative imaging studies.<br>• Proper positioning with pads or other table assisted support mechanisms will maximize the potential for postural reduction<br>of the vertebral body. <u>Step 2: Initial Procedural Access</u><br>1. Using dual C-arm technique and light mallet strokes, place the 11 gauge needle into the vertebral body (VB) following a<br>- lateral to medial placement while centering the needle parall u to medial placement while centering the needle parallel to and between the VB endplates (Higure 1). Aft<br>iment, rotate the stylet cap then remove the stylet and replace with the K-wire. Remove 11 gauge needle. **NOTE: The 11 gauge Introducer Needles provided by Globus include a luer compatible with most cement injector systems and can be used in a standard vertebroplasty procedure, if required.** 2. Place the Working Channel (WC) over the K-wire (Figure 2) using the directional markers on the device for proper medial<br>- orientation. Using lateral fluoroscopic guidance, tap the blue strike surface of the WC (Figure 3 3. Check medial arrow on the WC to ensure it is oriented toward the patient sagittal midline (Figure 4). Press blue release button on the end of the WC handle and remove the Trocar leaving the WC in place (Figure 5).

CAUTION: Once the Working Channel is at the desired depth, ensure established depth and orientation of the<br>Working Channel is maintained at all times during the procedure. Particular vigilance should be exercised when<br>inse *Step 3: Create Cavity* —<br>Preator markings to confirm that the slide indicator and top cap are in the start position, as shown in . (Figure 6). 2. Insert Cavity Creator into the WC:<br>a. Disengage tension of Cavity Creator curve by squeezing buttons on side of tool (Figure 7).<br>b. Insert Cavity Creator into the Working Channel aligning key with slot and continue adva into the WC or audible click is heard. (Figure 8). Release buttons.

**NOTE: The position of the path and cavity created by the Cavity Creator may be adjusted by rotating the WC prior to initiating Cavity Creator function. For proper cavity positioning, the degree of rotation will vary with WC depth, anatomy and angle of access.**  3. Secure WC with one hand and rotate Cavity Creator handle *clockwise* with opposite hand to advance Cavity Creator blade. (Figure 9) a. Final position should be determined by distal tip proximity to medial portion of contralateral pedicle on A/P, and proximity to anterior VB wall on lateral view. When nearing one of these two landmarks stop at the appropriate size (15<br>mm, 20 mm and 25 mm) (Table 1) as listed on the numerical scale on the side of the Cavity Creator hand (Figure 11). This will engage blade for cavity creation:<br>a. Adequate space between the device and vertebral body endplates is required on either side of the Cavity Creator<br>• for blade deployment. Amount of space available

selection of cavity diameter.<br>5. To create the cavity, secure the WC with one hand and rotate handle of Cavity Creator *counterclockwise*. (Figure 12) An<br>audible clicking should be heard. onfirm with fluoroscopic imaging that the Cavity Creator blade is open during rotation. b. Cavity will be created as the open Cavity Creator blade rotates and moves back toward the distal tip of the WC. **NOTE: Device prevents clockwise rotation when dial is turned to 7 or 10. NOTE: Blade may not open to full extent when the device is positioned within high density bone.** CAUTION: Proper positioning and fluoroscopic monitoring will confirm that Cavity Creator blade is within the<br>cortical margins and endplates during cavity formation. Improper positioning can result in damage to cortical<br>str

CAUTION: Do not make attempts to change orientation of the system while distal tip of the Cavity Creator is<br>exposed beyond the distal tip of the Working Channel. Failure to maintain rotational orientation may damage<br>the Ca 9. Remove Cavity Creator by pressing blue lock button on the WC with one hand while squeezing the buttons on the side of the Cavity Creator and pulling Cavity Creator out of the WC. (Figure 17) *Step 4: SHIELD® Implant Delivery*

1. Sheath the cement director: a. Hold the base of Delivery System handle with one hand and rotate the handle counterclockwise until it comes to a stop (Figure 18). b. Remove plastic protector as shown in (Figure 19). 2. Push top cap until it mates with handle. 3. Insert Delivery System into Working Channel:<br>a. Secure the Working Channel manually and gently engage 3-5mm of the flexible distal tip of the sheathed Delivery<br>System into the Working Channel cannula opening. The Delive degrees to the Working Channel at this point.<br>b. Advance the Delivery System down the Working Channel while simultaneously rotating the Delivery System vertically to<br>allgn with the Working Channel.<br>c. Align the key of the

locks into Working Channel. CAUTION: Do not forcibly bend the Delivery System sheath before or during insertion, or alter the curve of the<br>flexible tip in any way prior to insertion into the Working Channel, as this may result in damage to the sheath *SHIELD® Implant. CAUTION: The Delivery System sheath normally slides easily within the cavity in the vertebral body. The User*  should be aware that bone fragments or Working Channel misalignment may preclude full advancement of the<br>Delivery System. Do not force the distal end of the Delivery System into the bone if interference is encountered.<br>Rem

4. Using lateral and AP fluoroscopic views, verify position of the sheathed Implant in the created cavity.<br>**NOTE: The anterior direction of the holes of the SHIELD® Implant in vivo is assured by the proper orientation of the Working Channel.** 5. Rotate the handle clockwise until it comes to a stop (Figure 20).

*CAUTION: After use, dispose of all instruments according to institutional procedures; failure to do so may result*  **If the SHIELD® Implant is not used, the Curved Cannula may be used to place cement.** <mark>Step 4: Curved Cannula Insertion</mark><br>1. Grasp the curved section of the cannula shaft and insert the distal end of the Curved Cannula into the Working Channel.<br>- Advance slowly within the Working Channel. The Curved Cannula

advances. 2. The Curved Cannula has medial markings on the Body. Rotate and align the medial markings with the markings on the Working Channel prior to locking to the Working Channel, and advance to lock.<br>**NOTE: Insertion is complete when the medially oriented Working Channel tab engages the pocket in the device.**<br>**An audible click will be heard.** 

Cannula towards the distal end of the cavity. Remove the metal stylet from the Curved Cannula.<br>**Step 5: Cerment Injection**<br>1. Mix salected PMMA has been achieved, attach the metal frequencies instructions for Use.<br>2. When

6. Remove the Curved Cannula and cement injector from Working Channel. 7. Insert trocar from SHIELD® Access Kit into Working Channel then remove Working Channel from patient. **MR SAFETY**<br>Evaluation of the SHIELD® Implant indicates it is Magnetic Resonance (MR) Conditional. It can be scanned under the following<br>conditions: \* Static magnetic field strength of 3.0 Tesla or less \* Spatial gradient field strength of 720 Gauss/cm or less specific absorption rate (SAR) of 3.0 W/kg for 15 minutes of scanning. MR image quality

may be compromised if the area of interest is in the exact same area or relatively close to the position of the SHIELD® Implant.<br>Therefore, it may be necessary to optimize MR imaging parameters for the presence of this met **STERILIZATION**<br>The SHILED™ VCF System is sterilized by ethylene oxide (EO) to ensure a Sterility Assurance Level (SAL) of 10<sup>.</sup>4. The expiration date is provided on the package label. Do not use if expired. These components are considered sterile unless the packaging has been opened or damaged.

**STORAGE**<br>The SHIELD® VCF System should be stored in its original shipping materials. Proper care should be taken to ensure that the<br>system components will be not damaged. Store the system in a cool, dry place.

profondeur tout au long de la procédure afin de répartir le PMMA de manière uniforme dans le corps vertébral. 4. Pendant l'injection, surveiller l'écoulement du ciment sous contrôle fluoroscopique.

- ciment final sera déterminé par le médecin.<br>6. Retirer la canule courbe et l'injecteur de ciment du canal de travail.<br>7. Insérer le trocart du kit d'accès SHIELD® dans le canal de travail puis extraire le canal de trava

**SÉCURITÉ IRM**

Il peut être utilisé sous IRM dans les conditions suivantes : \* Champ magnétique statique de 3,0 Tesla ou moins \* Champ de gradient spatial de 720 Gauss/cm ou moins

## Débit d'absorption spécifique (DAS) maximum moyen pour le cons entier de 3,0 W/kg pendant 15 minutes d'acquistion. La<br>qualité de l'image RM peut être compromise si la région d'intérêt se trouve exactement au même endroit o ...<br>FVC SHIELD® est stérilisé à l'oxyde d'éthylène (OE) afin de garantir un niveau d'assu

#### **ENGLISH IMPORTANT INFORMATION ON THE SHIELD® VCF SYSTEM**

**DESCRIPTION**

#### • Cement Mixer • Cement Injector **WARNINGS**

**PRECAUCIONES TÉCNICAS:** 1. El diseño específico de los instrumentos del kit de acceso SHIELD® permite preparar una cavidad adecuada para la colocación<br>del implante SHIELD®. El usuario ha de contar con la formación adecuada en todos los PASOS DEL del uso dínico en pacientes.<br>2. Una buena colocación y una selección adecuada del tamaño del implante SHIELD® son fundamentales para estabilizar la<br>■ fractura. La punta distal del implante debe atravesar la línea media de en la lateral, para asegurar una estabilización adecuada de la fractura.<br>3. La determinación del tamaño de implante adecuado se realizará de modo intraoperatorio, evaluando el espacio disponible entre<br>los límites corticale

Single patient use only. Re-sterilization can cause damage to the system and create an infection control risk. The Delivery System can be used only on a single level. The SHIELD® VCF System in conjunction with PMMA bone cement is intended to treat vertebral fractures which have<br>occurred as a result of the osteoporotic condition. It is not intended to prevent future complications associa The following complications can all occur during any surgical procedure: Anesthetic, cardiovascular system, myo infarction, thrombophlebitis, gastrointestinal, pneumonia, operative site dehiscence, excessive bleeding, hematoma, local or<br>systemic infection, abscess and/or foreign body/allergic reaction, respiratory distress and/or de Complications such as bone fracture (transverse process, spinous process, pedicle, sternum, ribs, adjacent vertebrae), nerve root compression, osteomyelitis, necrosis, persistent paresthesia, chronic pain, paralysis and/or other neurological complications can occur during vertebral augmentation procedures.

## Other potential risks which may require additional surgery include: • Dural injury • Embolism

la vista A-P) y por la proximidad a la pared del CV anterior (en la vista lateral). Cuando se acerque a una de estas dos<br>referencias, deténgase de acuerdo con el tamaño elegido (15 mm, 20 mm y 25 mm; Tabla 1), según las ma 4. Una vez alcanzada la profundidad deseada, presione el botón blanco y gire el pomo de ajuste al diámetro de cavidad deseado,<br>7 mm o 10 mm (Figura 11). De este modo se accionará la cuchilla para la creación de la cavidad: vertebral a lado y lado del creador de cavidades. El espacio disponible, que se habrá establecido durante la obtención de<br>Imágenes intraoperatorias, determinará la selección del dámetro de la cavidad.<br>5. Para crear la cavi *agujas del reloj* (Figura 12). Debe escucharse un «clic». a. Utilice las imágenes fluoroscópicas para confirmar la apertura de la cuchilla del creador de cavidades durante la rotación.

#### **DIRECTIONS FOR USE**

7. Gire el pomo de nuevo a la posición de la Figura 14. 8. Siga girando el mango del creador de cavidades *en sentido contrario a las agujas del reloj* (Figura 15) hasta que el posición que se muestra en la Figura 16. PRECAUCION: No intente modificar la orientación del sistema cuando la punta distal del creador de cavidades rebase<br>la punta distal del canal de trabajo. Si no mantiene la orientación de giro, el creador de cavidades puede 9. Para retirar el creador de cavidades, pulse el botón de bloqueo azul del CT con una mano al tiempo que presiona los botones<br>Interales del creador de cavidades y tira de él para extraerlo del CT (Figura 17).

#### **PROCEDURAL STEPS:**

#### *trabajo, ya que de hacerlo podría causar daños a la vaina o al implante SHIELD®.* PRECAUCION: Por lo general, la vaina del sistema de aplicación se desliza con suavidad en la cavidad del cuerpo<br>vertebral. El usuario debe tener en cuenta que la presencia de fragmentos de hueso o una mala alineación del c de trabajo pueden impedir el avance completo del sistema de aplicación. No fuerce la entrada del extremo distal del<br>sistema de aplicación en el hueso si topa con alguna interferencia. Retire el sistema de aplicación del ca

4. Utilice las vistas fluoroscópicas lateral y A-P para verificar la posición del implante envalnado en la cavidad creada.<br>**NOTA: La orientación correcta del canal de trabajo asegura que los orificios del sistema SHIELD<sup>e</sup>** 5. Gire el mango en sentido de las agujas del reloj hasta que se detenga (Figura 20). 6. Retire el tapón superior (Figura 21). **NOTA: Las vistas fluoroscópicas lateral y A‑P mostrarán la expansión del implante.**

# **Paso 5: inyección de cemento**<br>1. Siga las instrucciones de uso del fabricante del PMMA para mezclarlo.<br>2. Cargue cemento en el inyector de cemento seleccionado.<br>3. Cuando el cemento haya alcanzado la consistencia deseada,

*PRECAUCIÓN: Siga las instrucciones de uso del fabricante del cemento para determinar la consistencia adecuada al tratamiento de fracturas.* . Inyecte cemento en el implante SHIELD® con ayuda de guiado fluoroscópico hasta llenar el implante; consulte los volúmenes er la Tabla 1. 5. Impede cemento adicional, sin dejar de monitorizar mediante fluoroscopia su flujo a través de los oríficios y hasta la cara anterior<br>6. del cuerpo vertebral. Siga inyectando cemento hasta que el relleno sea suficiente, *PRECAUCIÓN: El implante SHIELD® está diseñado para orientar y dirigir el caudal de cemento. No se ha concebido* para contener la totalidad del cemento inyectado.<br>ADVERTENCIA: Una vez lleno de cemento óseo, el implante SHIELD® debe permanecer implantado. No trate de<br>retirar el Implante SHIELD® del cuerpo vertebral una vez relleno, ya

### *Paso 6: Desenganche del implante SHIELD®* 1. Desenganche el implante SHIELD® del sistema de aplicación:<br>- a. Presione los botones azules y deslicelos hacia si hasta que hagan tope (Figura 24).<br>- b. Deje que el cemento se seque según las instrucciones del fabricant

o siguiente.<br>ι vez seco el cemento, gire todo el sistema 360° y extráigalo del paciente. PRECAUCION: Después del uso, todos los instrumentos deben desecharse de acuerdo con los protocolos del centro;<br>de no hacerlo existe riesgo de control de infecciones. **Si no se utiliza el implante SHIELD®, puede emplearse la cánula curva para colocar el cemento.** Paso 4: Inserción de la cámula curva<br>1. Sujete el vástago de la cánula por la sección curva e inserte el extremo distal de la cánula curva en el canal de trabajo. Hágala<br>2. El cuerpo de la cánula curva tiene marcas mediate NOTA: La inserción termina cuando la lengüeta de orientación medial del canal de trabajo encaja en el hueco del<br>dispositivo. Se oirá un ∝clic». Para desbloquear la cánula curva del canal de trabajo, presione el botón azul 3. Una vez fijada la cánula curva al canal de trabajo, utilice la visualización fluoroscópica para deslizar el adaptador de profundidad<br>y posicionar la cánula hacia el extremo distal de la cavidad. Retire el estilete metál Paso 5: fruección de camento<br>1. Mazde el camento ósso de PMMA elegido según las instrucciones de uso del fabricante<br>2. Cuando haya obtenido la consistencia deseada del PMMA, conecte el inyector de cemento (se precisa un ad 3. Impede cemento en la cavidad creada mediante llenado retrógrado. El adaptador de profundidad puede desplazarse durante<br>• todo el prueodimiento para permitir una difusión uniforme del PMMA por todo el cuerpo vertebral.<br>5 5. Es preciso inyectar en el cuerpo vertebral una cantidad de cemento adecuada para estabilizar la fractura. El volumen final de<br>cemento debe determinarlo el médico.

#### 6. Retire la cánula curva y el inyector de cemento del canal de trabajo. 7. Inserte el trocar del kit de acceso SHIELD® en el canal de trabajo y extraiga el canal del paciente. **SEGURIDAD DE RM** El implante SHIELD® se ha evaluado como Condicional para RM (resonancia magnética). Es apto para la exploración en las siguientes condiciones: es conciutories.<br>dad de campo magnético estático igual o inferior a 3,0 teslas \* Intensidad de campo de gradiente espacial igual o inferior a 720 gauss/cm Tasa de absorción específica (SAR) máxima promediada en todo el cuerpo de 3,0 W/kg para 15 minutos de exploración. La rasa de absorción especifica (cien y maxima promediada en todo el cuerpo de 5,0 km/g)<br>calidad de la imagen de RM puede verse afectada si la región de interés se encuentra er posición del implante SHIELD®. Por tanto, es preciso optimizar los parámetros de obtención de imágenes por RM de acuerdo con<br>la presencia de este implante metálico. No se ha determinado el efecto de los procedimientos de I

RF superiores en pacientes con este implante.<br>**ESTERILIZACIÓN**<br>El sistema SHIELD® VCF está esterlizado con óxido de etileno (OE) para garantizar un nivel certificado de esterlidad (SAL) de<br>10%. La fecha de caducidad se ind El Sistema SHIELD® VCF debe almacenarse con el material de embalaje original. Preste la atención adecuada para estar seguro<br>de que los componentes del sistema no resultan dañados. Guarde el sistema en un lugar fresco y sec

**SIGNIFICATION DES SYMBOLES** QTY QUANTITÉ

**ITALIANO INFORMAZIONI IMPORTANTI SUL SISTEMA PER IL TRATTAMENTO DELLE VCF SHIELD®** ll sistema per l'Institamento delle VCF SHELD® un sistema perculaneo minimamente invasivo che permette di accedere ad un<br>corpo vertebrale fratturato con un approccio unipeduncolare, preparare il sito di impianto creando ma

# ll sistema per il trattamento delle VCF SHIELD® è destinato all'uso nel trattamento delle fratture da compressione di un corpo<br>vertebrale osteoporotico, al ilvelli da T4 a L5 della colonna vertebrale dell'adulto. Deve esse

**MATERIALI**<br>Nell'impianto SHIELD® sono utilizzati i seguenti materiali: lega NiTi intrecciata, filamento di polietilene tereftalato (PET) intrecciato e<br>polimero uretano policarbonato.

#### e utilizzato una sola volta per un solo paziente. La risterilizzazione può provocare danni al sistema e mettere a sistema di introduzione può essere utilizzato unicamente su un singolo livello. sistema per il trattamento delle VCF SHIELD® congiuntamente al cemento osseo PMMA è inteso per il trattamento di fratture<br>vitebrali causate da osteoporosi. Non deve essere impiegato nella prevenzione di future complicanze vertebrali causate da osteoporosi. Non deve essere impiegato nella prevenzione di future complicanze associate ad osteoporosi.<br>Nel corso di una procedura chiungica possono insorgere le seguenti complicanze: complicanze dop

6. Cavity creation is complete when the slide indicator on the Cavity Creator reaches the top of the triangle marking on the cavity creating diagram. (Figure 13) 7. Dial knob back to position shown in (Figure 14). 8. Continue *counterclockwise* rotation of the Cavity Creator handle (Figure 15) until slide indicator has reached the position shown in (Figure 16). Complicanze quali frattura ossea (processo trasverso, processo spinoso, peduncolo, sterno, costole, vertebre adiacenti),<br>compressione della radice nervosa, osteomielite, necrosi, parestesie persistenti, dolore cronico, par Altri rischi potenziali che possono comportare la necessità di ulteriori interventi chirurgici comprendono: • lesione durale

#### Gli strumenti sono appuntiti e devono essere maneggiati con cura. Come per ogni procedura chirurgica si deve prestare attenzione nel trattamento di soggetti con condizioni preesistenti che possano inficiare il buon esito della procedura chirurgica. ll volume di cemento da utilizzare per ottenere la fissazione ottimale della frattura varia in rapporto alla conformazione anatomica.<br>del singolo individuo e deve essere stabilito dall'utilizzatore al momento della procedu

**CONTROINDICAZIONI**<br>L'Impianto SHELD<sup>a</sup> non deve essere utilizzato se le dimensioni del corpo vertebrale o il tipo di frattura non consentono il<br>posizionamento sicuro del dispositivo. L'uso del sistema per il trattamento d • corpo vertebrale precedentemente sottoposto a resezione o aumento • disturbo della coagulazione non correggibile o coagulopatie di qualsiasi eziologia

• infezione attiva sistemica o locale • gravidanza multiplo

ento che richieda più di 3 livelli<br>bilità di visualizzazione intraoperatoria dell'anatomia del paziente sotto guida fluoroscopica Globus Medical è raggiungibile telefonicamente al numero 1-866-GLOBUS1 (456-2871). Contattando Globus Medical è possibile ricevere un manuale delle tecniche chirurgiche.

# 1. Gli strumenti che compongono il kit di acosses SHIELD® sono specificamente progettati per la preparazione di una cavità<br>i dionea al posizionamento dell'impianto SHIELD®. L'utilizzatore deve essere in possesso di una com

iaterale per garantire la stabilizzazione migliore possibile della frattura.<br>3. La misura appropriata dell'impianto deve essere stabilita in fase intraoperatoria all'atto della valutazione dello spazio disponibile<br>entro i <mark>1.a fase: Preparazione e posizionamento del paziente</mark><br>• Il sistema per il trattamento dele VCF SHIELD<sup>e</sup> è desthato all'uso in una procedura chirurgica per via percutanea posteriore<br>• mediante approccio transpeduncolare o

6. Remove the top cap (Figure 21). **NOTE: Lateral and AP fluoroscopic views will show the implant expansion.**

## • Si raccomanda di utilizzare in questa procedura l'imaging biplanare. • Stabilire il corretto sito chirurgico individuando la vertebra fratturata servendosi dell'imaging intraoperatorio in correlazione a studi di imaging preoperatori.<br>● Il posizionamento appropriato del paziente con cuscini o altri meccanismi di sostegno assistiti dal tavolo operatorio consente di<br>○ ottimizzare la possibilità di riduzione posturale del corpo ve

2.a fase: Accesso alla procedura iniziale<br>1. Con una tecnica con doppio braccio a C e leggeri colpi di martellatto chirurgico, inserire l'ago da 11 gauge facendolo avanzare<br>1. Con una tecnica (CV) seguendo un posizionament NOTA: Gli aghi introduttori da 11 gauge forniti da Algea comprendono un attacco luer compatibile con la maggior<br>parte dei sistemi per l'iniezione del cemento e se necessario possono essere utilizzati nell'ambito di una pro ver**tebroplastica standard.**<br>2. Posizionare il canale di suoro (CL) sopra il filo di Kinschner (Figura 2) utilizzando gli appositi marcatori di direzione presenti<br>8. La l'idapcativo, indispensabili per un corretto orientam

# 3. Controllare la freccia mediale sul CL per verificarne l'orientamento verso la linea sagittale mediana del paziente (Figura 4).<br>Premere il pulsante blu di rilascio all'estremità dell'impugnatura del CL e rimuovere il tro ATT*RIZIONE: Quando il canale di lavoro ha raggiunto la profondità desidentat<sub>a</sub> verificare che la profondità e<br>forientamento per esso stabiliti siano sempre mantenuti per l'intera durata della procedura. Prestare la massi*

1. Controllare le marcature sul preparatore di cavità per confermare che l'indicatore scorrevole e il cappuccio superiore si trovino 2. Inserire il preparatore di cavità nel CL: a. Liberare la tensione della curva del preparatore di cavità schiacciando i pulsanti sul lato dello strumento (Figura 7). b. Inserire il preparatore di cavità nel canale di lavoro allineando la chiavetta alla scanalatura e continuare ad avanzare sino a<br>quando il dispositivo si blocca nel CL o si percepisce uno scatto (clic). (Figura 8). Pulsa

# **CL prima di iniziare ad usare il dispositivo. Per un corretto posizionamento della cavità, il grado di rotazione varia in rapporto alla profondità del CL, all'anatomia e all'angolo di accesso.**  3. Tenere il CL con una mano e ruotare **in senso orario** con l'altra mano l'impugnatura del preparatore di cavità per farne<br>avanzare la lama. (Figura 9)<br>a. La posizione finale deve essere stabilita in base alla prossimit

peduncio controlaterale nella proiazione AP e alla prossimità rispetto alla parete anteriore del CV nella proiazione laterale.<br>Quando ci si avvicina ad uno di quasti due punti di riferimento fermansi alla misura appropriat a. Confermare mediante imaging fluoroscopico che la lama del preparatore di cavità sia aperta durante la rotazione. b. La came rena creata mentre la lama del dispositivo aperta resulta e si sposta mentre ruota di punta distale<br>DTA: Il dispositivo impedisce la rotazione in senso orario quando la manopola è regolata su 7 o 10. NOTA: Il dispositivo impedisce la rotazione in senso orario quando la manopola è regolata su 7 o 10.<br>NOTA: La lama potrebbe non aprirsi completamente nel caso in cui il dispositivo sia posizionato dentro un osso ad<br>alta de

*in an infection control risk.* 

Step 5: Cement Injection<br>1. Mix the PMMA following the manufacturers Instruction for Use.<br>2. Fill cement into the selected cement injector.<br>3. When desired consistency of cement is achieved, attach cement injector to the D *CAUTION: Follow Cement Instructions for Use to determine proper consistency for fracture treatment.* 4. Inject cement into the SHIELD<sup>a</sup> Implant using fluoroscopic guidance until Implant is filled; see Table 1 for volumes.<br>5. Inject additional cement while fluoroscopically monitoring flow through the holes and into the an 7. If additional cement is desired, the Push Rod may be inserted and advanced into the Delivery System to clear Delivery<br>System chamber which will inject up to an additional 1 mL of cement. (Figure 23)

CAUTION: The SHIELD® Implant is intended to direct the flow of cement. It is not designed or intended to fully<br>contain the injected cement. WARNING: The SHIELD® Implant, once filled with bone cement, must remain implanted. Do not make any<br>attempts to remove the SHIELD® Implant from the vertebral body once filled as this may result in patient injury<br>and/or fail *Step 6: SHIELD® Implant Release* 1. Release the SHIELD® Inplant from the Delivery System:<br>a. Press in blue release buttons and slide proximally until the buttons come to a stop (Figure 24).<br>b. Allow for cement cure, following the manufacturers labeling, (

#### *ATTENZIONE: Il corretto posizionamento e monitoraggio fluoroscopico confermeranno che la lama del preparatore di cavità si trova all'interno dei margini corticali e delle placche terminali durante la formazione della cavità. Un posizionamento non corretto potrebbe danneggiare le strutture corticali.* 6. La creazione della cavità è completa quando l'indicatore scorrevole sul dispositivo raggiunge la parte superiore del triangolo sul<br>diagramma della creazione della cavità. (Figura 13)

8. Continuare la rotazione *in senso antiorario* dell'impugnatura del preparatore di cavità (Figura 15) fino a quando l'indicatore<br>scorrevole avrà raggiunto la posizione indicata nella (Figura 16). ATTENZIONE: Non tentare di cambiare l'orientamento del sistema mentre la punta distale del preparatore di cavità<br>sporge oltre la punta distale del canale di lavoro. Laddove non venisse mantenuto l'orientamento rotazionale 9. Rimuovere il preparatore di cavità premendo con una mano il pulsante blu di blocco sul CL schiacciando al contempo i pulsanti posti sul lato del preparatore di cavità ed estraendolo dal CL. (Figura 17)

sistema di introduzione sarà orientato di circa 45 gradi rispetto al canale di lavoro. b. Fare avanzare il sistema di introduzione lungo il canale di lavoro ruotando contemporaneamente il sistema di introduzione in c. Allineare la chiavetta del sistema di introduzione alla scanalatura del canale di lavoro e continuare a fare avanzare il sistema di introduzione sino a bloccarlo all'interno del canale di lavoro. ATTENZIONE: Non piegare a forza la guaina del sistema di introduzione prima o durante l'inserimento né modificare<br>in alcun modo la curvatura della punta flessibile prima dell'inserimento nel canale di lavoro poiché tale op

## ATTENZIONE: La guaina del sistema di introduzione di solito scorre facilmente all'interno della cavità nel corp<br>vertebrale. L'utilizzatore deve sapere che la presenza di frammenti ossei o un disallineamento del canale di l l'ausilio di proiezioni fluoroscopiche laterali e AP, verificare la posizione dell'impianto inguainato all'interno della cavità

**Se l'impianto SHIELD® non viene utilizzato, la cannula ricurva può essere utilizzata per applicare il cemento.** 4.a fase inserimento della cannula freurva<br>1. Alferrare la sezione ricuna del corpo della cannula ed inserire l'estremità distale della cannula ricuna ne<br>1. Alferrare lentamento all'interno del canale di lavoro. La cannula NOTA: L'inserimento è completo quando la linguetta del canale di lavoro con orientamento mediale si innesta nella<br>tasca del dispositivo. A questo punto si udirà uno scatto (clic). Per sbloccare la cannula ricurva dal canal .<br>3. una volta bloccato nel canale di lavoro, sotto guida fluoroscopica fare scorrere il regolatore di profondità per

### cannula verso l'estremità distale della cavità. Rimuovere lo stiletto metallico dalla cannula ricurva. **5.***a fase: Iniezione di cemento*<br>1. Miscelare il cemento osseo PMMA scelto seguendo le istruzioni per l'uso rilasciate dal produttore. 2. Dopo aver ottenuto la consistenza del PMMA desiderata, applicare l'inietiore di cemento (è necessario l'attacco luer lock<br>– maschio) all'estremità prossimale del connettore luer lock femmina della cannula.<br>3. Iniettare . Suizzare come guida la indoceccipia durante la procedura di iniezione per monitorare iniuesso dei cemento.<br>5. Nel corpo vertebrale deve essere iniettata una quantità adeguata di cemento per ottenere la stabilizzazione ot

i frattura. Il volume finale di cemento sarà stabilito dal medico.<br>6. Rimuovere la cannula ricunva e l'inieltore di cemento dal canale di lavoro.<br>7. Inserire il trocar contenuto nel kit di accesso SHIELD® nel canale di la L'impianto SHIELD® à a compatibilita RM condizionata. Può essere sottoposto a scansione in sicurezza alle seguenti condizioni:<br>\* Campo magnetiche staziale fino a 3.0 Tesla<br>Massimo tasso di assorbimento specifico (SAR) medi dell'immagine RM può risultare compromessa se l'area di interesse è esattamente la stessa area dell'impianto SHIELD® o si trova<br>relativamente vicino alla sua posizione. Può pertanto essere necessario ottimizzare i parametr

#### ll sistema per il trattamento delle CVF SHILED''' è sterilizzato con ossido di etilene (EO) per garantire un livello di assicurazione della<br>sterilità (SAL) pari a 10º. La data di scadenza è indicata sull'elichetta della co **CONSERVAZIONE** Il sistema per il trattamento delle VCF SHIELD® deve essere conservato nel suo materiale di spedizione originale. Prestare estrema<br>attenzione per assicurare che i componenti del sistema non siano danneggiati. Conservare il **TRADUZIONE DEI SIMBOLI** QTY QUANTITÀ

PER L'USO SU PRESCRIZIONE MEDICA A COMPATIBILITÀ CONDIZIONATA CON LA RM  $\sqrt{\text{MR}}$ **ESPAÑOL INFORMACIÓN IMPORTANTE SOBRE EL SISTEMA SHIELD® VCF DESCRIPCIÓN**

# SHIELD® VCF es un sistema percutáneo de invasión mínima que permite acoeder a un cuerpo vertebral facturado con un<br>abordaja unipedicular, preparar la zona de implante mediante la creación manual de una cavidad y administra

#### **SIGNIFICADO DE LOS SÍMBOLOS QTY** CANTIDAD PRODUCTO SUJETO A RECETA MÉDICA **MR** CONDICIONAL A RM

**INDICACIONES** El sistema SHIELD® VCF se ha creado para el tratamiento de fracturas por compresión de cuerpos vertebrales aquejados de<br>osteoporosis en los niveles D4-L5 de la columna vertebral adulta. Se utiliza con cemento óseo de PMMA de cuerpos vertebrales. I **ENIALES**<br>I implante SHIELD® se utilizan los siguientes materiales: aleación de níquel-títanio (NiTi) trenzado, filamento de tereftalato de tileno (PET) trenzado y policarbonato-uretano Los siguientes materiales son necesarios pero no se suministran: • Cemento óseo de PMMA

**MATERIALES** 

#### • Mezclador de cemento • Inyector de cemento **ADVERTENCIAS**  ación puede dañar el sistema y comprometer el control de infecciones. El sistema de aplicación solo debe utilizarse en un único nivel.

El sistema SHIELD® VCF, en combinación con el cemento óseo de PMMA, está pensado para el tratamiento de fracturas<br>vertebrales sufridas a consecuencia de la osteoporosis. No es apto para la prevención de futuras complicacio En todo procedimiento quirúgico pueden producins las siguientes complicaciones: Anestesia, complicaciones del sistema<br>cardiovascular, infarto de miocardio, tromboflebits, complicaciones gastrointestinales, neumoria, dehisc Durante los procedimientos de aumento vertebral pueden producirse complicaciones como fractura ósea (apófisis tr apófisis espinosa, pedículo, esternón, costillas, vértebras adyacentes), compresión de raíces nerviosas, osteomielítis, necrosis,<br>parestesia persistente, dolor crónico, parálisis y otras complicaciones neurológicas.

#### O Sistema SHIELD® VCF, em conjunto com o cimento ósseo PMMA, destina-se ao tratamento de fracturas vertebrais que am em consequência de patologia osteoporótica. Não se destina a prevenir complicações futuras assoc osteoporose. As complicações que se seguem podem todas ocorrer durante qualquer procedimento cirúrgico: Anestésicas, do sistem cardiovascular, enfarte do miocárdio, tromboflebite, gastrintestinais, pneumonia, deiscência do local operatório, hemorragia<br>excessiva, hematoma, infecção local ou sistémica, abcesso e/ou reacção alérgica/de corpo estranho

#### • Extravasamento de cimento originando complicação neurológica ● Lesão vascular<br>● Outros: Consulte a rotulagem do fabricante para contra-indicações do PMMA escolhido para o tratamento.<br>pretendido.<br>pretendido.

### Existen otros riesgos que pueden requerir cirugía adicional: • Lesiones de la duramadre • Embolia • Complicaciones neurológicas por extravasación de cemento

#### Inspeccione cuidadosamente todos os componentes do sistema antes da utilização. Não utilize se a embalagem esterilizada se<br>apresentar danificada ou se existir alguma indicação de que algum dos componentes do sistema está d Os instrumentos são afiados e devem ser manipulados com precaução. Como sucede com qualquer procedimento cirúrgico, deve usar-se de precaução no tratamento de indivíduos com doenças preexistentes passíveis de influenciar o sucesso do procedimento cirúrgico.

O volume de cimento utilizado para obter a fixação da fractura varia com base na anatomia individual e deve ser determinado pelo utilizador no momento do procedimento. **CONTRA-INDICAÇÕES** O Implante SHIELD® não deve ser usado se as dimensões ou padrão de fractura do corpo vertebral não permitirem uma<br>colocação do dispositivo em segurança. A utilização do Sistema SHIELD® VCF está contra-indicada em doentes n

• Lesiones vasculares • Otras: Consulte las contraindicaciones del fabricante del PMMA elegido para el tratamiento. Un uso incorrecto del sistema SHIELD® VCF puede impedir la aplicación del dispositivo en la ubicación prevista. **PRECAUCIONES**<br>El sistema RHELD® VCF solo deben utilizario cirujanos expertos con amplia experiencia en procedimientos de aumento vertebral y<br>que hayan recibido formación específica en el uso de este sistema, ya que existe Este producto no puede utilizarse después de la fecha de caducidad impresa en el envase Inspeccione con cuidado todos los componentes del sistema antes de utilizarlo. No lo utilice si el paquete estéril presenta algún<br>daño, o si se aprecian indicios de que alguno de los componentes está dañado o no es utiliza nstrumentos están afilados y deben manejarse con precaución. Como en todo procedimiento quirúrgico, es preciso tener cuidado al tratar a pacientes cuyo estado previo pueda afectar al éxito de la intervención. El volumen de cemento empleado para la fijación de la fractura varía en función de la anatomía de cada paciente y lo determinará el usuario en el momento de la intervención.

# CONTRAINDICACIONES<br>El implante SHIELD® no se debe utilizar si las dimensiones del cuerpo vertebral o el tipo de fractura no permiten la colocación<br>segura del dispositivo. El uso del sistema SHIELD® VCF está contraindicado

• Gravidez<br>• Meloma múltiplo<br>• Ocrpos vertebrais com espaço entre as placas terminais menor do que o adequado para a criação de uma cavidade com 7<br>− mm de diâmetro • Corpos vertebrais com espaço menor do que o adequado para a criação de uma cavidade com 15 mm de comprimento • Mais de 3 níveis necessitando de tratamento • Incapacidade para visualizar a anatomia intra-operatoriamente, sob orientação fluoroscópica **INFORMAÇÕES PARA CONTACTO** A Globus Medical pode ser contactada através do número 1-866-GLOBUS1 (456-2871). Poderá obter um manual da técnica cirúrgica contactando a Globus Medical.

PRECAUÇOES DA TECNICA:<br>1 Os Instrumentos do Kit de Acesso SHIELD® foram concebidos especialmente para preparar uma cavidade adequada para a<br>2 colocação do Implante SHIELD®. O utilizador deve possuir formação exaustiva em t A ponta distal do Implante deve cruzar a linha média do corpo vertebral nas incidências A/P e lateral, visando garantir uma<br>estabilização adequada da fractura.<br>3 O tamanho adequado do Implante deve ser determinado intra-op confins corticais do nível vertebral que está a ser tratado.

# **PASSOS DO PROCEDIMENTO:**<br>1º passo: Preparação e posicionamento do doente<br>• O Sistema SHELD<sup>s</sup> VCF destina-se a ser utilizado num procedimento cirúrgico percutâneo posterior através de uma<br>• O Sistema SHELD<sup>s</sup> VCF destina-

• Para este procedimento, recomendam-se técnicas de imagem biplanares. • Determine o local cirúrgico correcto identificando a vértebra fracturada com a utilização de métodos de imagem intraoperatórios, em correlação com estudos de imagem pré-operatórios. • Um posicionamento adequado com almofadas ou outros mecanismos de apoio assistidos pela mesa irá maximizar o potencial para uma redução postural do corpo vertebral. *2º passo: Acesso inicial do procedimento*  1 Uliizando uma técnica de braço C duplo e parcadas suaves com o martelo, coloque a agulha de 11 gauge no corpo vertebral<br>(VB) seguindo uma colocação externa-interna enquanto centra a agulha paralelamente e entre as placas

NOTA: As Agulhas Introdutoras de 11 gauge fornecidas pela Algea incluem um luer compatível com a maioria<br>dos sistemas injectores de cimento e podem ser utilizadas num procedimento de vertebroplastia padrão, se for necessário.<br>2 Coloque o Canal de Trabalho (WC) por cima do fio K (Figura 2) utilizando os marcadores direccionais no dispositivo para uma<br>2 coloque o Canal de Trabalha. Utilizando orientação fluorescópica externa, bata na

3 Inspeccione a seta interna do WC para garantir que está orientada para a linha média sagital do doente (Figura 4). Prima o<br>botão de libertação azul na extremidade da pega do WC e retire o Trocarte, deixando o WC colocad ATENÇAO: Quando o Canal de Trabalho estiver na profundidade pretendida, assegure-se de que a profundidade e<br>orientação estabelecidas do Canal de Trabalho são sempre mantidas durante o procedimento. Deve proceder-se a<br>uma v

Instrução para bloqueio: Avance todos os dispositivos do sistema para o Canal de Trabalho, alinhando a chave com<br>a ranhura, e pare quando o dispositivo encaixar ou quando ouvir um clique. Para desbloquear os dispositivos d *3° passo: Criar a cavidade* 1 Verifique as marcações do Criador de Cavidade para confirmar que o indicador de desilzamento e a tampa do cimo estão na<br>2 Introduza o Criador de Cavidade no WC:<br>2 Introduza o Criador de Cavidade no WC:<br>2 a. Desengate a t

• Desorden incorregible en la coagulación o desórdenes hemorrágicos de cualquier naturaleza • Infección activa, diseminada o local • Embarzo<br>• Meloma múltiple<br>• Meloma múltiple<br>• Oserpos vertebrales con espacio insuficiente para la creación de una cavidad de 15 mm de diámetro<br>• Oserpos vertebrales con espacio insuficiente para la creación de una cavi **INFORMACIÓN DE CONTACTO** Para ponerse en contacto con Globus Medical, utilice el número 1-866-GLOBUS1 (456-2871). Puede solicitar a Globus Medical

#### un manual de técnicas quirúrgicas. **INSTRUCCIONES DE USO**

## **PASOS DEL PROCEDIMIENTO:**

**Paso 1: Proparación y colocación del paciente**<br>• B isistema SHELD<sup>®</sup> VCF se ha diseñado para su uso en intervenciones quirúrgicas percutáneas posteriores mediante abordaje<br>• Si seconiental. Según la anatomía del cuerpo ve asistido que ayuden a colocar al paciente. Paso 2. Accesso de Intervención inicial<br>1. Utilica una técnica de brazo en C dual y aplique ligeros golpes de mazo para insertar la aguja de calibre 11 dentro del cuerpo<br>1. Utilica una técnica de brazo en C dual y aplique NOTA: Las agujas introductoras de calibre 11 que suministra Algea incluyen un conector Luer compatible con la<br>mayoría de sistemas de inyección de cemento y pueden utilizarse en procedimientos de vertebroplastia ordinarios, **si es preciso.** 2. Coloque el canal de trabajo (CT) sobre el alambre K (Figura 2); utilice los marcadores de dirección del dispositivo para asegurarse de su correcta orientación medial. Con la ayuda de guiado fluoroscópico lateral, golpee la superficie azul del CT<br>(Figura 3) con un mazo hasta que la punta distal de la porción de la cánula del CT quede anciada alambre K.<br>3. Observe la flecha medial del CT y asegúrese de que queda orientada hacia la línea media sagital del paciente (Figura 4).<br>- Presione el botón de desconexión azul del extremo del mango del CT y retire el trocar

(Figura 5).<br>PRECAUCIÓN: Una vez que el canal de trabajo ha alcanzado la profundidad deseada, asegúrese de que tanto esta<br>como la orientación se mantienen en todo momento durante la intervención. Preste especial atención d

**Paso 3: Creación de la cavidad**<br>
• hicosove las marcas del reador de cavidades y verifique que el indicador desizante y el tapón superior están en la posición de<br>
• hicos, como se musstra en la Figura 6.<br>
• hicos, como se **antes de dar comienzo a la operación. Para que la posición de la cavidad sea correcta, el grado de giro varía según la profundidad del CT, la anatomía y el ángulo de acceso.**  3. Sostenga el CT con una mano y gire el mango del creador de cavidades **en sentido de las agujas del reloj** con la otra mano<br>para hacer avanzar la cuchilla del creador de cavidades (Figura 9).<br>a. La posición final se det

a. A posição final deve ser determinada pela proximidade da ponta distal à zona interna do pedículo contralateral em A/P e<br>pela proximidade à parede anteiror do VB na incidência externa. Quando estiver próximo de um destes da poga do Criador de Cavidade (Figura 10).<br>4 Ospois de atingida a posição de profundidade desejada, prima o botão branco e rode o botão até ao diâmetro da cavidade (<br>6 profundidade (Figura 11). Tal irá engatar a lâmina pa 5 Para criar a cavidade, segure no WC com uma mão e rode a pega do Criador de Cavidade em *sentido anti-horário*. (Figura 12) Deverá ouvir um clique. Confirme, com métodos de imagem fluoroscópicos, que a lâmina do Criador de Cavida b. A cavidade será criada à medida que a lâmina aberta do Criador de Cavidade roda e se move para a ponta distal do WC. **NOTA: O dispositivo impede a rotação em sentido horário quando o botão está rodado para 7 ou 10. NOTA: A lâmina poderá não se abrir totalmente quando o dispositivo está posicionado dentro de osso com densidade** 

#### éleslizamento alinja a posição mostrada na (Figura 16).<br>ATENÇÃO: Não tente alterar a orientação do sistema enquanto a ponta distal do Criador de Cavidade estiver exposta<br>para além da ponta distal do Canal de Trabalho. A i 9 Retire o Criador de Cavidade premindo o botão de bloqueio azul no WC com uma mão enquanto aperta os botões na lateral o Criador de Cavidade e puxa o Criador de Cavidade do WC. (Figura 17) *4º Passo: Colocação do Implante SHIELD®*

1 Envolva o director de cimento numa bainha: a. Segue na base da pega do Sistema de Colocação com uma mão e rode a pega em sentido anti-horário até parar (Figura 18). b. Retire o protector de plástico conforme mostrado na (Figura 19). 2 Empurre a tampa do cimo até encaixar na pega. 3 Introduza o Sistema de Colocação no Canal de Trabalho: a. Fixe o Canal de Trabalho manualmente e engate suavemente 3-5 mm da ponta distal flexivel do Sistema de Colocação<br>com bainha na abertura da cânula do Canal de Trabalho. Neste momento, o eixo da pega do Sistema de Colocaç b. Avance o Sistema de Colocação para o Canal de Trabalho enquanto roda simultaneamente o Sistema de Colocação no<br> sentido veritical, para o alinhar com o Canal de Trabalho.<br>c. Alinhe a chave do Sistema de Colocação Colocação bloqueie no Canal de Trabalho. ATENÇÃO: Não force a dobragem da bainha do Sistema de Colocação antes nem durante a introdução nem altere, de nenhuma forma, a curva da ponta flexível antes da introdução no Canal de Trabalho, dado que tal pode danificar a<br>bainha ou o Implante SHIELD®.

ATENÇAO: Habitualmente, a bainha do Sistema de Colocação desliza facilmente dentro da cavidade no corpo<br>vertebral. O Utilizador deve estar ciente de que fragmentos ósseos ou um alinhamento inadequado do Canal de<br>Trabalho p extremidade distal do Sistema de colocação para o osso. Retire o Sistema de Colocação do Canal de Trabalho e volte<br>a inserir o Criador de Cavidade para voltar a cortar a cavidade. Utilizando incidências fluoroscópicas lateral e AP, confirme a posição do I **NOTA: A direcção anterior dos orifícios do Implante SHIELD***®* **in vivo é garantida pela orientação adequada do Canal** 

## 2 Encha o cimento no injector de cimento escolhido. 3 Quando obtiver a consistência de cimento pretendida, fixe o injector de cimento ao Sistema de Colocação na interface luer lock (Figura 22).<br>**ATENÇÃO: Siga as Instruções de Utilização do Cimento para determinar a consistência adequada para o tratamento de fracturas.**<br>
A friedre o cimento no Implante SHIELD® utilizando orientação fluoroscópica até que o Implante fique cheio; consulte a Tabela 1<br>
para os volumes.<br>
S finicals cimento adicional enquanto monitoriza fluorosco

ATENÇAO: O Implante SHIELD® destina-se a orientar o fluxo de cimento. Não foi concebido nem se destina a conter<br>totalmente o cimento injectado. ADVERTÉNCIA: O Implante SHIELD®, depois de enchido com cimento ósseo, tem que permanecer implantado. Não<br>faça qualquer tentativa para remover o Implante SHIELD® do corpo vertebral depois de enchido, dado que tal pode<br>provo *6° passo: Libertação do Implante SHIELD®* 1 Liberte o implante SHIELD® do Sistema de Colocação: a. Prima os botões de libertação azuis e deslize em sentido proximal até que os botões parem (Figura 24).

b. Deixe que o cimento polimerize, seguindo a rotulagem do fabricante, (por exemplo, 5 minutos) antes de prosseguir para o<br>gasso seguinte.<br>c. Depois de ter deixado o cimento polimerizar, rode todo o sistema 360° e retire d ATENÇAO: Depois da utilização, elimine todos os instrumentos de acordo com os procedimentos institucionais; se<br>não o fizer, poderá incorrer num risco de controlo da infecção. **Se o Implante SHIELD***®* **não for utilizado, pode utilizar-se a Cânula Curvada para colocar o cimento.**

<mark>4º Passo: Introdução da cânula curvada</mark><br>1 Agarre na secção curvada da haste da cânula e introduza a extremidade distal da Cânula Curvada no Canal de Trabalho.<br>- Avance lentamente dentro do Canal de Trabalho. A Cânula Curv medida que avança. 2 A Cânula Curvada apresenta marcações internas no Corpo. Rode e alinhe as marcações internas com as marcações no Canal de Trabalho antes de bloquear no Canal de Trabalho e avance para bloquear.<br>NOTa: A introdução está concluida quando a aba do Canal de Trabalho, orientada internamente, encaixa na bolsa do<br>dispositivo. Será ouvido um clíqu 3 Depois de bloqueado no Canal de Trabalho, utilize visualização fluoroscópica e deslize o Ajustador de Prof

nar a Cânula Curvada em direcção à extremidade distal da cavidade. Retire o estilete metálico da Cânula Curvada <mark>5º passo: Injecção de cimento</mark><br>1 Misture o cimento ósseo PMMA seleccionado de acordo com as Instruções de utilização do fabricante.<br>2 Depois de obter a consistência do PMMA pretendida, prenda o injector de cimento (é nece e extremidade proximal da Igação luer lock fémea da câmula.<br>3 Injecte cimento na cavidade criada utilizando um enchimento retrógrado. O ajustador de profundidade pode ser movimentado<br>6 durante o prooedimento para permitir 5 Deve ser injectada uma quantidade adequada de cimento no corpo vertebral para permitir a estabilização da fractura. O volume final de cimento será determinado pelo médico. 6 Retire a Cânula Curvada e o injector de cimento do Canal de Trabalho. 7 Introduza o trocarte do Kit de Acesso SHIELD® no Canal de Trabalho e depois retire o Canal de Trabalho do doente.

S**EGURANÇA EM RM**<br>A avalação do Implante SHIELD<sup>e</sup> indica que é Condicional para Ressonância Magnética (RM). Pode ser objecto de imagiologia<br>nas seguintes condições:<br>\* Força de um campo magnético estático de 3.0 Tesla ou m " Força de um campo magnético gradiente espacial de 720 Gauss/om ou menos<br>Taxa de absorção especifica máxima (de corpo inteiro) (TAE) de 3,0 Whg durante 15 min de RM. A qualidade das imagens de RM<br>pode ser comprometidas se **ESTERILIZAÇÃO** O Sistema SHILED™ VCF é esterilizado por óxido de etileno (EO) para assegurar um nível de garantia de esterilidade (SAL) de 10ª.<br>O prazo de validade está impresso no rótulo da embalagem. Não utilizar após expirado. Estes c

**ARMAZENAMENTO**<br>O Sistema SHIELD<sup>a</sup> VCF deve ser armazenado nos materiais de envio originais. Deve usar-se de especial precaução para<br>assegurar que os componentes do sistema não são danificados. Conserve o sistema em loca

# $\sqrt{2\pi}$  $\circ$   $\leftarrow$

**xe/i** 

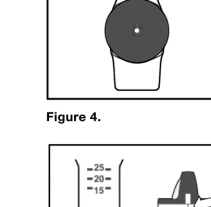

 $\sum_{i=1}^{n}$ 

 $\overline{\mathcal{L}}$ 

Figure 10.

Figure 12.

 $\rightarrow$ 

 $\bullet$ 

مصبح

21  $\rightarrow$ 

Figure 14.

Figure 16.

 $\blacksquare$ 一

Figure 18.  $\overline{\phantom{a}}$  $5<sub>1</sub>$ 

Figure 20.

Figure 22.

 $\mathbb{I}_{\clubsuit}$  .

Figure 24.

 $\varphi$ 

- O

 $\begin{picture}(20,20) \put(0,0){\line(0,1){10}} \put(15,0){\line(0,1){10}} \put(15,0){\line(0,1){10}} \put(15,0){\line(0,1){10}} \put(15,0){\line(0,1){10}} \put(15,0){\line(0,1){10}} \put(15,0){\line(0,1){10}} \put(15,0){\line(0,1){10}} \put(15,0){\line(0,1){10}} \put(15,0){\line(0,1){10}} \put(15,0){\line(0,1){10}} \put(15,0){\line(0$ 

 $-20$ 

حت

 $\overline{\mathbb{A}}$ 

 $\overline{\bigcap_{\text{MEDIAL}}}.$ 

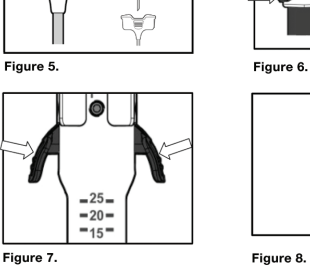

 $\mathbf{A}$  $\frac{1}{\sqrt{2}}$ 

 $\frac{1}{\sqrt{2}}$ 

 $\Box$   $\Box$ 

₱⊻₱⋸

حسا  $\mathcal{L}$ 

 $|\bullet|$ 

 $-25-$ <br> $-20-$ 

Figure 9.

Figure 11.

Figure 13

Figure 15.

Figure 17.

Figure 19.

Figure 23

 $\frac{2t}{t}$ 

 $\begin{array}{c} \bullet \\ \bullet \end{array}$ 

 $\Box$ 

**SYMBOL TRANSLATION** QUANTITY PRESCRIPTION USE ONLY MR
MR
CONDITIONAL

#### b. La cuchilla del creador de cavidades gira y retrocede hacia el extremo distal del CT, creando la cavidad. **NOTA: El dispositivo impide el giro en sentido de las agujas del reloj cuando el pomo está ajustado a 7 o 10. NOTA: Es posible que la cuchilla no se abra del todo si el dispositivo se encuentra en una región ósea de alta**  densidad.<br>PRECAUCIÓN: Una colocación adecuada y el monitorado mediante fluoroscopia confirmarán que la cuchilla del<br>creador de cavidades se ciñe a los márgenes corticales y de los platillos vertebrales durante la formación 6. La creación de la cavidad termina cuando el indicador deslizante del creador de cavidades alcanza la parte superior del triángulo indicador, en el diagrama de creación de cavidades (Figura 13).

Das Applikationssystem kann nur auf einer einzelnen Höhe verwendet werden. Das SHIELD® VCF-System ist in Verbindung mit PMMA-Knochenzement zur Behandlung von Wirbelkörperfrakturen<br>osteoporotischen Ursprungs vorgesehen. Es ist nicht dafür vorgesehen, zukünftige, mit Osteoporose verbundene Komplika zu vermeiden. Die folgenden Kompikationen können bei jedem chiurgischen Eingriff auftreter: Anästhesie, Herz-Kreistauf-System,<br>Myökardinfarkt, Thrombophlebitis, Gastrointestinaltrakt, Pneumonie, Dehiszenz der Operationswunde, übermäßige Bei einer Wirbelkörperaugmentation können Komplikationen wie z. B. Knochenfraktur (Querfortsatz, Dornfortsatz, Pedikel,<br>Sternum, Rippen, benachbarte Wirbel), Nervenwurzelkompression, Osteomyelitis, Nekrose, persistierende

*dañado.*

#### *Paso 4: Colocación del implante SHIELD®* 1. Envaine el aplicador de cemento: a. Sostenga la base del sistema de aplicación con una mano y gire el mango en sentido contrario a la agujas del reloj hasta que se detenga (Figura 18).

Wie bei allen chirurgischen Eingriffen ist bei der Behandlung von Personen mit Vorerkrankungen, die den Erfolg des chirurgischen<br>Eingriffs gefährden könnten, besondere Vorsicht geboten. Das Zementvolumen, das zur Frakturfixation erforderlich ist, hängt von der Anatomie der jeweiligen Person ab, und muss vom Anwender während des Eingriffs bestimmt werden.

**KONTRAINDIKATIONEN**<br>ROB THELD<sup>s</sup> Implantat darf nicht verwendet werden, wenn die Abmessungen des Wirbekörpers oder das Frakturmuster keine<br>Eirkankungen kontraindiziert:<br>• Vorherige Resektion oder Augmentation des Wirbelkö

• Wirbelkörper, bei denen der Raum zwischen den Deckplatten für die Bildung einer Kavität mit einem Durchmesser von 7 mm nicht ausreicht<br>▪ Wirhsikörper, bei denen der Raum für die Bildung einer Kavität mit einer Länge von 15 mm nicht ausreicht<br>▪ Wrihr als 3 Wirbel, die behandelt werden müssen<br>▪ Unfähigkeit einer intracperativen Visualisieru **KONTAKT** erreichen Sie unter 1-866-GLOBUS1 (456-2871). Ein Handbuch zur Operationstechnik kann von Globus Medical

bezogen werden. **GEBRAUCHSANLEITUNG VORSICHTSMASSNAHMEN ZUR OPERATIONSTECHNIK**<br>1. Die SHIFI D<sup>ie</sup> Access Kit Instrumente sind soeziell für die Bildung einer Kavität ausgelegt, die für die Platzierung

1. Die SHELD<sup>a</sup>-Access Kit histhumente sind speziell für die Bildung einer Kavität ausgelagt, die für die Platzierung des<br>- SHELD<sup>a</sup> Implantats geeignet ist. Der Anwender muss vor der klinischen Anwendung an einem Patiente Mittellinie des Wirbelkörpers überschreiten, um eine erfolgreiche Stabilisierung der Fraktur zu gewährleisten.<br>3. Die korrekte Größe des Implantats muss intraoperativ unter Berücksichtigung des verfügbaren Raums in den kor des zu behandelnden Wirbels bestimmt werden.

*Schritt 3: Bildung der Kavität* 1. Die Markieungen auf dem Kavitätenpräparator überprüfen, um sicherzustellen, dass sich die Schiebeanzeige und die obere<br>- Kappe wie in Abbildung 6 dargestellt in der Anfangsposition befinden.<br>2. Den Kavitätenpräparator i b. Den Kavitätenpräparator in den Arbeitskanal einführen, wobei der Nasenkeil mit dem Schlitz auszurichten ist, und weiter<br>vorschieben, bis der Kavitätenpräparator im Arbeitskanal einrastet oder ein Klickgeräusch zu hören

**HINWEIS: Die Position des Pfads und der mit dem Kavitätenpräparator eingebrachten Kavität kann angepasst**  werden, indem der Arbeitskanal vor Beginn der Arbeit mit dem Kavitätenpräparator gedreht wird. Das Ausmaß der<br>Drehung ist zur optimalen Positionierung der Kavität an die Tiefe des Arbeitskanals, die Anatomie und den Winkel 3. Den Arbeitskanal mit einer Hand festhalten und den Handgriff des Kavitätenpräparators mit der anderen Hand J**im**<br>19. **Uhrzeigersim** drehen, um die Schneide des Kavitätenpräparators vorzuschieben (Abbildung 9).<br>19. Die E der Seite des Kavitätenpräparator-Handgriffs aufgeführt ist, stoppen (Abbildung 10).<br>4. Wenn die gewünschte Tiefe erreicht ist, den weißen Knopf drücken und den Knopf auf den gewünschten Kavitätendurchmesser<br>(7 mm oder 10

a. Für den Einsatz der Schneide muss an beiden Seiten des Kavitätenpräparators der richtige Abstand zwischen dem<br>Präparator und den Deckplatten des Wirbelkörpers eingehalten werden. Der Kavitätendurchmesser hängt vom verfü - Raum ab, der bis der intranperativen bildgebenden Untresuchung bestimmt wurde.<br>5. Zur Bildung der Kavität den Arbeitskanal init einer Hand festhalten und den Handgriff des Kavitätenpräparators **entgegen dem**<br>**Uhrzeigersi** b. Die Kavität wird durch die Drehung der geöffneten Kavitätenpräparator-Schneide und die Rückkehr der Schneide zur distalen Spitze des Arbeitskanals gebildet. **HINWEIS: Wenn der Drehknopf auf der Einstellung 7 oder 10 steht, ist eine Drehung des Knopfs im Uhrzeigersinn nicht möglich. HINWEIS: Bei der Positionierung des Präparators in einem Knochen hoher Dichte ist die Schneide u. U. nicht** 

vollständig geöffnet.<br>ACHTUNG: Durch eine korrekte Positionierung und Durchleuchtungskontrolle wird sichergestellt, dass sich die<br>Schneide des Kavitätenpräparators während der Kavitätenbildung innerhalb der kortikalen Gren

7. Den Knopf wieder in die in Abbildung 14 dargestellte Position drehen. 8. Den Handgriff des Kavitätenpräparators weite**r entgegen dem Uhrzeigersinn** drehen (Abbildung 15), bis die Schiebeanzeige<br>die in Abbildung 16 dargestellte Position erreicht. *ACHTUNG: Die Orientierung des Systems darf nicht geändert werden, während sich die distale Spitze des Kavitätenpräparators über die distale Spitze des Arbeitskanals hinweg erstreckt. Der Kavitätenpräparator kann durch eine Änderung der Drehorientierung beschädigt werden.* 9. Den Kavitätenpräparator entfernen, indem der blaue Feststellknopf am Arbeitskanal mit einer Hand gedrückt wird, während<br>die Knöpfe an der Seite des Kavitätenpräparators gedrückt und der Kavitätenpräparator aus dem Arbei

(Abbildung 17). *Schritt 4: Einführung des SHIELD® Implantats*  1. Den Zementapplikator in die Schleuse einsetzen:<br>a. Die Unterseite des Applikationssystem-Handgriffs mit einer Hand festhalten und den Handgriff entgegen dem Uhrzeigersinn<br>drehen, bis er sich nicht mehr drehen lässt (Ab

b. Die Kunststoffschutzabdeckung wie in Abbildung 19 dargestellt entfernen. 2. Die obere Kappe drücken, bis sie auf den Handgriff passt. 3. Das Applikationssystem in den Arbeitskanal einführen:<br>1. Den Arbeitskanal festhalten und 3-5 mm der flexiblen distalen Spitze des in der Schleuse sitzenden Applikationssystems in die flexiblen zum der flexiblen distalen b. Das Applikationssystem im Arbeitskanal vorschieben, während das Applikationssystem gleichzeitig vertikal gedreht wird, um<br>os mit dem Arbeitskanal auszurichten.<br>c. Den Nasenkeil des Applikationssystems mit dem Schiftz am

Applikationssystem im Arbeitskanal einrastet.<br>ACHTINIG: Die Schleuse des Annilkationssystems darf vor oder während der Finführung nicht gewaltsam gehore ACHTUNG: Die Schleuse des Applikationssystems darf vor oder während der Einführung nicht gewaltsam gebogen<br>werden oder die Krümmung der flexiblen Spitze darf vor dem Einführen in den Arbeitskanal nicht verändert werden,<br>da ACHTUNG: Die Schleuse des Applikationssystems lässt sich normalerweise widerstandslos in die Kavität des<br>Wirbelkörpers vorschieben. Es ist zu beachten, dass Knochenfragmente oder eine fehlerhafte Ausrichtung des<br>Arbeitskan

**insertado.**

b. Retire el protector de plástico como se muestra en la Figura 19.<br>2. Presione el tapón superior hasta que se acople al mango.<br>3. Inserte el sistema de aplicación en el canal de trabajo:<br>4. Fije de forma manual el canal d hasta alinearlo con el canal. c. Alinee la muesca del sistema de aplicación con la ranura del canal de trabajo y siga avanzando hasta que el sistema de aplicación se acople al canal. PRECAUCION: No aplique una fuerza excesiva para doblar la vaina del sistema de aplicación antes de la inserción<br>ni durante ella; tampoco modifique la curva de la punta flexible en modo alguno antes de la inserción en el ca

7. Wenn mehr Zement benötligt wird, kann die Schubstange eingsestzt und in das Applikalionssystems vorgeschoben<br>- die Kammer des Applikationssystems zu entleeren, wodurch zusätzlich 1 mil Zement injiziert wird (Abbildung 2 *Schritt 6: Freigeben des SHIELD® Implantats* 1. Das SHIELD® Implantat vom Applikationssystem freigeben: a. Die blauen Freigabeknöpfe drücken und proximal vorschieben, bis sich die Knöpfe nicht mehr bewegen lassen (Abbildung

**werden.**<br><mark>Schritt 4: Einführen der gebogenen Kanüle</mark><br>- einführen. Langsam im Arbeitskranal vorschieben. Die gebogene Kanüle vier gebogenen Kanüle in den Arbeitskanal<br>- einführen. Langsam im Arbeitskanal vorschieben. Die g 2. Die gebogene Kanüle ist in der Mitte des Körpers mit Markierungen versehen. Die mittleren Markierungen vor dem Einrasten im<br>Arbeitskanal drehen und mit den Markierungen am Arbeitskanal ausrichten; dann bis zum Einrasten HINWEIS: Die Einführung ist abgeschlossen, wenn die mittig ausgerichtete Lasche des Arbeitskanals in die Tasche<br>des Systems einraster. Es ist ein Klickgeräusch zu vernehmen. Um die gebogene Kanüle im Arbeitskanal wieder<br>fr 3. Nach dem Einrasten im Arbeitskanal mit Durchleuchtungskontrolle arbeiten und die Tiefeneinstellvorrichtung so einstellen, dass<br>die gebogene Kanüle am distalen Ende der Kavität positioniert wird. Den Metallmandrin aus de *Schritt 5: Injektion des Zements* 

1. Den ausgewählten PMMA-Knochenzement gemäß den Anweisungen des Herstellers mischen.<br>2. Wenn das PMMA die gewünschte Konsistenz erreicht hat, den Zementinjektor (männlicher Luer-Lock-Anschluss wird benötigt)<br>- an das prox 3. Den Zement in die Kavität injizieren, die durch eine retrograde Füllung gebildet wurde. Die Tiefeneinstellvorrichtung kann<br>während des gesamten Verfahrens angepasst werden, um eine gleichmäßige Verteilung des PMMA im ge – zu ermöglichen.<br>4. Der Zementfluss muss während der Injektion unter Durchleuchtungskontrolle überwacht werden.<br>5. Es muss eine geeignete Menge Zement in den Wrioelkörper injziert werden, um eine Stabilisierung der Fraktu 6. Die gebogene Kanüle und den Zementinjektor aus dem Arbeitskanal entfernen.<br>7. Den Trokar aus dem SHIELD® Access Kit in den Arbeitskanal einführen und den Arbeitskanal dann aus dem Patienten

patient porteur de l'implant n'a pas été déterminé.

**STÉRILISATION**

**STOCKAGE**

UNIQUEMENT SUR PRESCRIPTION MÉDICALE COMPATIBLE IRM SOUS CONDITIONS

**DESCRIZIONE**

**INDICAZIONI**

**AVVERTENZE** 

rischio il controllo delle infezioni.

• embolia • stravasi di cemento con conseguente complicanza neurologica

• lesione vascolare • altro: Per le controindicazioni del PMMA scelto per il trattamento, consultare l'etichetta del produttore.

10<sup>.e</sup>. La date de péremption est indiquée sur l'étiquette de l'emballage. Ne pas utiliser au-delà de la date de péremption. Ces<br>composants sont considérés comme stériles sauf si leur emballage a été ouvert ou endommagé. Le système pour FVC SHIELD® doit être conservé dans son matériel d'expédition d'origine. Des précautions appropriées doivent<br>être prises afin d'éviter que les composants du système ne soient endommagés. Stocker le système

## Un uso improprio del sistema per il trattamento delle VCF SHIELD® può comportare l'impossibilità di introdurre il dispositivo nella sede prevista.

**PRECAUZION**<br>Il sistema per il trattamento delle VCF SHIELD® deve essere utilizzato esclusivamente da chirurghi esperti appositamente formati<br>nelle procedure vertebrati di aumento e che abbiano ricevuto una formazione spec Prima di eseguire la procedura di aumento leggere interamente le Istruzioni per l'uso riportate di seguito. Non utilizzare dopo la data di scadenza stampata sulle etichette della confezione. Esaminare accuratamente tutti i componenti del sistema prima dell'uso. Non utilizzare se la confezione sterile è stata danneggiata o<br>In presenza di indicazioni che facciano ritenere che i componenti del sistema siano danne

• fratture da scoppio • compromissione del canale spinale

## • corpi vertebrali con uno spazio fra le placche terminali insufficiente per la creazione di una cavità di 7 mm di diametro • corpi vertebrali con uno spazio insufficiente per la creazione di una cavità di 15 mm di lunghezza

• trattamento che richieda più di 3 livelli

I seguenti materiali sono richiesti ma non forniti:<br>• cemento osseo PMMA<br>• miscelatore di cemento<br>• iniettore di cemento

**CONTATTI**

**ISTRUZIONI PER L'USO PRECAUZIONI TECNICHE:**

**FASI PROCEDURALI:**

*3.a fase: Creazione di una cavità*

nella posizione iniziale, come indicato nella (Figura 6).

**NOTA: La posizione del percorso e la cavità creata con l'apposito dispositivo possono essere regolate ruotando il** 

7. Riportare la manopola nella posizione mostrata nella (Figura 14).

*4.a fase: Introduzione dell'impianto SHIELD®*

#### 1. Inguainare l'applicatore di cemento impiantabile: a. Tenere con una mano la base dell'impugnatura del sistema di introduzione e ruotare l'impugnatura in senso antiorario fino all'arresto (Figura 18). b. Rimuovere la protezione in plastica come mostrato nella (Figura 19). 2. Premere il cappuccio superiore sino a quando avrà completato l'accoppiamento con l'impugnatura. 3. Inserire il sistema di introduzione nel canale di lavoro: a. Fissare manualmente il canale di lavoro e innestare delicatamente una porzione di 3-5 mm della punta distale flessibile del sistema di introduzione inguainato nell'apertura della cannula del canale di lavoro. In questa fase l'asse dell'impugnatura del

senso verticale per allinearlo al canale di lavoro.

appena creata.

**di lavoro.**

5. Ruotare in senso orario l'impugnatura sino all'arresto (Figura 20).

**NOTA: La direzione anteriore dei fori dell'impianto SHIELD® in vivo è garantita dal corretto orientamento del canale NOTA: Proiezioni fluoroscopiche laterali e AP mostreranno l'espansione dell'impianto.**

## **5.a fase: Iniezione di cemento**<br>1. Miscelare il PMMA attenendosi alle istruzioni per l'uso fornite dal produttore.<br>2. Riempire con il cemento l'iniettore di cemento prescelto. 3. Una volta ottenuta la consistenza del cemento desiderata, applicare l'iniettore di cemento al sistema di introduzione in<br>- corrispondenza dell'interfaccia con l'attacco luer lock (Figura 22).<br>**ATTENZIONE: Seguire le ist**

**fratture.**<br>4. Iniettare il cemento nell'impianto SHIELD® sotto guida fluoroscopica sino al termine del riempimento; per i volumi consultare la<br>- Tabella 1. 5. Inistiare altro cemento monitorandone sotto guida fluoroscopica il flusso attaverso i fori e nell'aspetto anteriore del corpo<br>· vertebrale. Continuare l'iniezione di cemento sino a raggiungere un livello riteruto suffic camera consentendo di iniettare ancora 1 ml di cemento. (Figura 23) ATTENZIONE: L'impianto SHIELD® deve essere utilizzato per indirizzare il flusso del cemento. Non è progettato o<br>inteso per contenere completamente il cemento iniettato.

#### AVVERTENZA: Una volta riempito di cemento osseo, l'impianto SHIELD® deve rimanere impiantato. Non tentare di<br>rimuovere l'impianto SHIELD® riempito dal corpo vertebrale poiché questa operazione potrebbe provocare lesioni al *paziente e/o impedire al dispositivo di fornire le prestazioni attese.* a. Premere i pulsanti blu di rilascio e farli scorrere in direzione prossimale sino all'arresto (Figura 24).<br>b. Lasciare indurire il cemento, attenendosi alle indicazioni sui tempi riportate sull'etichetta del produttore, prima di passare alla fase successiva. c. Quando il cemento si sarà indurito, ruotare interamente il sistema di 360° e rimuoverlo da corpo del paziente. ATTENZIONE: Dopo l'uso, smaltire tutti gli strumenti in conformità alle procedure prescritte dall'istituto; la mancata<br>osservanza delle disposizioni potrebbe mettere a rischio il controllo delle infezioni.

6. Rimuovere il cappuccio superiore (Figura 21).

*6.a fase: Rilascio dell'impianto SHIELD®* 1. Rilasciare l'impianto SHIELD® dal sistema di introduzione:

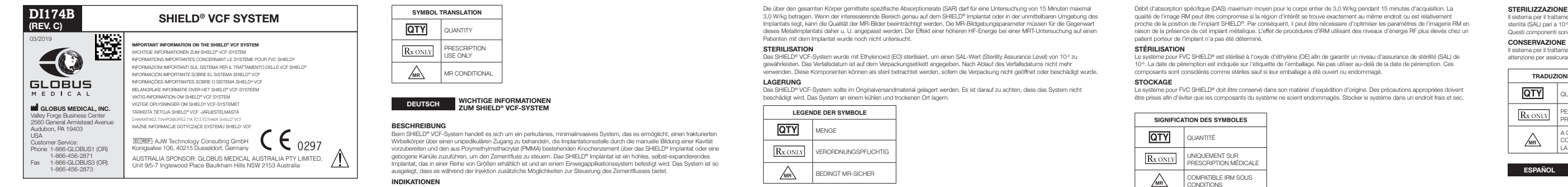

**SICUREZZA RM**

con l'impianto non è stato determinato.

## **PORTUGUÊS INFORMAÇÕES IMPORTANTES SOBRE O SISTEMA SHIELD® VCF**

**DESCRIÇAO**<br>O Steinra SHIELD<sup>®</sup> VCF é um sistema percutáneo, minimamente invasivo, que tem a capacidade para aceder a um corpo<br>vertebral fracturado mediante uma abordagem unipedicular, preparar o local de implante criando INDICAÇOES<br>O Sistema SHIELD® VCF destina-se a ser utilizado para o tratamento de fracturas de compressão do corpo vertebral<br>osteoporótico na coluna do adulto, níveis T4-L5. Destina-se a ser utilizado com cimento ósseo PMMA

#### Utilizam-se os seguintes materiais no Implante SHIELD®: liga de NiTi entrançada; filamento de tereftalato (PET) de polietileno entrançado; polímero de uretano de policarbonato. O material que se segue é necessário mas não é fornecido: • Cimento ósseo PMMA • Misturador de cimento

• Injector de cimento **ADVERTÊNCIAS**  Para utilização exclusiva num único doente. A reesterilização pode provocar danos no sistema e criar um risco de controlo da infecção. O Sistema de Colocação só pode ser usado num único nível.

ou morte. Durante procedimentos de aumento vertebral podem ocorrer complicações tais como fractura óssea (apófise transversa, apófise espinhosa, pedículo, esterno, costelas, vértebras adjacentes), compressão de raiz nervosa, osteomielite, necrose, parestesia<br>persistente, dor crónica, paralisia e/ou outras complicações neurológicas. Entre os outros riscos potenciais que podem requerer cirurgia adicional incluem-se: • Lesão dural • Embolia

**PRECAUÇÕES** A utilização do Sistema SHIELD® VCF só deverá ser feita por cirurgiões com experiência e formação exaustiva em procedimentos<br>de aumento vertebral, que receberam formação específica na utilização deste sistema, devido ao ri Leia na íntegra as Instruções de utilização referidas em baixo antes de efectuar o procedimento de aumento vertebral. Não utilize após o fim do prazo de validade impresso nos rótulos da embalagem.

doente.

### situações: • Corpo vertebral previamente sujeito a aumento ou ressecção • Fracturas por explosão • Compromisso do canal espinal • Perturbação da coagulação não corrigível ou perturbações hemorrágicas de qualquer etiologia • Infecção local ou sistémica activa

## **INSTRUÇÕES DE UTILIZAÇÃO**

### b. Introduza o Criador de Cavidade no Canal de Trabalho alinhando a chave com a ranhura e continue a avançar até que o Criador de Cavidade trave no WC ou seja ouvido um clique. (Figura 8). Liberte os botões. NOTA: A posição do trajecto e cavidade criados pelo Criador de Cavidade pode ser ajustada rodando o WC antes de<br>iniciar a função do Criador de Cavidade. Para um posicionamento adequado da cavidade, o grau de rotação irá va 3 Segure no WC com uma mão e rode a pega do Criador de Cavidade em *sentido horário* com a mão oposta, para avançar a lâmina do Criador de Cavidade. (Figura 9)

**elevada.** ATENÇAO: Um posicionamento adequado e a monitorização fluoroscópica irão confirmar que a lâmina do Criador de<br>Cavidade está dentro das margens corticais e placas terminais durante a formação da cavidade. Um posicionamento *inadequado pode dar origem a lesões nas estruturas corticais.* 6 A criação da cavidade está concluída quando o indicador de deslizamento no Criador de Cavidade atinge o cimo da marca riangular no diagrama de criação da cavidade. (Figura 13) 7 Volte a colocar o botão na posição mostrada na (Figura 14). 8 Prossiga com a rotação da pega do Criador de Cavidade em *sentido anti-horário* (Figura 15) até que o indicador de

#### **de Trabalho.** 5 Rode a pega em sentido horário até parar (Figura 20). 6 Retire a tampa do cimo (Figura 21).

**NOTA: As incidências fluoroscópicas lateral e AP irão mostrar a expansão do implante.** *5° passo: Injecção de cimento* 1 Misture o PMMA seguindo as Instruções de utilização do fabricante.

#### **DEUTSCH WICHTIGE INFORMATIONEN ZUM SHIELD® VCF-SYSTEM BESCHREIBUNG**

Beim SHIELD® VCF-System handelt es sich um ein perkutanes, minimalinvasives System, das es em/öglicht, einen frakturierten<br>Wrbeikörper über einen unipedikulären Zugang zu behandeln, die implantationsstelle durch die manual Implantat, das in einer Reihe von Größen erhältlich ist und an einem Einwegapplikationssystem befestigt wird. Das System ist so<br>ausgelegt, dass es während der Injektion zusätzliche Möglichkeiten zur Steuerung des Zementflu **INDIKATIONEN** Das SHIELD® VCF-System ist für die Behandlung osteoporotischer Wirbelkompressionsfrakturen auf der Höhe T4-L5 in der<br>Wirbelsäule von Erwachsenen vorgesehen. Es ist für den Einsatz mit PMMA-Knochenzement vorgesehen, der zur zugelassen ist.

**MATERIALIEN**  Das SHIELD® Implantat besteht aus den folgenden Materialien: Geflecht aus NiTi-Legierung, geflochtener Faden aus Polyethylenterephthalat (PET), Polycarbonat-Urethan-Polymer. Die folgenden Materialien werden benötigt, sind aber nicht im Lieferumfang enthalten: • PMMA-Knochenzement • Zementmischer • Zementinjektor

#### **WARNUNGEN**  ch an einem Patienten. Eine Resterilisierung kann zu einer Beschädigung des Systems führen und stellt eine Infektionsgefahr dar.

Schmerz, Paralyse und/oder andere neurologische Komplikationen auftreten. Weitere potenzielle Gefahren, die einen zusätzlichen chirurgischen Eingriff erfordern können, sind: • Duraverletzung • Embolie • Zementaustritt, der zu neurologischen Komplikationen führt

#### • Gefäßverletzung • Sonstige: Für Kontraindikationen die Angaben des PMMA-Zementherstellers einsehen.

Bei unsachgemäßem Gebrauch des SHIELD® VCF-Systems kann das Produkt u. U. nicht in die vorgesehene Implantationsstelle eingebracht werden. **VORSIGHTEMAASSNAHMEN**<br>geschut sind und speziales Training zur Verwendung dieses Systems erhoten, die in Verfahren zur Wirbelkörperaugmentation<br>geschut sind und speziales Training zur Verwendung dieses Systems erhalten hab .<br>Iach Ablauf des auf der Verpackung angegebenen Verfallsdatums nicht mehr verwenden. Vor dem Gebrauch alle Systemkomponenten gründlich überprüfen. Nicht verwenden, wenn die sterile Verpackung beschädigt ist<br>oder es Anzeichen gibt, dass eine der Systemkomponenten beschädigt oder anderweitig funktionsunfähig Die Instrumente sind spitz und müssen mit Vorsicht gehandhabt werden.

• Aktive systemische oder lokale Infektion • Schwangerschaft • Multiples Myelom

#### **VORGEHENSWEISE:**

**Schrift 1: Vorbereitung und Positionlerung des Patienten**<br>• Das SHIELD® VCF-System ist für den Gebrauch in einem posterioren perkutanen Operationsverfahren vorgesehen, das über<br>• einem unilaterain Zugang durchgeführt wird Schriftt 2: Vorbereiten des Zugangs<br>1. Die 11-G-Nadel unter Verwendung eines Doppel-C-Bogen-Röntgengeräts und leichten Hammerschlägen nach einer lateralen<br>1. Die medialen Platzierung in den Wirbelkörper einbringen, wobei d HINWEIS: Die 11-G-Einführnadel von Algea ist mit einem Luer-Anschluss versehen, der mit den meisten<br>Zementinjektorsystemen kompatibel ist und bei Bedarf in standardmäßigen Vertebroplastien verwendet werden kann. 2. Den Arbeitskansl mit Hilfe der Richtungsmarkierungen auf dem Instrument, die eine korrekte medale Orientierung gewährleisten<br>19 sollen, über den K-Draht schieben (Abbildung 2). Unter lateraler Durchleuchtungskontrolle m 3. Den mittleren Pfeil auf dem Arbeitskanal überprüfen, um sicherzustellen, dass dieser zur sagittalen Mittellinie des Patienten<br>zeigt (Abbildung 4). Den blauen Freigabeknopf am Ende des Arbeitskanal-Handgriffs drücken und ACHTUNG: Sobald sich der Arbeitskanal in der gewünschten Tiefe befindet, muss sichergestellt werden, dass<br>die eingenommene Tiefe und Orientierung des Arbeitskanals über das gesamte Verfahren unverändert bleiben.<br>Besondere Anweisungen zum Einrasten: Alle Systeminstrumente in den Arbeitskanal vorschieben, wobei der Nasenkeil mit dem<br>Schiltz auszurichten ist, und die Bewegung einstellen, wenn das Instrument einrastet oder ein Klickgeräusch zu

4. Die Position des in der Schleuse sitzenden Implantats in der gebildeten Kavität anhand der lateralen und AP-Ansichten der Durchleuchtungskontrolle überprüfen. **HINWEIS: Die anteriore Richtung der Löcher im SHIELD® Implantat wird in vivo durch die korrekte Orientierung des Arbeitskanals gewährleistet.** 5. Den Handgriff im Uhrzeigersinn drehen, bis er sich nicht mehr drehen lässt (Abbildung 20). 6. Die obere Kappe entfernen (Abbildung 21). **HINWEIS: Die Ausdehnung des Implantats ist auf den lateralen und AP-Ansichten der Durchleuchtungskontrolle** 

**sichtbar.**<br><mark>Schritt 5: Injektion des Zements</mark><br>1. Das PMMA gemäß den Anweisungen des Herstellers mischen. 2. Den Zement in den ausgewählten Zementinjektor füllen.<br>3. Wenn die gewünschte Konsistenz des Zements erreicht ist, den Zementinjektor am Luer-Lock-Anschluss an das<br>- Applikationssystem anschließen (Abbildung 22).

*ACHTUNG: Zur Bestimmung der richtigen Konsistenz für die Behandlung der Fraktur die Gebrauchsanweisung des*  **Zements beachten.**<br>4. Den Zement unter Durchleuchtungskontrolle in das SHIELD® Implantat injizieren, bis das Implantat gefüllt ist (siehe Volumen in Tabelle 1). 5. Weiteren Zement injizieren, während der Fluss durch die Löcher und in die anteriore Seite des Wirbelkörpers unter kontrolle verfolgt wird. Die Injektion von Zement fortsetzen, bis nach Ermessen des Arztes eine ausreic Füllung erreicht ist. 6. Den Zementinjektor vom Luer-Lock-Anschluss entfernen.

24). b. Den Zement gemäß den Angaben des Herstellers (z. B. 5 Minuten) aushärten lassen und dann mit dem nächsten Schritt fortfahren. c. Wenn der Zement ausgehärtet ist, das gesamte System um 360° drehen und aus dem Patienten herausziehen. *ACHTUNG: Alle Instrumente nach dem Gebrauch gemäß den Richtlinien der Einrichtung entsorgen, ansonsten besteht ein Infektionsrisiko.*  **Wenn das SHIELD® Implantat nicht verwendet werden soll, kann der Zement mit der gebogenen Kanüle injiziert** 

entfernen.

**MR-SICHERHEIT** .<br>D®-Implantats ergaben, dass es für Untersuch MR-sicher ist. Es kann unter den folgenden Bedingungen Untersuchungen unterzogen werden: \* Bei einer Stärke des statischen Magnetfelds von maximal 3,0 Tesla \* Bei einer örtlichen Gradientenfeldstärke von max. 720 Gauß/cm

**BESCHRIJVING** Het SHIELD® VCF-systeem is een perculaan, minimaal invasief systeem waarmee het mogelijk is een gefractureerd wervellichaam.<br>te bereiken via een unipediculaire benadering, de plaats van implantatie voor te bereiden door ha cementstroom tijdens het inspulten.<br>INDICATIES<br>Het SHIELD® VCF-systeem is bedoeld voor de behandeling van osteoporotische compressiefracturen van wervellichamen, in de<br>Het SHIELD® VCF-systeem is bedoeld voor de behandeling

#### **TRADUÇÃO DOS SÍMBOLOS** QTY QUANTIDADE UTILIZAÇÃO APENAS<br>MEDIANTE PRESCRIÇÃO **MR** CONDICIONAL PARA RM

#### **NEDERLANDS BELANGRIJKE INFORMATIE OVER HET SHIELD® VCF-SYSTEEM**

**MATERIALEN**<br>De volgende materialen zijn gebruikt in het SHIELD® implantaat: gevlochten NiTi-legering; gevlochten PET-filament<br>(polyethyleentereftalaat); polycarbonaat urethaanpolymeer. De volgende materialen zijn benodigd maar worden niet meegeleverd: • PMMA-botcement

#### • Cementspuit **WAARSCHUWINGEN**<br>Alleen voor gebruik bij één patiënt. Hersterilisatie kan het systeem beschadigen en een risico van verminderde controle over<br>Infecties veroorzaken.

#### Andere risico's die aanvullende chirurgie noodzakelijk kunnen maken, zijn: • Duraletsel • Embolie •••<br>• asatie van cement resulterend in neurologische complicatie

• Cementmenger

toedieningssysteem mag slechts op één niveau worden gebruikt Het SHIELD® VCF-systeem in combinatie met PMMA-botcement is bestemd voor de behandeling van wervelfracturen die<br>het gevolg zijn van osteoporose. Het is niet bedoeld voor de preventie van toekomstige compilcaties die samenh Complicaties zoals botfractuur (processus transversus, processus spinosus, pedikel, sternum, ribben, aangrenzende wervels),<br>zenuwwortelcompressie, osteomyelitis, necrose, aanhoudende paresthesie, chronische pijn, paralyse nplicaties kunnen optreden tijdens vertebrale augmentatiebehandelingen

#### Inspecteer alle componenten van het systeem zorgvuldig vóór het gebruik. Gebruik het systeem niet als de steriele verpakking<br>beschadigd is, of als er aarwijzingen zijn dat een of meer systeemcomponenten beschadigd zijn of orde zijn. De instrumenten zijn scherp en moeten voorzichtig worden gehanteerd.

Zoals bij alle chirurgische ingrepen moet grote zorgvuldigheid worden betracht bij het behandelen van patiënten met al bestaande<br>aandoeningen die het slagen van de chirurgische ingreep zouden kunnen beïnvloeden. Het cementvolume dat gebruikt wordt om de fractuur te fixeren varieert naargelang de anatomie van elke patiënt en moet door de gebruiker worden bepaald tijdens de operatie. **CONTRA-INDICATIES**

Het SHIELD® implantaat mag niet worden gebruikt als de afmetingen of het fractuurpatroon van het wervellichaam geen veilige<br>plaatsing van het hulpmiddel toestaan. Gebruik van het SHIELD® VCF-systeem is gecontra-indiceerd aandoeningen: • eerdere wervellichaamresectie -of augmentatie • burstfracturen • spinaalkanaalproblemen • niet te corrigeren stollings- of bloedingsstoornissen ongeacht de oorzaak

• actieve systemische of lokale infectie<br>• wwwillichtensen<br>• multipel myeloom<br>• wwwillichtenren met onvoldoende afstand tussen de eindplaten om een holte met een doorsnede van 7 mm te creëren<br>• wervellichtenren met onvoldo **CONTACTINFORMATIE**<br>U kunt contact opnemen met Globus Medical via telefoonnummer +1-866-GLOBUS1 (456-2871). U kunt een operatietechniek-<br>handleiding aanvragen bij Globus Medical.

• Vasculair letsel • Overige: Zie de etikettering van de fabrikant voor contra-indicaties met betrekking tot het voor de ingreep gekozen PMMA. Bij onjuist gebruik van het SHIELD® VCF-systeem kan het onmogelijk zijn het hulpmiddel op de beoogde plaats aan te brengen. **VOORZORGSMAATREGELEN** Het SHIELD<sup>a</sup> VCF-systeem mag uitsluiterd worden toegepast door evaren chirurgen die grondig getraind zijn in het uitvoeren van<br>vertebrale augmentatiebehandelingen en die een specifieke training hebben gevolgd in het gebru Gebruik dit systeem niet na de vervaldatum op de verpakking.

• Biplanaire beeldvorming wordt aanbevolen voor deze ingreep. • Bepaal de juiste operatieplek door de gefractureerde wervels te identificeren met intraoperatieve beeldvorming in combinatie met preoperatieve beeldvorming. • Correcte positionering met kussens of andere ondersteuningsmechanismen vergroten de mogelijkheid voor posturale reductie van het wervellichaam. <u>Stap 2: Eerste procedurele toegang</u><br>Lating and a medial is the stap of the stap of the stap of the stap of the stap of the stap of the stap of the<br>Lating an armodial, tewijl do naald parallel aan en tussen de einclaten va

\_ Verwijder de 11-gauge naaid.<br>OPMERKING: de door Algea geleverde 11-gauge introductienaalden hebben een luer-aansluiting die compatibel is<br>met de meeste cementinspuitsystemen en kan worden gebruikt bij een standaard vert 2. Paats het werkkanaal over de K-draad (Afbeelding 2) met behulp van de directionele markers op het hulpmidiel voor de juiste<br>8. mediale oriëntale. Tik met een hamer onder laterale röntgendoorlichting op het blauwe slagvl

3. Controleer de mediale pijl op het werkkanaal om er zeker van te zijn dat hij naar de sagittale middellijn van de patiënt gericht is<br>- (Atbeelding 4). Druk de blauwe ontgrendelknop aan het uiteinde van de handgreep van h

LET OP: als het werkkanaal zich eenmaal op de gewenste diepte bevindt, moet ervoor worden gezorgd dat de<br>vastgestelde diepte en oriëntatie van het werkkanaal gedurende de hele ingreep gehandhaafd blijven. Bijzondere<br>waakza -markeringen om na te gaan of de schuifindicator en de dop aan de bovenkant in de beginpositi

zijn, zoals getoond op Afbeelding 6. 2. Breng de Cavity Creator in het werkkanaal: a. Neem de spanning van de Cavity Creator-bocht weg door de knoppen op de zijkant van het instrument in te knijpen – (Afbeelding 7).<br>b. Breng de Cavity Creator in het werkkanaal waarbij u de spie uitlijnt met de sleuf, en blijf duwen totdat de Cavity Creator in<br>- het werkkanaal vastklikt of totdat u een klik hoort. (Afbeelding 8). Laa

OPMERKING: de positie van het pad en de holte die gemaakt wordt door de Cavity Creator kan worden aangepast<br>door het werkkanaal te draaien voordat de werking van de Cavity Creator wordt gestart. Voor een goede positionerin 3. Zet het werkkanaal met één hand vast en draai de handgreep van de Cavity Creator *met de klok mee* met de andere hand, om het mes van die Cavity Creator voord te bewegen. (Afbeelding 9) van die teils bij het medale deel van de contralaterale<br>peditel op het Afvancieri, en de nabijieid bij de voorste wand van het wervellichaam op het lateral

10 mm (Afbeelding 11). Daarmee wordt het mes ingesteld voor de holtevorming:<br>a. Er moet aan beide zijden van de Cavity Creator voldoende afstand zijn tussen de component en de wervellichaam<br>eindplaten voor gebruik van het beeldvorming, is beslissend voor de holtediameter die door de gebruiker wordt gekozen. 5. Om de holte te maken moet het werkkanaal met één hand worden vastgehouden en moet de handgreep van de Cavity Creator **tegen de klok in** worden gedraaid, (Albeelding 12) Er moet een klik worden gehoord.<br>a. Controleer met röntgendoorlichting of het mes van de Cavity Creator open is tijdens het draaien.<br>b. De holte wordt gemaakt terwijl

#### **GEBRUIKSAANWIJZINGEN VOORZORGSMAATREGELEN BETREFFENDE DE TECHNIEK:**

**OPMERKING: het instrument kan niet met de klok mee worden gedraaid wanneer de draaiknop op 7 of 10 is ingesteld. OPMERKING: het mes gaat mogelijk niet helemaal open wanneer het instrument in bot met een hoge dichtheid wordt**  geplaatst.<br>LET OP: Met een goede positionering en röntgendoorlichting moet ervoor worden gezorgd dat het mes van de Cavity<br>Creator zich binnen de corticale marges en eindplaten bevindt tijdens de vorming van de holte. Onj

**STAPPEN VAN DE INGREEP:**

7. Draai de knop terug naar de positie die getoond wordt op Afbeelding 14. 8. Ga verder met het *tegen de klok* in draaien van de handgreep van de Cavity Creator (Afbeelding 15) totdat de schuifindicator de positie bereikt die getoond wordt op Afbeelding 16.<br>LET OP: probeer niet de oriëntatie van het systeem te veranderen terwijl de distale tip van de Cavity Creator zicht<br>voorbij de distale tip van het werkkanaal bevindt.

9. Verwijder de Cavity Creator door de blauwe vergrendelknop op het werkkanaal met één hand in te drukken terwijl u de knoppen<br>op de zijkant van de Cavity Creator indrukt en de Cavity Creator uit het werkkanaal trekt. (Afb *Stap 4: Plaatsing van het SHIELD® implantaat* 

1. Voorzie de cementrichter van de huls: a. Houd de onderkant van de handgreep van het plaatsingssysteem met één hand vast en draai de handgreep met de andere hand tegen de klok in totdat hij stopt (Afbeelding 18). b.<br>2. Duw top de dop aan de bovenkaning zoals getoond op Albeelding 19.<br>3. Duw het plaatsingssysteem in het werkkanaal:<br>a. Zet het werkkanaal met de hand vast en duw voorzichtig 3-5 mm van de buigzame distale tip van het p

met huls in de opening van de werkkanaalcanule. De handgreep-as van het plaatsingssysteem maakt op dit punt een hoek<br>van ongeveer 45 graden met het werkkanaal.<br>b. Duw het plaatsingssysteem verder in het werkkanaal terwijl met het werkkanaal.<br>c. Breng de spie van het plaatsingssysteem in lijn met de sleuf van het werkkanaal, en duw het plaatsingssysteem verder tot<br>het in het werkkanaal wordt vergrendeld.

LET OP: buig de huls van het plaatsingssysteem niet krachtig vóór of tijdens de inbrenging, en verander de bocht<br>van de buigzame tip op geen enkele manier voordat hij in het werkkanaal wordt gebracht, aangezien de huls of LET OP: de huis van het plaatsingssysteem schuift gewoonlijk gemakkelijk in de holte in het wervellichaam. De<br>gebruiker moet zich realiseren dat botfragmenten of slechte uitlijning van het werkkanaal kunnen verhinderen dat

4. Controleer de positie van het implantaat met huls in de gecreëerde holte met behulp van A/P en laterale röntgendoorlichting.<br>O**PMERKING: de anterieure richting van de openingen van het SHIELD® implantaat in vivo wordt v** 5. Draai de handgreep met de klok mee tot hij stopt (Afbeelding 20).

*LET OP: het SHIELD® implantaat is bestemd om de cementstroom te sturen. Het is niet ontworpen om het ingespoten cement volledig te omvatten.*  WAARSCHUWING: nadat het SHIELD® implantaat gevuld is met botcement, moet het geïmplanteerd blijven. Probeer<br>het SHIELD® implantaat niet uit het wervellichaam te verwijderen wanneer dit eenmaal gevuld is, aangezien dit lets

*Stap 6: Loslaten van het SHIELD® implantaat* 1. Maak het SHIELD® implantaat los van het plaatsingssysteem: a. Druk de blauwe ontgrendelknoppen in en schuif naar proximaal tot de stop (Afbeelding 24). b. Laat het cement harden volgens de etikettering van de fabrikant (bv. 5 minuten) alvorens verder te gaan met de volgende stap. c. Nadat het cement gehard is, draait u het hele systeem 360° en verwijdert u het uit de patiënt. LET OP: voer alle instrumenten na het gebruik af als afval volgens de gebruikelijke procedures in uw instelling;<br>gebeurt dat niet, dan kan dat resulteren in een risico van verminderde controle over infecties.

**Als het SHIELD® implantaat niet wordt gebruikt kan de gebogen canule worden gebruikt om cement te plaatsen.** <mark>Stap 4: Inbrengen van de gebogen canule</mark><br>1. Pak het gebogen deel van de canuleschacht beet en steek het distale uiteinde van de gebogen canule in het werkkanaal.<br>- Verplaats het langzaam vooruit in het werkkanaal. In de w 2. De gebogen canule heeft mediale markeringen op het lichaam. Draai en lijn de mediale markeringen uit met de markeringen op<br>het werkkanaal, alvorens de canule aan het werkkanaal vast te zetten, en ga verder tot de vergre

NB: de plaatsing is voltooid wanneer de mediaal gerichte lip van het werkkanaal in de uitsparing in het instrument<br>komt. Er is een klik te horen. Om de gebogen canule los te maken uit het werkkanaal, drukt u de blauwe knop 3. Na vergrendeling in het werkkanaal verschuift u de diepteregelaar onder röntgendoorlichting om de gebogen canule in positie te<br>brengen aan het distale uiteinde van de holte. Verwijder de metalen mandrijn uit de gebogen **Stap 5: Inspulten van het cement**<br>1. Meng het gekozen PMMA-botcement volgens de gebruiksaarwijzingen van de fabrikant.<br>2. Als de gewenste consistentie van het PMMA is bereikt, bevestigt u de cementspuit (mannelijke luerlo

*Stap 3: Holte maken*

proximate uiteinde van die wouwelijk barlock-aanstuling van die canule.<br>3. Spuit cement in de holte door middel van retrograde vulling. De diepteregelaar kan gedurende de hele ingreep worden bewogen<br>voor een gelijkmatige v **MRI-VEILIGHEID**

Beoordeling van het SHIELD® implantaat heeft uitgewezen dat het voorwaardelijk compatibel is met MRI-onderzoek. Het mag onder de volgende omstandigheden worden gescand: \* Statische magnetische veldsterkte van maximaal 3,0 tesla \* Ruimtelijke-gradiëntveldsterkte van maximaal 720 gauss/cm Gemiddelde specifieke absorptiefrequentie (SAR) over het hele lichaam van maximaal 3,0 W/kg bij een scanduur van 15 minuten.<br>De MRH-beeldkwalfielt kan worden aangetast als het interessegebied zich in exact hetzelfde gebied

**toegangshoek.** 

1. De instrumenten van de SHIELD® toegangsset zijn speciaal ontworpen voor het voorbereiden van een holte die geschikt is om<br>- het SHIELD® implantaat te plaatsen. De gebruiker moet grondig getraind zijn in ALLE STAPPEN VAN 2. De juiste positionering en de keuze van de juiste maat van het SHIELD® implantaat zijn van doorslaggevend belang voor het<br>Dewerkstelligen van een stabiele fractuur. De distale tip van het implantaat moet de middellijn v 3. De juiste maat van het implantaat dient te worden bepaald tijdens de ingreep, wanneer wordt beoordeeld hoeveel ruimte er<br>beschikbaar is binnen de corticale grenzen van het wervelniveau dat wordt behandeld.

Stap f: Voorbereiding en positionering van de patiënt<br>• Het SHIELD® VCF-systeem is bestemd voor gebruik bij een posterieure percutane chirurgische ingreep met een unliaterale<br>• benadering. Afhankelijk van de anatomie van h

**STERILISATIE** Het SHIELD® VCF-systeem is gesterliseerd met ethyleenoxide (EO) voor een gegarandeerd sterliteitsniveau (SAL) van 10°.<br>De uiterste gebruiksdatum staat op het etiket op de verpakking. Net gebruiken na overschrijding van dez

**OPSLAG** Het SHIELD® VCF-systeem moet worden bewaard in zijn oorspronkelijke verpakking. Neem maatregelen om ervoor te zorgen dat<br>de systeemcomponenten niet worden beschadigd. Bewaar het systeem op een koele, droge plaats. • Duraskader • Embolier vasation, der medfører neurologiske komplikatione • Karskader • Andet: Se producentens mærkater vedrørende kontraindikationer for den PMMA, der er valgt til behandlingen, s SHIELD® VCF-systemet bruges forkert, kan det medføre manglende levering af enheden på det ønskede sted.

FORHOLDSREGLER<br>På grund af riskoen for alvorige patientskader må SHIELD® VCF-systemet udelukkende anvendes af kirurger med erfaring i<br>vertebroplastik, der er specielt oplastr i brug af dette system.<br>Lass nedenstående brugs Må ikke bruges efter udløbsdatoen, der er trykt på emballagen. Efterse omhyggeligt alle systemets komponenter før brug. Må ikke anvendes, hvis den sterile pakke er beskadiget, eller hvis der<br>findes tegn på, at nogle af systemets komponenter er beskadiget eller på anden måde ikke kan b

Instrumenterne er skarpe og skal håndteres forsigtigt. Som ved alle kirurgiske indgreb skal der udvises forsigtighed, når der behandles patienter med tilstande, der kan påvirke et positivt udfald af operationen. Det cementvolumen, der er nødvendigt til fiksering af frakturen, afhænger af patientens anatomi og bør bestemmes af kirurgen under operationen.<br>**KONTRAINDIKATIONER**<br>SHELD<sup>s L</sup>implantatet må ikke benyttes, hvis mål eller frakturmønster af nghvirvlen ikke tillader en sikker placering af enheden. Brug<br>af SHELD<sup>s</sup>-inplantatet må ikke benyttes, hvis

TEKNISKE FORHOLDISREGLER<br>1. SHIELD® Accordist Charles and the special beregnet til at klargere en hulhed, hvor SHIELD®-implantatet kan placeres.<br>1. Brugeren skal være gundigt oplært i alle PROCEDURETRIN, for klinisk brug p 3. Den rigtige implantatstørrelse bør bestemmes under operationen, mens man vurderer den tilgængelige plads inden for cortex-grænserne på det ryghvirvelniveau, der behandles.

BEMÆRK: Introducernålen (11 G), der leveres af Algea, inkluderer en luerforbindelse, der er kompatibel med de fleste<br>injektorsystemer og hvis det ønskes, kan den bruges til en standard vertebroplastikoperation. 2. Placer arbejdskanalen (WC) over K-tråden (Figur 2) ved hjælp af retningsmarkenne på enheden, så den vender rigtgt. Under<br>I lateral fluoroskopisk vejledning slås let på arbejdskanalens blåstribede overflade (Figur 3) med 3. Kontroller den mediale pil på arbejdskanalen for at sikre, at den er vendt mod patientens sagittale midtlinje (Figur 4). Tryk på den

blå udløserknap for enden af arbejdskanalen, og fjern trokaren, men lad arbejdskanalen sidde (Figur 5).<br>**FORSIGTIG: Når arbejdskanalen befinder sig i den ønskede dybde, skal der sørges for, at dybden og arbejdskanalens**<br>o Lâseanvisninger. For alle systemenhederne ind i arbejdskanalen, indret neglen med hullet, og stands, når enheden<br>Iåses på plads, eller når der høres et tydeligt klik. Systemenhederne frigøres fra arbejdskanalen med tryk på

*Trin 3: Opret hulheden* 1. Kontroller markeringerne på udhulingsinstrumentet for at bekræfte, at indikatoren og den øverste kapsel er i startposition som ist på (Figur 6).

2. Sæt udhulingsinstrumentet ind i arbejdskanalen: a. Udløs spændingen i udhulingsinstrumentets krumning ved at trykke på knapperne på siden af redskabet (Figur 7). b. Før udhulingsinstrumentet ind i arbejdskanalen, og ret nøglen ind efter hullet. Fortsæt med at føre udhulingsinstrumentet<br>frem, indtil det låses fast i arbejdskanalen, eller til der høres et tydeligt klik. (Figur 8). Ud BEMÆRK: Positionen af stien og hulheden, der er lavet med udhulingsinstrumentet, kan justeres ved at dreje<br>arbejdskanalen, før udhulingsinstrumentet anvendes. Ved placering af hulheden skal det tages i betragtning, at<br>rota

3. Fasthold arbejdskanalen med den ene hånd, og drej udhulingsinstrumentets håndtag med den anden i retning **med uret** for at a Den nodelige position bestemmes af placeringen af den distale spids i forholds and a change a

5. Fasthold arbejdskanalen med den ene hånd, mens udhulingsinstrumentets håndtag drejes i retning **mod uret** med den anden<br>I hånd for at skabe hulheden, (Figur 12) Der skal høres et tydeligt kik.<br>1. Kuntroller med fluorosk **BEMÆRK: Når drejeskiven er drejet til 7 eller 10, forhindrer enheden rotation i retning med uret. BEMÆRK: Kniven åbner måske ikke helt, hvis enheden placeres i knoglevæv med høj densitet.**

FORSIGTIG: Korrekt placering og fluoroskopisk overvågning vil bekræfte, at kniven på udhulingsinstrumentet ligger<br>inden for de kortikale marginer og endeplader under dannelsen af hulheden. Forkert placering kan beskadige d *kortikale strukturer.* 6. Hulhedsdannelsen er fuldført, når udhulingsinstrumentet når toppen af trekantsmarkeringen på udhulingsdiagrammet. (Figur 13) 7. Drej grebet tilbage til positionen, der vises på (Figur 14).<br>8. Fortsæt med at dreje udhulingsinstrumentets håndtag i retning *mod uret* (Figur 15), indtil indikatoren når positionen, der vises<br>- på (Figur 16). FORSIGTIG: Forsøg ikke at ændre systemets orientering, mens udhulingsinstrumentets distale spids befinder sig<br>iængere ude end arbejdskanalens distale spids. Hvis positionen ikke fastholdes under rotationen, kan det ødelægg

6. Verwijder de dop aan de bovenkant (Afbeelding 21). **OPMERKING: A/P en laterale röntgendoorlichting laten de expansie van het implantaat zien.**

<mark>Stap 5: frapuliten van het cement</mark><br>1. Meng het PMMA volgens de gebruiksaanwijzingen van de fabrikant.<br>2. Vul de gekozen cementspuit met cement.<br>3. Als het cement de gewenste consistentie heeft, bevestigt u de cementspuit *LET OP: volg de gebruiksaanwijzingen van het cement om de juiste consistentie voor de behandeling van fracturen*  **te bepalen.**<br>4. Sput cement in het SHIELD® implantaat onder röntgendoorlichting totdat het implantaat is gevuld; zie Tabel 1 voor volumes.<br>5. Sput extra cement in terwijl u de stroom door de openingen en in de voorzijde v

9. Tag udhulingsinstrumentet ud ved at trykke på den blå låseknap på arbejdskanalen med den ene hånd, mens der presses på knapperne på siden af udhulingsinstrumentet, og det tages ud af arbejdskanalen. (Figur 17) *Trin 4: Placering af SHIELD®-implantatet*  1. Sæt cemenfindføreren i hylstret.<br>1. a. Hold i leveringssystemets håndtag med den ene hånd, og drej håndtaget i retning mod uret, indtil det stopper (Figur 18).<br>10. Fjern plastbeskyttelsen som vist på IFgur 19).<br>2. Skub

3. Før leveringssystemet ind i arbejdskanalen:<br>a. Fastgør arbejdskanalen manuelt, og før forsigtigt 3-5 mm af den fleksible, distale spids af det indhyllede leveringssystem ind i<br>arbejdskanalens åbning. Aksen på leverings b. Før leveringssystemet ned i arbejdskanalen, mens det samtidigt drejes lodret, så det indrettes med arbejdskanalen.<br>c. Indret leveringssystemets nøgle med hullet i arbejdskanalen, og før det frem, indtil det låses i arb FORSIGTIG: Brug ikke kræfter til at bøje leveringssystemets hylster før eller under indføringen, og ændr ikke den<br>fleksible spids' krumning på nogen måde før indføringen i arbejdskanalen, da dette vil beskadige hylsteret e

FORSIGTIG: Leveringssystemets hylster glider normalt let inde i hulleden i ryghvirvlen. Kirurgen bor være<br>opmærksom på, at knoglefragmenter eller forkert indretning af arbejdskanalen kan forhindre leveringssystemet<br>i everi 4. Brug laterale og AP fluoroskopiske visninger til kontrol af det indhyllede implantat i den dannede hulhed. **BEMÆRK: Den anteriore retning af hullerne i SHIELD®-implantatet in vivo sikres ved at orientere arbejdskanalen korrekt.**

FORSIGTIG: SHIELD®-implantatet er beregnet til direkte flow af cement. Det er ikke fremstillet eller beregnet til at<br>tilbageholde den indsprøjtede cement helt. ADVARSEL: När SHIELD®-implantatet er fyldt med knoglecement, skal det forblive implanteret. Forsøg ikke at fjerne<br>SHIELD®-implantatet fra ryghvirvlen, når det først er fyldt, da dette kan resultere i læsioner for patienten *Trin 6: Frigørelse af SHIELD®-implantatet* 1. Tag SHIELD®-implantatet fra leveringssystemet: a. Tryk de blå udløserknapper ind, og skub proksimalt, indtil knapperne stopper (Figur 24). b. Tag højde for cementhærdning i henhold til producentens mærkning (for eksempel 5 minutter), før der gås videre til næste

trin. c. Når cementen har fået tid til at hærde, drejes hele systemet 360° og fjernes fra patienten. FORSIGTIG: Efter brug bortskaffes alle instrumenterne i overensstemmelse med institutionens procedurer, da der<br>ellers kan opstå infektionsfare. **Hvis SHIELD®-implantatet ikke anvendes, kan den bøjede kanyle bruges til placering af cement. Trint 4: Indforing af bojet kanyle**<br>1. Tag fat i den bejede del af kanyleskaftet, og før den distale ende af kanylen ind i arbejdskanalen. Før den langsomt frem i<br>- arbejdskanalen. Den bejede kanyle vil strække sig ud ind

BEMÆRK: Indføringen er fuldført, når den mediale arbejdskanalfane sidder fast i enhedens lomme. Der høres et<br>klik. Den bøjede kanyle frigøres fra arbejdskanalen med tryk på den blå knap på siden af arbejdskanalen, hvorefte 3. Efter fastlåsningen til arbejdskanalen bruges fluoroskopi, og dybdereguleringen bruges til at skubbe den bøjede kanyle mod den<br>distale ende af hulheden. Fjern metalstiletten fra den bøjede kanyle. **Trin S: Gementindsprojtining**<br>2. När PMMA hanogleomenten i henhold til producentens anvisninger.<br>2. När PMMA har opnået den enskede konsistens, forbindes cementsprøjten (han-luerforbindelse kræves) til hun-luerforbindelse anyiens proksimale ende.<br>ajt cementen ind i hulheden med brug af retrograd fyldning. Dybdereguleringen kan flyttes under hele proceduren, så PMMA

f fordeles jævnt gennem vyghvirvlen.<br>4. Der ber anvendes fluoroskopisk vejledning under indsprejhningen for at overvåge cementflowet.<br>5. Der skal indsprejtes tilstrækkelig cement til at stabilisere frakturen. Den endelige

**MR-SIKKERHED**<br>Vurdering af SHIELD<sup>®</sup>-implantatet antyder, at det er betinget MR-sikkert (MR Conditional). Det kan scannes under følgende<br>omstændigheder:

Maks, gennemsnitig helkrops-SAR på 3,0 Wikg i løbet af 15 minutters scaming. MR-billedkvalteten kan kompromitteres, hvis<br>interessoområdet er det samme som eller i nærheden af området, hvor SHIELD®-km/antatet er placeret.

**STERILISATION**<br>SHIELD® VCF-systemet er sterliseret med ætylenoxid (EO) for at skre et SAL (sterlitetssikringsniveau) på 10<sup>.</sup>'. Udløbsdatoen<br>findes på mærkatet på enhallagen. Må ikke bruges efter udløbsdatoen. Disse kompo **OPBEVARING**<br>SHIELD® VCF-systemet skal opbevares i den originale forsendelsesemballage. Sørg for at sikre, at systemkomponenterne ikke er<br>beskadiget. Opbevar systemet på et kold, tørt sted.

SHELD® VOF on perkutaaninen, mini-invasiivinen järjestelmä, jolla päästään murtuneeseen nikamansolmuun yhden pedikelin<br>kautta. Järjestelmälä valmistellaan implanttipaikka luomalla manuaalisesti ontelo, johon polymetyylimet

SHIELD® VCF -järjestelmä on tarkoitettu aikuisen selkärangan osteoporoottisten nikamansolmujen puristusmurtumien hoitoon<br>nikamatasoilla T4-L5. Järjestelmässä käytetään nikamansolmun fiksaatioon hyväksyttyä PMMA-luusementti **MATERIAALIT**<br>SHIELD®-implantin kanssa käytetään seuraavia materiaaleja: punottu NiTi-seos, punottu polyeteenitereftalaatti (PET) -säie ja<br>polykarbonaattiuretaanipolymeeri.

SHIELD® VCF -järjestelmällä ja PMMA-luusementillä hoidetaan nikamamurtumia, jotka ovat seurausta osteoporoottisesta tilasta.<br>Järjestelmää ei ole tarkoitettu ehkäisemään tulevia osteoporoosiin liittyviä komplikaatioita. Seuraavat kompilkaatiot voivat tapahtua minkä tahansa kivurgisen toimepiteen yhteydessä: anestesiakompilkaatio, sydän- ja<br>verisuonikompilkaatio, sydäninfarkti, laskimontukkotulehdus, gastrointestinaalinen kompilkaatio, keu Nikaman laajentamisen yhteydessä voi esiintyä seuraavia komplikaatioita: luunmurtuma (poikkihaarake, okahaarake, pedikkeli,<br>rintalasta, kylkiluut, viereiset nikamat), hermojuuren puristustila, luumätä, kuolio, jatkuvat tun

**SYMBOLFORKLARING QTY** ANTAL  $\overline{\mathrm{Rx}$  ONLY  $\overline{\phantom{a}}$  KUN PÅ RECEPT

**KUVAUS**<br>SHIELD® VCF or

**VAROTOIMENPITEET** SHIELD® VCF -järjestelmää saavat käyttää vain kokeneet kirurgit, jotka ovat saaneet perusteellisen koulutuksen nikaman aajentamiseen ja koulutuksen tämän järjestelmän käyttöön, koska toimenpide aiheuttaa potilaalle vakavan vammau

Tarkasta huolellisesti kaikki järjestelmän komponentit ennen käyttöä. Älä käytä järjestelmää, jos steriili pakkaus on vahingoittunut tai<br>jos järjestelmän komponentit näyttävät vaurioituneilta tai muutoin käyttöön kelpaamat

Lue huolellisesti jäljempänä olevat käyttöohjeet ennen nikaman laajentamista. lä käytä tuotetta pakkausselosteeseen painetun vanhenemispäivän jälkeen

**BESKRIVNING**<br>unipedikulärt Illvägagångssätt, förbereda implantatsället genom som kan ge åtkomst till en skadad ryggkota via ett<br>unipedikulärt tillvägagångssätt, förbereda implantatsället genom att manuellt skapa en kavite **INDIKATIONER** SHIELD® VCF System är avsett att användas i behandlingen av osteoporotiska kompressionsfrakturer i ryggradskotor hos vuxna<br>på nivå T4-L5. Systemet är avsett att användas med PMMA-bencement godkänt för användning vid fixeri **MATERIAL** 

Införingssystemet kan endast användas på en nivå. SHIELD® VCF System är tillsammans med PMMA-bencement avsett att behandla kotfrakturer som uppstått som ett resultat av det<br>osteoporotiska tillståndet. Det är inte avsett att förhindra framtida komplikationer associerade me Samtliga följande kompilkationer kan uppstå under alla kirurgiska procedurer: Anestetisk, kardiovaskulärt system, myokardinfarkt,<br>tromboflebit, gastrointestinal, pneumoni, öppning av operationsstället, kraftig blödning, he Kompilkationer såsom benfraktur (tvärutskott, spinalutskott, lambå, sternum, revben, angränsande kota), komprimering av nervrot,<br>osteomyelt, nekros, ihållande parestesi, kronisk smärta, paralys och/eller andra neurologiska

Leveringssystemet kan kun bruges på et enkelt niveau. SHIELD® VCF-systemet er sammen med PMMA-knoglecementen beregnet til behandling af frakturer i ryghvirvler, der er opstået<br>som følge af osteoporose. Det er ikke beregnet til at forhindre yderligere komplikationer forbundet Følgende kompilkationer kan alle opstå i forbindelse med ethvert kirurgisk indgreb. Kompilkationer under anæstesien, med<br>hjertekarsystemet, myokardieinfarkt, thromboflebit, gastrointestinale kompilkationer, pneumoni, sårru distress-syndrom og/eller dødsfald. Komplikationer som for eksempel knoglefraktur (processus transversus, processus spinalis, pediklen, sternum, ribben, tilstødende ryghvirvler) nerverodskompression, osteomyelitis, nekrose, persisterende paræstesi, kroniske smerter, paralyse og/eller andre<br>neurologiske komplikationer kan forekomme under vertebroplastikoperationer. Andre potentielle risici, der kan kræve yderligere indgreb, omfatter:

Oförmåga att införa enheten till det avsedda stället kan uppstå vid felaktig användning av SHIELD® VCF System. FORSIKTIGHETSATGARDER<br>På grund av risken för allvariga patlentskador bör SHIELD® VCF System endast användas av erfama kirunger med grundlig<br>utbildning i procedurer för förstärkning av ryggraden och med särskild utbildning Använd inte enheten efter det utgångsdatum som är tryckt på förpackningsetiketterna. Inspektera noga alla systemkomponenter före användning. Använd inte enheten om den sterila förpackningen har skadats eller om<br>det finns något tecken på att någon av systemkomponenterna har skadats eller inte kan användas. • Koagulationsproblemer, der ikke kan korrigeres eller enhver form for blødningsforstyrrelser • Aktiv systemisk eller lokal infektion • Graviditet

● Myelomatose<br>● Pyghvirvler med for lidt plads mellem endepladerne til at danne en huhed på 7 mm i diameter<br>● Pyghvirvler med for lidt plads til at danne en hulhed, der er 15 mm lang<br>● Bvlanditing nødvendig på mere end 3

Steg f.: Förberedelse och positionering av patienten<br>• SHIELD® VCF System är avsett för användning i bakre perkutana kirurgiska procedurer med ett unilateralt tillvägagångssätt.<br>• Blorende på anatomin hos patentens rygpiot • Bestäm korrekt operationsställe genom att identifiera den skadade ryggkotan med hjälp av intraoperativ avbildning tillsammans med preoperativa avbildningsstudier. • Korrekt positionering med dynor eller andra bordsassisterade stödmekanismer maximerar möjligheten för postural reduktion av ryggkotan.<br><mark>Steg 2: Initial åtkomst för proceduren</mark><br>1. Med dubbel C-armsteknik och lätta klubbslag, placera 11 G-nålen i ryggkotan med en lateral till medial placering samtidigt som<br>1. Med dubbel C-armsteknik och lätta klu ANMARKNING: 11 G introducernålar som tillhandahålls av Algea inkluderar en luer som är kompatibel med de flesta<br>cementinjektorsystem och kan vid behov användas i en vertebroplastisk standardprocedur. 2. Piacera arbetskanalen över K-wire (figur 2) med hjälp av enhetens irkningsmarköre för konrekt medial orientering. Under lateral<br>- genomlysning, knacka på arbetskanalens blå slagyta (figur 3) med en klubba tills den dist 3. Kontrollera arbetskanalens mediala pil för att säkerställa att den är orienterad mot patientens sagittala mittlinje (figur 4). Tryck på den blå frigöringsknappen i änden av arbetskanalens handtag, avlägsna troakaren och lämna arbetskanalen på plats (figur 5).

**KONTAKTOPLYSNINGER** A**KTOPLYSNinvarn**<br>Medical kan kontaktes på 1-866-GLOBUS1 (456-2871). En vejledning i kirurgisk teknik kan fås ved henvendelse til Globus Medical. **BRUGSANVISNINGER** 

FORSIKTIGHET: När arbetskanalen är på önskat djup, se till att det fastställda djupet och arbetskanalens orientering<br>upprätthålls under hela proceduren. Särskild uppmärksamhet krävs när komponenter förs in, låses eller avl Låsinstruktion: För in alla systemenheter i arbetskanalen, rikta in kilen mot spåret och stoppa när enheten låses på<br>plats eller när du hör ett klick. För att frigöra systemenheterna från arbetskanalen, tryck in den blå kn *Steg 3: Skapa kavitet* ns markeringar för att verifiera att skiutindikatorn och topphatten är i startpositionen, se figur 6. 2. För in kavitetskaparen i arbetskanalen:

a. Frigör spänningen i kavitetskaparens kurva genom att krama knapparna på sidan av verktyget (figur 7).<br>b. För in kavitetskaparen i arbetskanalen, rikta in kilen med spåret och fortsätt införingen tills kavitetskaparen lå ANMARKNING: Banans position och kaviteten som skapats med kavitetskaparen kan justeras genom att vrida<br>arbetskanalen innan kavitetskaparens funktion initieras. För korrekt positionering av kaviteten varierar graden av<br>rota 3. Håll fast arbetskanalen med ena handen och vrid kavitetskaparens handtag *medurs* med andra handen för att föra in

kavitetskaparens kniv (figur 9).<br>1 ambån i AP-vy och president till rygpkotans bakre vägg i lateral vy. När du nårmar dig ett av den kontralaterala<br>1 lanbån i AP-vy och proximitet till rygpkotans bakre vägg i lateral vy. N handtag (figur 10). 4. När önskad djupposition har nåtts, tryck på den vita knappen och vrid ratten till önskad kavitetsdiameter: 7 eller 10 mm (figur 11). Delta initierar kniven för att skape en kavitet:<br>a. Det krävs ett adekvat utrymme mellan enheten och nyggkotans ändplattor på endera sida av kavitetskaparen för att initiera<br>kniven. Det tiljgängliga utrymmet, faststäl

**PROCEDURETRIN:** <mark>Trin 1: Klargering og placering af patienten</mark><br>● SHIELD® VCF-systemet er beregnet til brug til unilaterale fremgangsmåder under posteriore, perkutane procedurer. Afhængigt af<br>→ patientens rychvirvelanatomi kan der anvende • Det anbefales, at der anvendes biplanær billeddannelse til denne procedure. • Bestem det korrekte operationssted ved at identificere den frakturerede ryghvirvel vha. billeddannelse under operationen i

forbindelse med de præoperative billedundersøgelser.<br>• Korrekt placering vha. puder og andre lejeassisterede understøttelsesmekanismer maksimerer muligheden for postural reduktion<br>af ryghvirvlen. **Trin 2: Ferste procedurædgang**<br>- Medal placeing, mens nålen centreres paralelt med og melem nghvivlemes endeplader (mgur tin meren. Følg en lateral til<br>- medal placeing, mens nålen centreres paralelt med og melem nghvivle

b. Kaviteten skapas när kavitetskaparens öppna kniv roterar och flyttar sig bakåt mot arbetskanalens distala spets. **ANMÄRKNING: Enheten förhindrar medurs rotation när ratten vrids till 7 eller 10. ANMÄRKNING: Kniven kanske inte öppnas hela vägen när enheten positioneras inom ben med hög densitet.** FORSIKTIGHET: Korrekt positionering och övervakning med genomlysning verifierar att kavitetskaparens kniv är inom<br>de kortikala marginalerna och ändplattorna under bildningen av kaviteten. Felaktig positionering kan medföra

6. Kaviteten är färdig när skjutindikatorn på kavitetskaparen når toppen av triangelmarkeringen på kavitetsdiagrammet (figur 13). 7. Vrid tillbaka ratten till positionen som visas i figur 14. 8. Fortsätt att vrida kavitetskaparens handtag *moturs* (figur 15) tills skjutindikatorn når positionen som visas i figur 16. FORSIKTIGHET: Försök inte att ändra systemets orientering medan kavitetskaparens distala spets är exponerad<br>bortom arbetskanalens distala spets. Underlåtenhet att upprätthålla den roterande orienteringen kan skada

4. Med lateral vy och AP-vy under genomlysning, verifiera det fodrade implantatets position i den skapade kaviteten.<br>**ANMÄRKNING: Hålens främre inriktning i SHIELD<sup>e</sup>-implantatet in vivo säkerställs genom korrekt orienteri** 5. Vrid handtaget medurs tills det stoppar (figur 20). 6. Avlägsna den övre hatten (figur 21).

VARNING: SHIELD®-implantatet måste förbli implanterat när det väl har fyllts med bencement. Försök inte att<br>avlägsna SHIELD®-implantatet från ryggkotan när den är fylld, eftersom detta kan resultera i patientskada och/elle <mark>Steg 6: Frigðring av SHIELD<sup>s j</sup>unplantat</mark><br>1. Frigðr SHIELD<sup>14</sup>inplantatet frán införingssystemet:<br>10. Frigðr SHIELD <sup>i</sup>nnplantatet frán införingssystemet:<br>10. Lát cementen hárda enligt tilhverkarens anvisningar (f.ex. 5 *FÖRSIKTIGHET: Efter användning, kassera alla instrument enligt institutionens procedurer. Underlåtenhet att följa gällande bestämmelser kan resultera i en infektionsrisk.* 

**Om SHIELD®-implantatet inte används kan den krökta kanylen användas för att placera cement.** <u>Step 4: Införing av Krökt Aanvij</u><br>1. Ta tag i den kokta delen av kanylskaftet och för in den distala änden av den krökta kanylen i arbetskanalen. Utför införingen<br>1. Ta tag i den kröktskanalen. Den krökta kanylen rätas ut

3. Efter låsning i arbetskanalen, för in djupinställaren under genomlysning för att positionera den krökta kanylen mot kavitetens distala ände. Avlägsna metallsonden från den krökta kanylen. *Steg 5: Cementinjicering*  1. Blanda den valda PMMA-bencementen enligt tillverkarens bruksanvisning.<br>2. När önskad PMMA-konsistens har erhållits, aptera cementinjektorn (hanluerlås krävs) till den proximala änden av kanylens<br>- honluerlås. 3. Injicera cement i den skapade kaviteten med en retrograd fyllning. Djupinställaren kan flyttas under proceduren för att erhålla en enhetlig dispersion av PMMA genom ryggkotan.<br>4. Genomlysning bör användas under injicering för att övervaka cementflödet.<br>5. Tiliräckligt med cement ska inijceras i ryggkotan för att stabilisera frakturen. Den slutliga cem

**BESKRIVELSE**<br>uripedikulær fermgangsmåde, forberede implantatsbiode ved at skabe en hulhed manuelt og herefte levere polynetyh<br>uripedikulær fermgangsmåde, forberede implantatsbiode ved at skabe en hulhed manuelt og herefte **INDIKATIONER**<br>SHIELD® VCF-systemet er beregnet til brug ved behandling af kompressionsfrakturer i osteoporotiske ryghvirvler hos voksne på<br>niveau T4-L5. Det er beregnet til brug med PMMA-knoglecement, der er godkendt til **MATERIALER**<br>Følgende materialer bruges i SHIELD®-implantatet: flettet NiTi-legering, flettet polyethylenterephthalat (PET) tråd,<br>polycarbonaturethan polymer. Følgende materialer er nødvendige, men medleveres ikke: • PMMA-knoglecement • Cementblander • Cementsprøjte

**ADVARSLER**  enkelt natient. Gensterilisering kan beskadige systemet og medføre risiko for infektion.

#### • Περισσότερα από 3 επίπεδα που απαιτούν θεραπεία • Αδυναμία ενδοχειρουργικής οπτικοποίησης της ανατομής υπό ακτινοσκοπική καθοδήγηση **ΣΤΟΙΧΕΙΑ ΕΠΙΚΟΙΝΩΝΙΑΣ** .<br>Μπορείτε να επικοινωνίσετε με την Global στον GLOBUS1 (456-2871). Για να προμηθευτεί χειρουργικής τεχνικής, επικοινωνήστε με την Globus Medical. **ΟΔΗΓΙΕΣ ΧΡΗΣΗΣ ΠΡΟΦΥΛΑΞΕΙΣ ΤΕΧΝΙΚΗΣ:** 1. Τα όργανα του κατ πρόσβασης SHELD" έχεια ειδικά σχέδιασμένα για την προετομασία μας κολύπητας που είναι κατάλλη για την απότητα του που το προσέλευτος του του που το προσέλευτος του πολύπου του πολύπου του πολύπου του εντός των φλοιωδών ορίων του σπονδυλικού επιπέδου που λαμβάνει θεραπεία. **ΔΙΑΔΙΚΑΣΤΙΚΑ ΒΗΜΑΤΑ:** *Βήμα 1: Προετοιμασία και τοποθέτηση ασθενή* • Το σύστημα SHIELD® VCF προορίζεται για χρήση στην οπίσθια διαδερμική χειρουργική διαδικασία με μονόπλευρη προσέγγιση. Ανάλογα με την ανατομία του σπονδυλικού σώματος του ασθενή, μπορεί να χρησιμοποιηθεί διαυχενική ή εξωαυχενική προσπέλαση. • Για τη διαδικασία αυτή συνιστάται η απεικόνιση σε δύο επίπεδα. • Καθορίστε τη σωστή χειρουργική τοποθεσία αναγνωρίζοντας το σπόνδυλο με το κάταγμα με τη χρήση της ενδοχειρουργικής απεικόνισης σε συσχέτιση με τις μελέτες προχειρουργικής απεικόνισης. • Η σωστή τοποθέτηση με επιθέματα ή άλλους μηχανισμούς υποστήριξης υποβοηθούμενους από την τράπεζα θα μεγιστοποιήσουν την πιθανότητα για μείωση στάσης του σπονδυλικού σώματος. *Βήμα 2: Αρχική διαδικαστική προσπέλαση*  1. Χρησιμοποιώντας την τεχνική διπλού βραχίονα C και με μικρά χτυπήματα ενός ξύλινου σφυριού, τοποθετήστε τη βελόνα 11 gauge μέσα στο σπονδυλικό σώμα (ΣΣ) ακολουθώντας μια πλευρική έως μεσαία τοποθέτηση ενώ κεντράρετε τη βελόνα παράλληλα προς και μεταξύ των τελικών πλακών ΣΣ (Εικόνα 1). Μετά την τοποθέτηση της βελόνας, περιστρέψτε το καπάκι στειλεού και μετά αφαιρέστε το στειλεό και αντικαταστήστε το με το σύρμα K. Αφαιρέστε τη βελόνα 11 gauge. ΣΗΜΕΙΩΣΗ: Οι βελόνες εισαγωγέα 11 gauge που παρέχονται από την Algea περιλαμβάνουν ένα luer που είναι συμβατό με τα<br>περισσότερα συστήματα έγχυσης τσιμέντου και μπορούν να χρησιμοποιηθούν σε μια τυπική διαδικασία σπονδυλοπ **εάν απαιτείται.** 2. Τοποθετήστε το κανάλι εργασίας (Working Channel - WC) πάνω από το σύρμα K (Εικόνα 2) χρησιμοποιώντας τους κατευθυντικούς δείκτες στη συσκευή για σωστό διάμεσο προσανατολισμό. Με τη χρήση πλευρικής ακτινοσκοπικής καθοδήγησης, αγγίξτε απαλά την επιφάνεια με την μπλε επιφάνεια κτυπήματος του WC (Εικόνα 3) με ένα ξύλινο σφυρί μέχρι το περιφερικού άκρο του τμήματος του σωληνίσκου του WC να είναι αγκυρωμένο εντός του σπονδυλικού σώματος, περίπου 3-10 mm πέρα από το οπίσθιο τοίχωμα. Αυτό το βάθος εξαρτάται από την ανατομία του σπονδυλικού σώματος που υφίσταται θεραπεία. Αφαιρέστε το σύρμα K. 3. Ελέγξτε το μεσαίο τόξο στο WC για να διασφαλίστε ότι είναι προσανατολισμένο προς την οβελιαία μέση γραμμή του ασθενή (Εικόνα 4).<br>Πατήστε το μπλε κουμπί αποδέσμευσης στο άκρο της λαβής WC και αφαιρέστε το τροκάρ αφήνοντ ΠΡΟΣΟΧΗ: Όταν το κανάλι εργασίας είναι στο επιθυμητό βάθος, βεβαιωθείτε ότι το βάθος και ο προσανατολισμός του καναλιού<br>εργασίας που καθορίστηκαν διατηρούνται κάθε στιγμή κατά τη διάρκεια της διαδικασίας. Πρέπει να επιδει Οδηγία ασφάλισης: Προωθήστε όλες τις συσκευές του συστήματος μέσα στο κανάλι εργασίας, ευθυγραμμίζοντας το<br>κλειδί στην υποδοχή, και σταματήστε όταν η συσκευή ασφαλίσει στη θέση της ή όταν ακουστεί ένας ήχος «κλικ». Για<br>απ **εργασίας και αποσύρετε τη συσκευή (Εικόνα 5). Το πάτημα του μπλε κουμπιού πάντα θα έχει ως αποτέλεσμα την αποδέσμευση της συσκευής που εισήχθη.** *Βήμα 3: Δημιουργία κοιλότητας* 1. Ελέγξτε τους δείκτες του κατασκευαστή κοιλότητας για να επιβεβαιώσετε ότι η ένδειξη ολίσθησης και το πάνω καπάκι βρίσκονται στη θέση έναρξης, όπως φαίνεται στην (Εικόνα 6). 2. Εισαγάγετε τον κατασκευαστή κοιλότητας στο ΚΕ: α. Απελευθερώσετε την ένταση από την καμπύλη του κατασκευαστή κοιλότητας πιέζοντας τα κουμπιά στο πλάι του εργαλείου (Εικόνα 7),<br>β. Εισαγάγετε τον κατασκευαστή κοιλότητας μέσα στο κανάλι εργασίας ευθυγραμμίζοντας το κλειδ κουμπιά.<br>ΣΗΜΕΙΩΣΗ: Η θέση της διαδρομής και του καναλιού που δημιουργήθηκε από τον κατασκευαστή κοιλότητας μπορεί<br>να προσαρμοστεί περιστρέφοντας το KE πριν από την εκκίνηση της λειτουργίας του κατασκευαστή κοιλότητας. Για Jos potilaalla on jokin muu tauti tai tila, joka saattaa vaikuttaa kirurgisen toimenpiteen onnistumiseen, on noudatettava huolellisuutta, kuten aina kirurgisten toimenpiteiden yhteydessä. Murtuman fiksaatioon käytettävän sementin määrä riippuu potilaan anatomiasta. Järjestelmän käyttäjä päättää sementin määrän SHELD<sup>a</sup>-Inplantia ei pidä käyttää, jos laietta ei voi asettaa pakoilleen turvallisesti nikamansolmun koon tai murtuman vuoksi.<br>SHIELD<sup>a</sup> VCF -järjestelmä on vasta-aheinen potilaille, jolla on seuraavia tiloja:<br>• burst-mur ottaa yhteyttä soittamalla numeroon 1 866 GLOBUS1 (456 2871). Kirurgista tekniikkaa käsittelevän oppaar 1. SHIELD<sup>a</sup>-sääänvientisarjan instrumentit on suunniteltu entyksesi SHIELD<sup>a</sup>-implantille sopivan ontelon vahristeluun. Käyttäjän on<br>9. saatava perusteellinen koulutus kaikkiin TOIMENPIDEVAIHEISIIN ennen tuotteiden kiinis .<br>. Icoko määritetään toimenniteen aikana -iolloin arvioidaan hoidettavaa nikamatasoa raioittavien luunkuorte • SHIELD® VCF -järjestelmä on tarkoitettu käytettäväksi unilateraalisesti posteriorisessa perkutaanisessa kirurgisessa<br>toimenpiteessä. Potilaan nikamansolmun anatomiasta riippuu, voidaanko käyttää transpedikulaarista vai e • Tässä toimenpiteessä suositellaan käytettäväksi biplanaarista kuvannusta. • Määritä oikea kirurginen paikka etsimällä murtunut nikama toimenpiteen aikana otettavien kuvien ja ennen leikkausta otettujen tutkimuskuvien vertailun avulla. • Potilaan oikea asettelu tyynyillä tai muilla pöydän tukimekanismeilla maksimoi nikamansolmun posturaalisen reduktion mahdollisuuden. **Vaihe 2: Toimenpiteen alkuvaiheen sisäänvienti**<br>1. Aseta 11 gaugen neula nikamansoimuun kaksois-C-kaaritekniikan ja kevyiden vasaraniskujen avulla. Sijoita sen jälkeen neula<br>1. Aseta 11 gaugen neula nikamansoimuun kaksois HUOMAUTUS: Algean toimittamat 11 gaugen sisäänviejäneulat sisältävät luer-lukon, joka on yhteensopiva useimpien<br>sementtiruiskujärjestelmien kanssa ja jota voidaan käyttää tarvittaessa tavanomaisessa vertebroplastiassa. 2. Aseta toimenpidekanava Kirschnerin piikin päälle (kuva 2) oikeaan mediaaliseen suuntaan laitteen sauntausmerkkien avulla.<br>• Käytä lateraalista läpivalaisuohjausta ja naputa toimenpidekanavan sinistä iskupintaa (kuva 3) 3. Tarkista, että toimenpidekanavan mediaalinen nuoli on suunnattu kohti potilaan sagittaalista keskilinjaa (kuva 4). Paina<br>toimenpidekanavan kahvan päässä olevaa sinistä vapautuspainiketta ja poista troakaari siten, että HUOMIO: Kun toimenpidekanava on halutussa syvyydessä, valvo kanavan syvyyden ja suunnan säilymistä koko<br>toimenpiteen ajan. Erityistä tarkkaavaisuutta on noudatettava komponenttien sisäänviennin, lukituksen ja poiston<br>aikan Lukitusohje: Työnnä kaikki järjestelmän osat toimenpidekanavaan siten, että kiila kohdistuu uraan. Keskeytä, kun<br>laite lukittuu paikoilleen tai kuuluu naksahdus. Irrota järjestelmän laitteiden lukitus toimenpidekanavasta p

5. Drej håndtaget i retning med uret, indtil det stopper (Figur 20). 6. Tag hætten af (Figur 21). **BEMÆRK: Implantatets ekspansion kan ses på laterale og AP fluoroskopiske visninger.** *Trin 5: Cementindsprøjtning*

tucentens anvisninger. 2. Fyld cementen ind i den valgte cementsprøjte. 3. När cementen har opnået den ønskede konsistens, forbindes cementsprejten til leveringssystemets Luciock (Figur 22).<br>**FORISGTNS Foly brugsavvisninger for cementen for at bestemme den rette konsistens til behandling af fr** ml cement. (Figur 23)

3. Ασφαλίσε το Κέ με το ένο χέρι και περιστρέψει τη λαβή του κατασκευαστή κολότητας **δεξιόστροφα** με το αντίθετο χέρι για να<br>α. Η τελική θέση πρέπει να καθοριστεί από την εγγύτητα του περιφερικού άκρου στο μέσο τμήμα του .<br>χθεί το επιθυμητό βάθος, πατήστε το λευκό κουμπί και το διακόπτη στην επιθυμητή διάμετρο κοιλότητας, 7 mm ή 10 mm (Εικόνο 11). Με αυτόν τον τρόπο θα ενεργοποηθεί η λεπίδα για τη δημουργία κολύστητας<br>α. Απαιτείται επαρκής χώρος μεταξύ της αυσκευής και των τελικών πλακών του απονδυλικού σώματος σε οποιαδήποτε πλευρά του<br>κατασκευαστή κο **αριστερόστροφα**. (Εικόνα 12) Θα πρέπει να ακουστεί ένας ήχος «κλικ».<br>α. - Επιβεβαιώστε με ακτινοσκοπική απεικόνιση ότι η λεπίδα του κατασκευαστή κοιλότητας είναι ανοικτή κατά την περιστροφή.<br>β. - Η κοιλότητα θα δημιουργη περιφερικό άκρο του ΚΕ. **ΣΗΜΕΙΩΣΗ: Η συσκευή αποτρέπει τη δεξιόστροφη περιστροφή όταν ο διακόπτης περιστραφεί στο 7 ή 10. ΣΗΜΕΙΩΣΗ: Η λεπίδα μπορεί να μην ανοίξει στην πλήρη έκτασή της όταν η συσκευή τοποθετηθεί μέσα σε οστό υψηλής**  πυκνότητας.<br>ΠΡΟΣΟΧΗ: Η σωστή τοποθέτηση και ακτινοσκοπική παρακολούθηση θα επιβεβαιώσει ότι η λεπίδα του κατασκευαστή κοιλότητας<br>βρίσκεται εντός των φλοιωδών ορίων και τελικών πλακών κατά τη διάρκεια σχηματισμού κοιλότητα ένδειξης τριγώνου στο διάγραμμα δημιουργίας κοιλότητας. (Εικόνα 13) 7. Γυρίστε το διακόπτη ξανά στη θέση που παρουσιάζεται στην (Εικόνα 14). 8. Συνεχίστε με την **αριστερόστροφη** περιστροφή της λαβής του κατασκευαστή κοιλότητας (Εικόνα 15) μέχρι η ένδειξη ολίσθησης να<br>φτάσει τη θέση που παρουσιάζεται στην (Εικόνα 16). ΠΡΟΣΟΧΗ: Μην επιχειρήσετε να αλλάξετε τον προσανατολισμό του συστήματος ενώ το περιφερικό άκρο του κατασκευαστή<br>κοιλότητας είναι εκτεθειμένο πέρα από το περιφερικό άκρο του καναλιού εργασίας. Η αποτυχία διατήρησης περιστρ 9. Αφαιρέστε τον κατασκευαστή κοιλότητας πατώντας το μπλε κουμπί ασφάλισης στο ΚΕ με το ένα χέρι ενώ πιέζετε τα κουμπιά στο πλάι του<br>κατασκευαστή κοιλότητας και τραβάτε τον κατασκευαστή κοιλότητας έξω από το ΚΕ. (Εικόνα 1 *Βήμα 4: SHIELD® Παράδοση εμφυτεύματος* 

#### (Εικόνα 18). β. Αφαιρέστε το πλαστικό προστατευτικό όπως φαίνεται στην (Εικόνα 19). 2. Σπρώξτε το πάνω καπάκι μέχρι να ταιριάξει με τη λαβή. 3. Εισαγωγή του συστήματος παράδοσης μέσα στο κανάλι εργασίας: α. Ασφαλίσε το κανάλι εργασίας χειροχήτηκ και δισμεύστε απαλά 3-5mm του εύκαμπτου περιφερικού άκρου του αυστήματος<br>- παράδοσης με περίβλημα μέσα στο άνογγια του σωληνίσκου του καναλιού εργασίας. Ο άξονος της λαβής του συσ

.<br>Ιερίβλημα του κατευθυντή τσιμέντου

Κρατήστε τη βάση της λαβής του συστήματος παράδοσης με ένα

\* Statisk magnetfeltstyrke på 3,0 Tesla eller mindre \* Rumlig gradientfeltstyrke på 720 Gauss/cm eller mindre

MR CONDITIONAL (MR-SIKKER)

**SUOMI TÄRKEITÄ TIETOJA SHIELD® VCF -JÄRJESTELMÄSTÄ** 

euraavat toimenpiteessä tarvittavat materiaalit eivät sisälly toimitukseen:

Mahdollisesti lisäleikkausta vaativia muita riskejä ovat:<br>● kovakalvon vaurio<br>● embolia<br>● neurologisen komplikaation aiheuttava sementin ekstravasaatio

**ΑΠΟΣΤΕΙΡΩΣΗ** Το σύστημα SHILED" VCF έχει αποστειρωθεί με οξείδιο του αιθυλενίου (ΟΑ) για την παροχή επιπέδου διασφάλισης αποστείρωσης (SAL) 10°.<br>Η ημερομηνία λήξης αναγράφεται στην ετικέτα της συσκευασίας. Μη χρησιμοποιείτε το σύστημα **ΑΠΟΘΗΚΕΥΣΗ** Το σύστημα SHIELD" VCF πρέπει να αποθηκεύεται στα αρχικά υλικά αποστολής του. Πρέπει να επιδεικνύεται σωστή φροντίδα για να<br>διασφαλιστεί ότι το συστατικά μέρη του συστήματος δεν θα υποστούν ζημιά. Αποθηκεύστε το σύστημα σ

**KÄYTTÖAIHEET**

• PMMA-luusementti • sementinsekoitin • sementtiruisku.

**VAROITUKSET**  Kertakäyttöinen. Uudelleensterilointi voi vaurioittaa järjestelmää ja aiheuttaa infektioriskin. Sisäänvientijärjestelmää voidaan käyttää vain yhdellä nikamatasolla.

**OPIS**<br>System SHIELD® VCF jest przezskórnym, minimalnie inwazyjnym systemem, który zapewnia dostęp do złamanego trzonu<br>kręgowego poprzez podejście jednonasadowe, przygotowanie miejsca implantacji poprzez ręczne utworzenie dostarczenie cenentu kostnego z polimetávylaru metylu (PMMA) za pomocą impianiu SHIELD® lub zakrzywionej kaniul do<br>cennentowania bezpośredniego, Impiant SHIELD® jest pustym w środku, samorozszerzalnym impiantem, który jest WSKAZANIA<br>System SHIELD® VCF jest przeznaczony do stosowania w leczeniu kompresyjnych złamań osteoporotycznych trzonów kręgów u<br>dorosłych, pozicny T4-L5. System jest przeznaczony do stosowania z cementem kostnym PMMA oczys **MATERIAŁY** Implant SHIELD® składa się z następujących materiałów: plecionka ze stopu NiTi; pleciony filament z politereftalanu etylenu (PET); polimer poliwęglanowo-uretanowy.

• verisuonivaurio • muu: katso hoitoon käytettävän PMMA:n vasta-aiheet valmistajan pakkausselosteesta. SHIELD® VCF -järjestelmän virheellinen käyttö voi estää laitteen viemisen tarkoitettuun paikkaan.

System SHIELD® VCF może być obsługiwany tylko przez doświadczonych chirurgów, którzy zostali w pełni przeszkoleni w zakresie<br>zabiegów augmentacji kręgów, jak również zostali specjalnie przeszkoleni w zakresie korzystania z Przed wykonaniem zabiegu augmentacji kręgów należy w pełni zapoznać się z niżej przedstawionym opisem sposobu użycia.<br>Nie należy używać po upływie daty ważności wydrukowanej na etykietach opakowań. Przed użyciem należy dokładnie sprawdzić wszystkie elementy systemu. Nie używać, jeśli sterylne opakowanie zostało uszkodzone lub jeśli istnieją jakiekolwiek oznaki uszkodzenia któregokolwiek z elementów systemu lub system w jakikolwiek inny sposób nie nadaje się do użytku. Instrumenty są ostre i należy się z nimi obchodzić ostrożnie.

Podobnie jak w przypadku każdego zabiegu chirurgicznego, należy zachować ostrożność podczas leczenia osób z wcześniej<br>istniejącymi stanami chorobowymi, które mogą mieć wpływ na powodzenie zabiegu chirurgicznego. Objętość cementu stosowana do uzyskania stabilizacji złamania jest różna w zależności od indywidualnej anatomii oraz powinna zostać określona przez użytkownika w momencie zabiegu.

**PRZECIWWSKAZANIA**<br>Imp**lanti SHIELD<sup>6</sup>nie należy stosować, jeśli wymiary trzonu kręgu lub charakter złamania nie pozwalają na bezpieczne<br>umigiscowienia urządzenia. Używanie systemu SHIELD® VCF jest przeciwwskazane u pacjen** 

• Trzony kręgów z mniejszą niż wystarczająca przestrzenią umożliwiającą utworzenie wnęki o długości 15 mm<br>• Wymaganie leczenia więcej niż 3 poziomów<br>• Niezdolność do śródoperacyjnej wizualizacji anatomii pod kontrola fluor

Instrumentit ovat teräviä. Käsittele niitä varovasti.

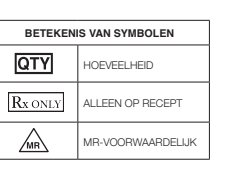

ummuutuus<br>kiteen aikana **VASTA-AIHEET**

## **SVENSKA VIKTIG INFORMATION OM SHIELD® VCF SYSTEM**

Följande material används i SHIELD® Implant: flätad NiTi-legering, flätad PET-fiber (polyetylentereftalat) och polykarbonaturetanpolymer. Följande material krävs, men medföljer inte: • PMMA-bencement • Cementblandare • Cementinjektor **VARNINGAR**  Endast för användning på en patient. Omsterilisering kan skada systemet och orsaka infektionsrisk.

Andra potentiella risker som kan kräva ytterligare operation inkluderar: • Dural skada • Emboli ravasering som resulterar i neurologisk komplikation • Vaskulär skada • Övrigt: Se tillverkarens märkning avseende kontraindikationer för det PMMA som valts för behandlingen.

Instrumenten är vassa och måste hanteras med försiktighet. Som vid alla kirurgiska procedurer krävs försiktighet vid behandlingen av patienter med befintliga tillstånd som kan påverka ett<br>lyckat resultat av den kirurgiska proceduren. Cementvolymen som används för att uppnå frakturfixering varierar beroende på den individuella anatomin och ska bestämmas av användaren vid procedurens utförande.

**KOMTRAINDIKATIONER**<br>SHIELD<sup>s</sup>-implantatet bör inte användas om dimensionerna hos ryggkotan eller frakturmönstret inte medger en säker placering av<br>enheten. Användning av SHIELD<sup>®</sup> VCF System är kontraindikerad för patien

HUOMIO: Oikea sijainti ja läpivalaisuseuranta varmistavat, että ontelotyökalun terä on luun kuoren ja päätelevyjen<br>välisellä alueella ontelon muodostumisen aikana. Väärä sijainti voi vaurioittaa luun kuorirakenteita. 6. Ontelon luominen päättyy, kun ontelotyökalun liukuosoitin saavuttaa ontelon luomisen diagrammin kolmiomerkin yläosan. (Kuva

3. Työnnä sisäänvientijärjestelmä toimenpidekanavaan:<br>a. Pidä toimenpidekanavaa paikolliaan manuaalisesti ja vie suojatun sisäänvientijärjestelmän taipuisaa distaalipäätä varovasti<br>3–5 mm:n verran toimenpidekanavan kanyyl toimenpidekanavaan noin 45 asteessa tässä kohdassa.<br>b. Työnnä sisäänvienitjärjestelmää edelleen alaspäin toimenpidekanavassa ja kierrä samanaikaisesti sisäänvientijärjestelmää<br> pystysuunnassa, jotta se onsamansuuntainen c. Kohdista sisäänvientijärjestelmän kiila toimenpidekanavan uraan ja työnnä järjestelmää edelleen, kunnes<br>järjestelmän kiila toimenpidekanavan uraan ja työnnä järjestelmää edelleen, kunnes sisäärvientijärjestelmä lukittuu toimenpidekanavaan.<br>HUOMIO: Älä väännä voimalla sisäänvientijärjestelmän suojusta ennen sisäänvientiä tai sen aikana äläkä millään<br>tavoin muuta joustavan kärjen kaarta ennen järjestelmän vi HUOMIO: Sisäänvientijärjestelmän suojus liukuu normaalisti helposti ontelon sisällä nikamansolmussa. Käyttäjän<br>tulee olla tietoinen, että luun sirpaleet tai toimenpidekanavan väärä suuntaus saattavat estää viemästä sisäänvientijärjestelmää kokonaan sisään. Alä vie sisäänvientijärjestelmän distaalipäätä luuhun voimalla, jos tunnet<br>vastustusta. Poista sisäänvientijärjestelmä toimenpidekanavasta ja työnnä ontelotyökalu uudelleen sisään

• Ej korrigeringsbar koagulerings- eller blödningsstörning av någon etiologi • Aktiv systemisk eller lokal infektion

• Gravidtet<br>• Multpel myelom<br>• Multpel myelom ellidickligt utrymme mellan ändplattor för att skapa en kavitet med 7 mm diameter<br>• Ryggkotor med oliliråckligt utrymme för att skapa en 15 mm lång kavitet<br>• Olfornåga att intr

**KONTAKTINFORMATION** Kontakta Globus Medical på 1-866-GLOBUS1 (456-2871) (inom USA). En kirurgisk handbok kan erhållas från Globus Medical. **INSTRUKTIONER FÖR ANVÄNDNING** 

**TEKNISKA FORSIKTIGHETSATGARIDER:**<br>1. Instrumenten i SHIELD<sup>®</sup> Access Rit är speciellt utformade för att skapa en kavitet som är lämplig för placering av SHIELD<sup>®</sup>.<br>2. Korrekt positionering och val av SHIELD<sup>®</sup> Access inst

mplantin sijainti luodussa ontelossa lateraalisten ja AP-läpivalaisukuvien avulla. **HUOMAUTUS: SHIELD®-implantin aukkojen anteriorinen suunta varmistetaan in vivo toimenpidekanavan oikealla** 

1. Sekoita PMMA valmistajan käyttöohjeiden mukaan.<br>2. Täytä valittu sementtinisku sementillä.<br>3. Kun sementti on koostumukseltaan sopivaa, kiinnitä sementtiruisku sisäänvientijäriestelmään luer-lukon liitäntäpintaan (kuva *HUOMIO: Varmista murtuman hoitoon käytettävän sementin oikea koostumus noudattamalla sementin käyttöohjeita.* 4. Ruiskuta sementti SHIELD®-implanttiin läpivalaisuohjauksessa, kunnes implantti on täynnä. Katso tilavuudet taulukosta 1 5. Ruiskuta lisää sementtiä. Seuraa läpivalaisun avulla sementin virtausta aukkojen läpi nikamansolmun anterioriselle puolelle.<br>- Ruiskuta sementtilä, kunnes sitä on lääkärin arvion mukaan riittävästi.<br>6. Poista sementtiru 7. Jos sementtiä tarvitaan lisää, sisäänvientijärjestelmään voidaan työntää työntötanko tyhjentämään sisäänvientijärjestelmän kammio, josta tulee vielä enintään 1 ml sementtiä. (Kuva 23.) *HUOMIO: SHIELD®-implantti on tarkoitettu ohjaamaan sementin virtausta. Kaikkea ruiskutettua sementtiä ei ole*  suunniteltu tai tarkoitettu jäämään impiantiin.<br>13HRLD<sup>u</sup>-impianttia nikanain ja juhti D<sup>a</sup>-impiantti on jätettävä impiantoiduksi. Älä yritä poistaa täytettyä<br>tarkoitetulla tavalla.<br>tarkoitetulla tavalla.

1. SHIELD®-implantin vapauttaminen sisäänvientijärjestelmästä:<br>a. Paina sinisiä vapautuspainikkeita ja liu'uta proksimaaliseen suuntaan, kunnes painikkeet pysähtyvät (kuva 24).<br>b. Anna sementin kovettua valmistajan pakkaus

## **PROCEDURSTEG:**

2. Kaarevan kanyylin rungossa on mediaalimerkinnät. Pyöritä kanyylia ja kohdista mediaalimerkinnät toimenpidekanavan merkintöihin ennen kanyylin lukitsemista toimenpidekanavaan. Jatka työntämistä, kunnes kanyyli lukittuu. HUOMAUTUS: Sisäänvienti on valmis, kun mediaalisesti suunnatun toimenpidekanavan kieleke lukittuu<br>laitteen "taskuun". Tällöin kuuluu naksahdus. Irrota kaarevan kanyylin lukitus toimenpidekanavasta painamalla<br>toimenpidekana

**SYMBOLIEN MERKITYKSET QTY** MÄÄRÄ

MR-EHDOLLINEN

Η χρήση του συστήματος SHIELD' VCF θα πρέπει να διενεργείται μόνο από πεπειραμένους χειρουργούς με εκτενή εκπαίδευση στις<br>διαδικασίες σπονδυλικής αύξησης και οι οποίοι έχουν εκπαιδευτεί ειδικά στη χρήση αυτού του συστήματ Διαβάστε καλά τις Οδηγίες χρήσης που αναφέρονται παρακάτω πριν εκτελέσετε τη διαδικασία σπονδυλικής αύξησης. Μη χρησιμοποιήσετε το προϊόν μετά την ημερομηνία λήξης που αναγράφεται στις ετικέτες συσκευασίας.

Επιθεωρήστε προσεκτικά όλα τα συστατικά μέρη του συστήματος πριν από τη χρήση. Μη χρησιμοποιήσετε το προϊόν εάν η αποστειρωμένη<br>συσκευασία έχει υποστεί βλάβη ή εάν υπάρχει οποιαδήποτε ένδειξη ότι οποιοδήποτε συστατικό μέρ

Όπως ισχύει για κάθε χειρουργική διαδικασία, πρέπει να επιδεικνύεται προσοχή κατά τη θεραπεία ατόμων με προϋπάρχουσες καταστάσεις οι<br>οποίες μπορεί να επηρεάσουν την επιτυχία της χειρουργικής διαδικασίας. Ο όγκος του τσιμέντου που χρησιμοποιείται για την επίτευξη οστικής σταθεροποίησης θα αλλάξει βάσει της ξεχωριστής ανατομίας του κάθε<br>ατόμου και πρέπει να καθορίζεται από το χρήστη κατά το χρόνο της διαδικασίας. **ΑΝΤΕΝΔΕΊΞΕΙΣ**<br>Το εμφάτευμα SHELD<sup>y</sup> δεν πρέπει να χρησιμοποιηθεί αν οι διαστάσεις του σπονδυλικού σώματος ή η μορφολογία του κατάγματος δεν<br>επιρέγπουν την ασφαλή τοποθέτηση της συσκευής. Η χρήση του συστήματος SHELD'VCF

*kavitetskaparen.* 9. Avlägsna kavitetskaparen genom att trycka på arbetskanalens blå låsknapp med ena handen medan du kramar knapparna på sidan av kavitetskaparen och drar ut den ur arbetskanalen (figur 17). *Steg 4: Införing av SHIELD®-implantatet*  1. Fodra cementriktaren:

a. Ta tag i basen på införingssystemets handtag med ena handen och vrid handtaget moturs tills det stoppar (figur 18).<br>b. Avlägsna plastskyddet såsom visas i figur 19.<br>2. Tryck på topphatten tills den passar in med handtag kanylöppning. I detta läge orienteras införingssystemets handtagsaxel cirka 45 grader gentemot arbetskanalen.<br>b. För in införingssystemet nedåt längs arbetskanalen medan du samtidigt vrider införingssystemet vertikalt för .<br>stemets kil i arbetskanalens spår och fortsätt införingen tills införingssystemet låses i arbetskanalen

FORSIKTIGHET: Använd inte våld för att böja införingssystemets hölje före eller under införing, och ändra inte den<br>flexibla spetsens krökning på något sätt före införing i arbetskanalen, eftersom detta kan skada höljet ell *implantatet. FÖRSIKTIGHET: Införingssystemets hölje glider normalt utan problem inom kaviteten i ryggkotan. Användaren*  ska vara medveten om att benfragment eller fel inriktning av arbetskanalen kan förhindra full införing av<br>införingssystemet. Forcera inte införingssystemets distala ände in i benet om du stöter på motstånd. Avlägsna<br>införi

1. Sprawdż oznaczenia kreatora wnęki, aby potwierdzić, że wskaźnik suwakowy i górna nasadka są w pozycji początkowej, jak<br>2. Wyrowadź kreator wnęki ob KR-<br>2. Wyrowadź kreator wnęki do KR-pa (w sprawdzycius)<br>2. Wyrowadź kre UWAGA: Położenie ścieżki i wnęki utworzonej przez kreator wnęki może być regulowane poprzez obrót KR przed<br>uruchomieniem funkcji kreatora wnęki. W celu prawidłowego pozycjonowania wnęki stopień rotacji będzie różny w<br>zależ 3. Zabezpiecz KR jedną ręką i obróć uchwyt kreatora wnęki *w prawo* przeciwną ręką, aby przesunąć ostrze kreatora wnęki. (R.) sunnés (9)<br>a Ostateczną pozycję należy określić wykorzystując bilskość końcówki dystalnej do przyśrodkowej części przeciwleglej nasady<br>w widoku przednio-tylnym i bilskość względem przedniej ściary TK w widoku bocznym. a. Odpowiednia przestrzeń między urządzeniem a płytkami końcowymi trzonu kręgowego jest wymagana po obu stronach kreatora wnęki w celu uruchomienia ostrzy. Zakres dostępnej przestrzeni, określony podczas obrazowania śródoperacyjnego, będzie decydować o wyborze średnicy wnęki przez użytkownika. 5. Aby utworzyć wnękę, zamocuj KR jedną ręką i obracaj uchwytem kreatora wnęki w *lewo*. (rys. 12) Powinno być słyszalne

**ANMÄRKNING: Laterala vyer och AP-vyer under genomlysning visar implantatets expansion.** <mark>Steg 5: Cermentinjicer.ing</mark><br>2. Fyli på cement i den valda cementinjeldom.<br>3. När önskad konsistens hoveden minjeldom.<br>3. När önskad konsistens hos cementen har erhållits, anslut cementinjektorn till införingssystemet vid *FÖRSIKTIGHET: Följ Instruktioner för cementanvändning för att bestämma rätt konsistens för behandling av* 

**frakturen.**<br>4. hijoara oement i SHIELD<sup>®</sup>-implantatet under genomlysning tills implantatet är fyllt. Se volymer i tabell 1.<br>6. hijoara ytterligare oement medan du under genomlysning övervakar flödet genom hålen och in i d FÖRSIKTIGHET: SHIELD®-implantatet är avsett att rikta flödet av cement. Det är inte konstruerat eller avsett för att<br>helt rymma den injicerade cementen.

kliknięcie.<br>b. Potwierdź za pomocą obrazowania fluoroskopowego, że ostrze kreatora wnęki jest otwarte podczas obracania.<br>b. Wnęka zostanie utworzona, gdy otwarte ostrze kreatora wnęki obraca się i przesuwa z powrotem w kie **UWAGA: Urządzenie uniemożliwia obrót w prawo, gdy pokrętło jest ustawione na 7 lub 10.** UWAGA: Ostrze może się nie otworzyć w pełnym zakresie, gdy urządzenie znajduje się w kości o wysokiej gęstości. UWAGA: Odpowiednie pozycjonowanie i monitorowanie fluoroskopowe potwierdzą, że ostrze kreatora wnęki znajduje<br>się w krawędziach korowych i płytach końcowych podczas formowania wnęki. Nieprawidłowe ustawienie może<br>spowodowa 6. Tworzenie wnęki jest zakończone, gdy wskaźnik suwaka kreatora wnęki osiągnie szczyt trójkątnego oznaczenia na schemacie tworzenia wnęki. (Rysunek 13) 7. Przekręć pokrętłem z powrotem do pozycji pokazanej na (rys. 14). 8. Kontynuuj obrót uchwytu kreatora wnęki w *lewo* (rys. 15), aż wskaźnik suwaka osiągnie pozycję pokazaną na (rys. 16). UWAGA: Nie podejmuj prób zmiany orientacji systemu, gdy dystalna końcówka kreatora wnęki jest odsłonięta poza<br>dystalną końcówką kanału roboczego. Niezachowanie orientacji obrotowej może spowodować uszkodzenie kreatora *wnęki.* 9. Wyjmij kreator wnęki, naciskając niebieski przycisk blokady na KR jedną ręką jednocześnie ściskając przyciski z boku kreatora wnęki i wyciągając kreator wnęki z KR. (Rysunek 17) *Etap 4: Wprowadzanie implantu SHIELD®*

1. Osioń urządzanie do naiśerowania cementu.<br>2. a. Przytrzymaj jedną ręką podstawę uchwytu systemu doprowadzającego i obróć uchwyt w kierunku przeciwnym do ruchu<br>2. Nacisini górną ra aż do japo zatrzymania (rys. 19).<br>2. Na wnaj klucz systemu doprowadzającego z gniazdem kanału roboczego i kontynuuj przesuwanie, aż system<br>wadzający zablokuje się w kanale roboczym. UWAGA: Nie wolno na siłę wyginać osłony systemu doprowadzającego przed lub podczas wprowadzania, ani też w<br>żaden sposób zmieniać krzywej elastycznej końcówki przed wprowadzeniem do kanału roboczego, ponieważ może to<br>spowod UWAGA: Normalnie osłona systemu doprowadzającego z łatwością przesuwa się we wnęce trzonu kręgu. Użytkownik<br>powinien mieć świadomość, że fragmenty kości lub niewspółosiowość kanału roboczego może uniemożliwić pełne<br>przesuw 4. Korzystając z fluoroskopowych widoków bocznych i przednio-tylnych, sprawdź położenie osłoniętego implantu w utworzonej wnęce. **UWAGA: Przednia orientacja otworów implantu SHIELD® in vivo jest zapewniona przez właściwą orientację kanału**

4. Watrzyknij cement do implantu SHIELD® pod kontrolą fluoroskopową do momentu wypełnienia implantu; patrz tabele 1, aby<br>– uzyskać informacje o objętościach.<br>– kręgu: Konfyunuj wstrzyklwanie cementu, aż do uzyskania wystar 7. Jeśli pożądany jest dodatkowy cement, można wprowadzić pręt popychający i przesunąć do systemu doprowadzającego, aby<br>opróżnić komorę systemu doprowadzającego, z której wstrzyknięte zostanie dodatkowe 1 ml cementu. (Rysu UWAGA: Implant SHIELD® jest przeznaczony do kierowania przepływem cementu. Nie jest zaprojektowany ani nie jest<br>przeznaczony do tego, aby w pełni zawierać wstrzykiwany cement. OSTRZEZENIE: Implant SHIELD® wypełniony cementem kostnym musi pozostawać wszczepiony. Nie należy<br>podejmować prób usunięcia jednorazowego implantu SHIELD® z trzonu kręgu po wypełnieniu, ponieważ może to<br>spowodować obrażenia *Etap 6: Zwalnianie implantu SHIELD®* 1. Zwolnij implant SHIELD® z systemu doprowadzającego:

a. Naciśnij niebieski przycisk zwahriąłący i przesuwaj go proksymalnie, aż przyciski zatrzymają się (rys. 24).<br>b. Odczekaj do momentu utwardzenia cementu, zgodnie z etykietami producentów (rp. 5 minut) przed przejściem do<br> UWAGA: Po użyciu usuń wszystkie instrumenty zgodnie z procedurami instytucjonalnymi; niewykonanie tej czynności<br>może spowodować ryzyko infekcji. **Jeśli nie jest używany implant SHIELD®, do umieszczenia cementu można wykorzystać zakrzywioną kaniulę.** <mark>Etap 4: Wprowadzanie zakrzywionej kaniuli</mark><br>1. Chwyć za zakrzywioną część trzpienia kaniuli i włóż dystalny koniec zakrzywionej kaniuli do kanalu roboczego. Powoli przesuwaj<br>- urządzenie się w kanale roboczym. W miarę prze 2. W przyśrodkowej części zakrzywionej kaniuli znajdują się oznaczenia. Obróć i wyrównaj oznaczenia przyśrodkowe z oznaczeniami na kanale roboczym przed zablokowaniem w kanale roboczym i przesuwaj do momentu zablokowania. UWAGA: Wprowadzanie jest zakończone, gdy przyśrodkowo zorientowana zakładka kanału roboczego zatrzaśnie<br>się w kieszeni urządzenia. Usłyszysz kilknięcie. Aby odblokować zakrzywioną kaniulę z kanału roboczego, naciśni<br>niebie **zawsze spowoduje zwolnienie wprowadzonego urządzenia.** 3. Po zablokowaniu w kanale roboczym, użyj wizualizacji fluoroskopowej i przesuń regulator głębokości, aby ustawić zakrzywioną<br>kaniulę w kierunku dystalnego końca wnęki. Usuń metalowy mandryn z zakrzywionej kaniuli. <mark>Etap S: Watrzykwania cementu</mark> kosine PMMA zgodnie z instrukcją obsługi producenta.<br>2. Po uzyskaniu pożądanej konsystencji PMMA, podlącz wtryskiwacz cementu (wymagany męski zamek Luer) do proksymalnego<br>- korka połączania ż 5. Odpowiedni cement należy wstrzyknąć do trzonu kręgu w celu zapewnienia stabilizacji złamania. Ostateczna objętość cementu<br>2. zostanie ustalona przez lekarza.<br>7. Wprowadź trokar z zestawu dostępowego SHIELD® do kanału ro **BEZPIECZEŃSTWO W ŚRODOWISKU MRI** Ocena implantu SHIELD® wskazuje, że można go bezpiecznie stosować w środowisku badań metodą rezonansu magnetycznego<br>(MF), Może być skanowany w następujących warunkach:<br>\* Statyczne natężenie pola magnetycznego wynoszące naj \* Przestrzeme natężenie pola gradientu wynoszące najwyżej 720 Gaussiom<br>Maksymalny współczynnik absorpcji swoistej dla całego ciała (SAP) 3,0 W/kg przez 15 minut skanowania. Jakość obrazu MR<br>może ulec pogorszeniu, jeśli obs

6. Avlägsna den krökta kanylen och cementinjektorn från arbetskanalen. 7. För in troakaren från SHIELD® Access Kit i arbetskanalen och avlägsna sedan arbetskanalen från patienten. **MR-SÄKERHET** Utvärdering av SHIELD®-implantatet indikerar att det är villkorligt MR-säkert (magnetresonans). Det kan skannas under följande

förhålanden:<br>\* Statisk magnetfältstyrka på 3,0 tesla eller mindre<br>\* Spatial gradientfältstyrka på 720 gauss/cm eller mindre<br>Maximati SAR-värde (spacifik absorptionsmivå för helkropp) på 3,0 W/kg för 15 minuters skanning. M **STERILISERING**<br>SHIELD® VCF System är steriliserat med etylenoxid (EO) för att säkerställa en sterilitetsnivå (Sterility Assurance Level, SAL) på 10<sup>.6</sup>.

wynoszącego 10 <sup>e</sup> . Data ważności podana jest na etykiecie opakowania. Nie używaj, jeśli minął termin ważności. Elementy te są<br>uważane za sterylne, chyba że opakowanie zostało otwarte lub uszkodzone. **PRZECHOWYWANIE** System SHIELD® VCF powinien być przechowywany w oryginalnych materiałach wysyłkowych. Należy zadbać o to, aby elementy<br>systemu nie zostały uszkodzone. Przechowywać w chłodnym, suchym miejscu. **TŁUMACZENIE SYMBOLI**

**QTY** Lość TYLKO NA RECEPTĘ  $\sqrt{MR}$ WARUNKOWE STOSOWANIE Z MR

Utgångsdatumet anges på förpackningens etikett. Använd inte produkten efter utgångsdatumet. Dessa komponenter anses vara sterila om förpackningen inte har öppnats eller skadats. **FÖRVARING** SHIELD® VCF System bör förvaras i originalförpackningen. Hantera systemet varsamt så att komponenterna inte skadas. Förvara systemet på en sval och torr plats.

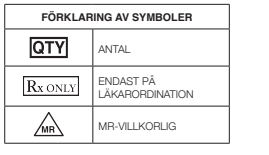

### **DANSK VIGTIGE OPLYSNINGER OM SHIELD® VCF-SYSTEMET**

κάθετα για να ευθυγραμμιστεί με το κανάλι εργασίας. γ. Ευθυγραμμίστε το κλειδί του συστήματος παράδοσης με την υποδοχή του καναλιού εργασίας και συνεχίστε την προώθηση μέχρι το ούστημα παρόδοσης να οσφαλίσει μέσα στο κανδιιεγγασίας.<br>ΠΡΟΣΟΧΗ: Μην λυγίζετε με δόνομη το περίβλημα του συστήματος παράδοσης πριν ή κατά τη διάρκεια της εισαγωγής, και μην<br>τροποποιείτε την καμπόλη του εύκομπτου άκρου με *ΠΡΟΣΟΧΗ: Το περίβλημα του συστήματος παράδοσης υπό φυσιολογικές συνθήκες ολισθαίνει εύκολα εντός της κοιλότητας*  του σπονδυλικού σώματος. Ο χρήστης πρέπει να γνωρίζει ότι οστικά θραύσματα ή λανθασμένη ευθυγράμμιση του καναλιού<br>εργασίας μπορεί να αποκλείσει την πλήρη προώθηση του συστήματος παράδοσης. Μην ασκείτε δύναμη στο περιφερικ *και εισάγετε ξανά τον κατασκευαστή κοιλότητας για νέα κοπή της κοιλότητας.* 4. Χρησιμοποιώντας πλευρικές και προσθιοπίσθιες ακτινοσκοπικές προβολές, επιβεβαιώστε τη θέση του εμφυτεύματος με περίβλημα στην κοιλότητα που δημιουργήθηκε. **ΣΗΜΕΙΩΣΗ: Η πρόσθια κατεύθυνση των οπών του εμφυτεύματος SHIELD® in vivo διασφαλίζεται με τον σωστό προσανατολισμό του καναλιού εργασίας.** 5. Περιστρέψτε τη λαβή δεξιόστροφα μέχρι να σταματήσει (Εικόνα 20). 6. Αφαιρέστε το επάνω καπάκι (Εικόνα 21). **ΣΗΜΕΙΩΣΗ: Οι πλευρικές και προσθιοπίσθιες προβολές θα εμφανίζουν την επέκταση του εμφυτεύματος.**

<u>Βήμα 5: Έγγυση τουμέντου</u><br>1. Αναμίζεε το PMMA ακαλουθώντας τις Οδηγίες χρήσης του κατασκευαστή.<br>2. Όταν επιτευχθεί η επιθυμητή σύσταση του τσιμέντου, συνδέστε τον εγχυτήρα τσιμέντου στο σύστημα παράδοσης στη διεπαφή της ασφάλισης luer (Εικόνα 22). *ΠΡΟΣΟΧΗ: Ακολουθήστε τις Οδηγίες χρήσης του τσιμέντου για να καθορίσετε τη σωστή σύσταση για τη θεραπεία καταγμάτων.* 4. Εγχύστε τσιμέντο μέσα στο εμφύτευμα SHIELD® χρησιμοποιώντας ακτινοσκοπική καθοδήγηση μέχρι να πληρωθεί το εμφύτευμα. Βλ. τον Πίνακα 1 για τους όγκους. 5. Εγχύστε επιπλέον τσιμέντο ενώ παρακολουθείτε ακτινοσκοπικά τη ροή μέσω των οπών και μέσα στην πρόσθια όψη του σπονδυλικού σώματος. Συνεχίστε την έγχυση τσιμέντου μέχρι την επίτευξη επαρκούς πλήρωσης όπως καθορίζεται από τον ιατρό. 6. Αφαιρέστε τον εγχυτήρα τσιμέντου από την ασφάλιση luer.<br>7. Εάν επιθυμείτε επιπλέον τσιμέντο, μπορείτε να εισάγετε τη ράβδο ώθησης και να την προωθήσετε το σύστημα παράδοσης για την<br>- εκκαθάριση του θαλάμου του συστήματ ΠΡΟΣΟΧΗ: Το εμφύτευμα SHIELD` προορίζεται να κατευθύνει τη ροή του τσιμέντου. Δεν έχει σχεδιαστεί ούτε προορίζεται να<br>περικλείει πλήρως το εγχυμένο τσιμέντο. ΠΡΟΕΙΔΟΠΟΙΗΣΗ: Το εμφύτευμα SHIELD`, όταν πληρωθεί με οστικό τσιμέντο, πρέπει να παραμείνει εμφυτευμένο. Μην επιχειρήσετε<br>να αφαιρέστε το εμφύτευμα SHIELD` από το σπονδυλικό σώμα όταν έχει πληρωθεί επειδή αυτό μπορεί να έ *τραυματισμό του ασθενή ή/και αποτυχία της συσκευής να εκτελέσει την προοριζόμενη λειτουργία της.* **Βήμα 6: SHIELD® Αποδέσμευση εμφυτεύματος**<br>1. Αποδεσμεύστε το εμφύτευμα SHIELD® από το σύστημα παράδοσης:

α. Πατήστε τα μπλε κουμπιά αποδέσμευσης και ολισθήστε εγγύς μέχρι τα κουμπιά να σταματήσουν (Εικόνα 24).

β. Αφήστε το τσιμέντο να αποκατασταθεί, ακολουθώντας την επισήμανση του κατασκευαστή, (π.χ. 5 λεπτά) πριν συνεχίσετε στο επόμενο βήμα. .<br>Κατε το τσιμέντο να αποκατασταθεί, περιστρέψτε ολόκληρο το σύστημα κατά 360° και *ΠΡΟΣΟΧΗ: Μετά τη χρήση, απορρίψτε όλα τα όργανα σύμφωνα με τις διαδικασίες του ιδρύματος. Εάν δεν το κάνετε αυτό μπορεί να έχει ως αποτέλεσμα κίνδυνο ελέγχου λοιμώξεων.*  Εάν δεν χρησιμοποιηθεί το εμφύτευμα SHIELD°, μπορεί να χρησιμοποιηθεί ο καμπύλος σωληνίσκος για την τοποθέτηση του<br>τσιμέντου. *Βήμα 4: Εισαγωγή καμπύλου σωληνίσκου* 1. Πιάστε το καμπύλο τμήμα του άξονα σωληνίσκου και εισάγετε το περιφερικό άκρο του καμπύλου σωληνίσκου μέσα στο κανάλι εργασίας.<br>Προωθήστε αργά εντός του καναλιού εργασίας. Ο καμπύλος σωληνίσκος θα ευθυγραμμιστεί εντός τ καθώς προωθείται. 2. Ο καμπύλος σωληνίσκος έχει μεσαίους δείκτες στο σώμα. Περιστρέψτε και ευθυγραμμίστε τους μεσαίους δείκτες με τους δείκτες στο κανάλι εργασίας πριν την ασφάλιση στο κανάλι εργασίας και προωθήστε για ασφάλιση. ΣΗΜΕΙΩΣΗ: Η εισαγωγή έχει ολοκληρωθεί ότι η μεσαία προσανατολισμένη γλωττίδα κανάλι εργασίας δεσμεύει τη θήκη στη<br>συσκευή. Θα ακουστεί ένα ηχητικό «κλικ». Για να απασφαλίσετε το καμπύλο σωληνίσκο από το κανάλι εργασίας, π **έχει ως αποτέλεσμα την αποδέσμευση της συσκευής που εισήχθη.** .<br>3. Μόλις ασφαλιστεί μέσα στο κανάλι εργασίας, χρησιμοποιήστε ακτινοσκοπική οπτικοποίηση και ολισθήστε το προσαρ να τοποθετήστε τον καμπύλο σωληνίσκο προς το περιφερικό άκρο της κοιλότητας. Αφαιρέστε το μεταλλικό στειλεό από τον καμπύλο σωληνίσκο. *Βήμα 5: Έγχυση τσιμέντου* 

1. Αναμίξτε το επιλεγμένο οστικό τσιμέντο PMMA σύμφωνα με τις Οδηγίες χρήσης του κατασκευαστή.<br>2. Όταν επιτευχθεί η επιθυμητή σύσταση του PMMA, συνδέστε τον εγχυτήρα τσιμέντου (απαιτείται αρσενική ασφάλιση luer) στο εγγύς - της σύνδεσης θηλυκής ασφάλισης luer του σωληνίσκου.<br>3. Έγχύστε τσιμέντο μέσα στην κολότητα που δημιουργήθηκε χρησιμοποιώντας αναδρομική πλήρωση. Ο προσαρμοστής βάθους μπορεί να<br>- μετακινείται σε όλη τη διάρκεια της διαδ 4. Πρέπει να χρησιμοποιηθεί ακτινοσκοπική καθοδήγηση κατά την έγχυση για την παρακολούθηση της ροής τσιμέντου.<br>5. Πρέπει να εγχυθεί επαρκές τσιμέντο στο σπονδυλικό σώμα για να παράσχει σταθεροποίηση του κατάγματος. Ο τελι 6. Αφαιρέστε τον καμπύλο σωληνίσκο και εγχυτήρα τσιμέντου από το κανάλι εργασίας.<br>7. Εισάγετε το τροκάρ από το κιτ πρόσβασης SHIELD" στο κανάλι εργασίας και μετά αφαιρέστε το κανάλι εργασίας από τον ασθενή. 7. Εισάγετε το τροκάρ από το κιτ πρόσβασης SHIELD® **ΑΣΦΑΛΕΙΑ ΜΑΓΝΗΤΙΚΟΥ ΣΥΝΤΟΝΙΣΜΟΥ (MR)** Η αξιολόγηση του εμφυτεύματος SHIELD® .<br>Είλληλο για μαγνητικό συντονισμό (MR) υπό όρους. Μπορεί να σαρωθ κάτω από τις ακόλουθες συνθήκες: \* Ισχύς στατικού μαγνητιού πεδίου 270 Tesla ή λιγότερη<br>\* Ισχύς χωρικού βαθματού πεδίου 270 Gauss/cm ή λιγότερη<br>Μέγιστος μεσοτιμημένος συντελεστής ειδικής απορρόφησης όλου του σώματος (SAR) ίσος με 3.0 W/kg για 15 λεπτά σά

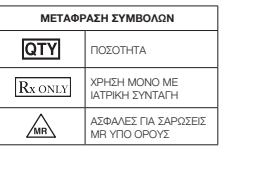

# **POLSKI WAŻNE INFORMACJE DOTYCZĄCE SYSTEMU SHIELD® VCF**

## Następujące materiały są konieczne, ale nie są dostarczane w zestawie: • Cement kostny PMMA • Mieszalnik cementu • Wtryskiwacz cementu

**OSTRZEŻENIA** Wyrób tylko dla jednego pacjenta. Ponowna sterylizacja może spowodować uszkodzenie systemu oraz stworzyć ryzyko infekcji. .<br>System dostarczania może być używany tylko na jednym poziomie. System SHIELD® VCF w połączeniu z cementem kostnym PMMA jest przeznaczony do leczenia złamań kręgów, które wystąpiły w<br>wyniku choroby osteoporotycznej. System ma za zadanie zapobieganie przyszłym powikłaniom związanym z os Podczas każdej operacji chirurgicznej mogą wystąpić następujące powiklania: Powiklania anestezijojogczne, ukladu sercowo-<br>naczyniowego, zawal mięśnia sercowego, zakrzepowe zapalenie żył, powiklania żołądkowo-jelitowe, zapa Powikłania takie jak złamanie kości (wyrostek poprzeczny, wyrostek kolczysty, nasada, mostek, żebra, sąsiednie kręgi), ucisk<br>korzenia nerwu, zapalenie szpiku, martwica, uporczywa parestezja, przewlekły ból, porażenie i/lub mogą wystąpić podczas zabiegów augmentacji kręgosłupa. Do innych potencjalnych zagrożeń, które mogą wymagać dodatkowej operacji zalicza się: • Uszkodzenie opony twardej • Embolizm

• Wyciek cementu skutkujący powikłaniami neurologicznymi • Uraz naczyń krwionośnych • Inny: Informacje na temat przeciwwskazań do stosowania cementu PMMA w leczeniu znajdują się w dokumentacji producenta. W przypadku niewłaściwego użytkowania systemu SHIELD® VCF może dojść do braku możliwości prawidłowego umieszczenia w zamierzonym miejscu. **ŚRODKI OSTROŻNOŚCI**

• selkärangankanavan heikentyminen

**YHTEYSTIEDOT**

saa Globus Medicalilta. **KÄYTTÖOHJEET TEKNISET VAROTOIMENPITEET:**

väliin jäävä käytettävissä oleva tila. **TOIMENPITEEN VAIHEET:** *Vaihe 1: Potilaan valmistelu ja asettelu* on hyytymishäiriö tai verenvuoto

1. Tarkista onteloyökelun merkimöistä, että lukuosoitin ja ylänuppi ovat lähtöasennossa kuvan 6 mukaisesti.<br>2. Työnnä onteloyökalu toimenpidekanavaan:<br>2. Työnnä ontelotyökalun kiristys puristamalla työkalun molemmin puolin

HUOMAUTUS: Reitin ja ontelotyökalulla luotavan ontelon sijaintia voidaan säätää kiertämällä toimenpidekanavaa<br>ennen ontelotyökalun käyttämistä. Kiertämisen aste muuttuu toimenpidekanavan syvyyden, anatomian ja<br>sisäänmenoku

3. Piäti toimenpidekanava paikollaan toisella kädellä ja kierrä ontelotyökalun kahvaa **myötäpäivään** toisella kädellä, jotta saavutat on toiselyilinen meillasiin ohitalailikeinen läheisyytestä kontralaisin eisen kuolulinen

5).

**vapauttaa aina sisään viedyn laitteen.** *Vaihe 3: Ontelon luominen*

a. Varmista läpivalaisulla, että ontelotyökalun terä on auki kiertämisen aikana. b. Ontelo syntyy, kun ontelotyökalun avoin terä pyörii ja siirtyy taaksepäin kohti toimenpidekanavan distaalikärkeä. **HUOMAUTUS: Laite estää liikkeen myötäpäivään, kun asteikko on käännetty kohtaan 7 tai 10. HUOMAUTUS: Terä ei ehkä aukea kokonaan, jos laite on tiheän luun alueella.**

8. Kierrä ontelotyökalun kahvaa edelleen **vastapäivään** (kuva 15), kunnes liukuosoitin saavuttaa kuvan 16 muk<br>. *HUOMIO: Älä yritä muuttaa järjestelmän suuntaa, kun ontelotyökalun distaalikärki on toimenpidekanavan distaalikärjen ulkopuolella. Kiertosuunnan vaihtaminen saattaa vaurioittaa ontelotyökalua.* 9. Irrota ontelotyökalu seuraavasti: paina toimenpidekanavan sinistä lukituspainiketta toisella kädellä ja purista ontelotyökalun<br>sivussa olevia painikkeita toisella kädellä. Vedä ontelotyökalu ulos toimenpidekanavasta. (K

13.)

7. Kierrä asteikkonuppi takaisin kuvan 14 osoittamaan asentoon.

*Vaihe 4: SHIELD®-implantin sisäänvienti*  1. Sementinohjaimen suojaaminen:

b. Poista muovisuojus kuvan 19 osoittamalla tavalla. 2. Työnnä ylänuppia, kunnes se yhdistyy kahvaan.

*laajentamista varten.*

**suuntauksella.**

5. Kierrä kahvaa myötäpäivään ääriasentoon (kuva 20).

6. Poista ylänuppi (kuva 21).

**HUOMAUTUS: Implantin laajeneminen näkyy lateraalisissa ja AP-suuntaisissa läpivalaisukuvissa.**

kädellä ja pyöritä kahvaa vastapäivään, kunnes se pysähtyy (kuva 18).

• aktiivhen systeeminen tai paikallinen infektio<br>• makkaus<br>• makkaus<br>• makmansolmut, jolden päätelevyjen välillä ei ole riittävästi tilaa 7 mm:n levyisen ontelon luomiseen<br>• nikamansolmut, joissa ei ole riittäväst tilaa 15

*Vaihe 5: Sementin ruiskuttaminen*

*Vaihe 6: SHIELD®-implantin vapauttaminen*

vaiheeseen. c. Kun sementti on saanut kovettua, pyöritä koko järjestelmää 360° ja poista se potilaasta.

*HUOMIO: Hävitä kaikki instrumentit käytön jälkeen laitoksen menettelyohjeiden mukaan; ohjeiden laiminlyönti saattaa aiheuttaa infektioriskin.* 

**Vaihe 4: Kaarevan kanyylin sisäänvienti**<br>1. Tartu kanyylin varren kaarevaan osaan ja työnnä kaarevan kanyylin distaalipää toimenpidekanavaan. Työnnä hitaasti eteenpäin

**Jos SHIELD®-implanttia ei käytetä, sementti voidaan viedä paikoilleen kaarevalla kanyylilla.**

toimenpidekanavassa. Kaareva kanyyli suoristuu, kun sitä työnnetään eteenpäin kanavassa.

**painaminen vapauttaa aina sisään viedyn laitteen.**

3. Kun kanyyli on lukittu toimenpidekanavaan, liu'uta syvyydensäädin läpivalaisussa sisään ja aseta kaareva kanyyli sen avulla kohti

<mark>Vaihe 5: Sementin ruiskuttaminen</mark><br>1. Sekola valittiin PMM-huusementti vaimistajan ohjeiden mukaan.<br>2. Kun PMM-N on koostumukseltaan haitutuniainen, kiinnitä sementtiruisku (jossa tulee olla urospuolinen luer-lukko) kanyyl

3. Poista kaareva kanyyli ja sementtiruisku toimenpidekanavasta.<br>7. Työnnä SHIELD®-sisäänvientipakkaukseen sisältyvä troakaari toimenpidekanavaan ja poista toimenpidekanava potilaasta. **MK-TURVALLISUUS**<br>SHIELD<sup>®</sup>-implantin arviointi on osoittanut, että sen käyttö on turvallista magneettikuvauksessa tietyin edellytyksin. Implantti voidaan<br>kuvata seuraavissa olosuhteissa:

\* Staattisen magneetikentän voimakkuus on erintään 3,0 teslas.<br>Koko kehon keskimääräinen spesifinen absortionopeus (SAP) on erintään 3,0 W/kg 15 minuutin kuvauksen ajan. Magneettikuvan<br>Koko kehon keskimääräinen spesifinen

**STERILOINTI**<br>Käyttöpäivä on merkitty pakkauksen etteenioksidlia (EO), jonka on vahvistettu vastaavan steriilystasoa 10<sup>4</sup> (SAL). Viimeinen<br>Käyttöpäivä on merkitty pakkauksen etilettiin. Äät käytä viimeisen käyttöpäivän jä

Το σύστημα SHELD" VCF είναι ένα διαδερμικό, ελάχιστα επειβατικό σύστημα που έχει τη δυνατότητα να αποκτά πρόσφ<br>αύμα που έχει υποστεί κάταγμα μέσω μονοσυχοικοίς προσέγνασης, να προετοιμάζει την τοποθεσία εμφιτεύματος εν απ

ελέγχου της ροής τσιμέντου κατά την έκχυση.<br>**ΕΝΔΕΙΕΕΙΣ**<br>Το σύστημα SHIELD' VCF προορίζεται για χρήση στη θεραπεία των οστεοπορωτικών καταγμάτων συμπίεσης σπονδυλικού σώματος στη<br>Ποσύσυλική στήλη ενηλίκων, στα επίπεδα 04-0

Τα ακόλουθα υλικά χρησιμοποιούνται στο εμφύτευμα SHIELD": περιπλεγμένο κράμα NiTi, περιπλεγμένο νήμα τερεφθαλικού πολυαιθυλενίου<br>(PET), πολυμερές πολυανθρακικής ουρεθάνης.

Το σύστημα SHIELD" VCF σε συνδυασμό με οστικό τσιμέντο PMMA προορίζεται για τη θεραπεία σπονδυλικών καταγμάτων που προέκυψαν<br>ως αποτέλεσμα της οστεοπορωτικής κατάστασης. Δεν προορίζεται για την πρόληψη μελλοντικών επιπλοκ οστεοπόρωση.<br>Όλες οι ακόλουθες επιπλοκές μπορούν να προκύψουν κατά τη διάρκεια οποιασδήποτε χειρουργικής διαδικασίας. Αναισθητική, καρδιαγγειακό<br>σύσετμα, εμφροημα μυσκαρδίου, θρομβοφιβήπος, γαστρεντερική, πνευμονία, διάρρ

θόνισος.<br>Κατά τη διάρκεια διαδικασιών σπονδυλικής αύξησης ενδέχεται να προκύψουν επιπλοκές όπως κάτσιμα οστού (εγκάρσια απόφυση.<br>ακαιά άδιδη απόφυση, αυχένας, στέρνο, πλευρά, παρακείμενο σπονδυλού, συμπίεση νευρικής ρίζας

**SÄILYTYS**

AINOASTAAN LÄÄKEMÄÄRÄYKSELLÄ

**ΕΛΛΗΝΙΚΑ ΣΗΜΑΝΤΙΚΕΣ ΠΛΗΡΟΦΟΡΙΕΣ ΓΙΑ ΤΟ ΣΥΣΤΗΜΑ SHIELD® VCF**

.<br>ΗΙΕLD® VCF είναι ένα διαδερμικό, ελάχιστα επεμβατικό σύστημα που έχει τη δυνατ

**ΠΕΡΙΓΡΑΦΗ**

elon distaalipäätä. Poista metallistiletti kaarevasta kanyylista.

Τα ακόλουθα υλικά απαιτούνται αλλά δεν παρέχονται: • Οστικό τσιμέντο PMMA • Αναδευτήρας τσιμέντου

• Εγχυτήρας τσιμέντου **ΠΡΟΕΙΔΟΠΟΙΗΣΕΙΣ** 

Για μία μόνο χρήση σε έναν ασθενή. Η επαναποστείρωση μπορεί να προκαλέσει βλάβη στο σύστημα και να δημιουργήσει κίνδυνο ελέγχου

SHIELD® VCF -järjestelmä tulee säilyttää alkuperäisessä kuljetuspakkauksessa. Järjestelmän komponentteja on käsiteltävä<br>asianmukaisesti, jotta ne eivät vaurioidu. Säilytä järjestelmä viileässä ja kuivassa paikassa.

λοιμώξεων.

Το σύστημα παράδοσης μπορεί να χρησιμοποιηθεί σε ένα μόνο επίπεδο.

ση του τσιμέντου με αποτέλεσμα νευρολογική επιπλοκή

Άλλοι πιθανοί κίνδυνοι, για τους οποίους ενδέχεται να απαιτείται πρόσθετη χειρουργική επέμβαση, είναι οι εξής:

• Τραυματισμός σκληράς μήνιγγας • Εμβολή

• Αγγειακός τραυματισμός • Άλλοι: Δείτε την επισήμανση του κατασκευαστή για αντενδείξεις του PMMA που επιλέχθηκε για τη θεραπεία. Μπορεί να προκύψει ανικανότητα παροχής της συσκευής στην προοριζόμενη τοποθεσία με τη λανθασμένη χρήση του συστήματος

SHIELD® VCF. **ΠΡΟΦΥΛΑΞΕΙΣ**

Τα όργανα είναι αιχμηρά και χειρισμός τους πρέπει να γίνεται με φροντίδα.

.«..<br>νδυλικό σώμα που έχει υποστεί προηγούμενη εκτομή ή αύξηση

• Εκρηκτικά κατάγματα • Διακύβευση σπονδυλικού καναλιού

• Διαταραχή της πήξης που δεν μπορεί να διορθωθεί ή αιμορραγικές διαταραχές οποιασδήποτε αιτιολογίας

• Ενεργή συστηματική ή τοπική λοίμωξη

• Κύηση • Πολλαπλό μυέλωμα

• Σπονδυλικά σώματα χωρίς επαρκή χώρο μεταξύ των τελικών πλακών για δημιουργία κοιλότητας διαμέτρου 7mm

• Σπονδυλικά σώματα χωρίς επαρκή χώρο για δημιουργία κοιλότητας με μήκος 15 mm

**DANE KONTAKTOWE** Z firmą Globus Medical można skontaktować się pod numerem 1-866-GLOBUS1 (456-2871). Poradnik dotyczący techniki<br>chirurgicznej można uzyskać kontaktując się z firmą Globus Medical. **WSKAZÓWKI DOTYCZĄCE UŻYCIA**

**TECHNICZNE ŚRODKI OSTROŻNOŚCI:** 1. Instrumenty zestawu dostępowego SHIELD® są specjalnie przeznaczone do przygotowania wnęki odpowiedniej do umieszczenia implaniu SHIELD® . Użylikownik musi być dokładnie przezdolony w zakresie wszystkich czynności PROCEDURY<br>ZABIEGU przed zastosowaniem systemu w warunkach klinicznym z udziałem pacjentów.<br>- końcówka implantu powi zapewnić odpowiednią stabilizację złamania. ania.<br>yć określone śródoperacyjnie przez ocenę dostępnej przestrzeni w oko leczonego poziomu kręgów. **PROCEDURA ZABIEGU: Etap 1: Przygotowanie i pozycjonowanie pacjenta**<br>• System SHIELD® VCF jest przeznaczony do stosowania w przezskórnym zabiegu chirurgicznym części tylnej za pośrednictwem podejścia jednostronnego. W zależności od anatomii trzonu kręgu pacjenta można zastosować podejście p pozanasadowe. • Do tej procedury zaleca się stosowanie obrazowania dwupłaszczyznowego. • Ustal prawidłowe pole operacyjne, identyfikując złamany kręg przy użyciu obrazowania śródoperacyjnego w powiązaniu z analizą przedoperacyjnych badań obrazowych. • Właściwe pozycjonowanie za pomocą podkładek lub innych mechanizmów wspomagających stołu maksymalizuje potencjał enia dolegliwości związanych z trzonem kręgu. <u>Efan 2: Wstepnr dostep zablegowy</u><br>. jego pozycji plaszczyznach od tocznej do ścidkowej, jednocześnie centrując igły ńwi trzonie kręgu (TK) po skorygowaniu<br>. jego pozycji plaszczyznach od tocznej do środkowej, jednocześnie . ∩r 11.<br>UWAGA: Igły wprowadzające nr 11 dostarczane przez firmę Globus zawierają połączenie typu luer zgodne z<br>większością systemów wtrysku cementu oraz mogą być stosowane w standardowej procedurze wertebroplastyki,<br>jeśl 2. Umieść kanał roboczy (KR) na drucie K (rysunek 2) za pomocą kierunkowych znaczników na urządzeniu w celu uzyskania<br>właściwej orientacji środkowej. Pod kontrolą bocznej fluoroskopii, uderzaj w niebieską powierzchnię uder około 3-10 mm za tylną ścianą. Ta głębokość zależy od budowy anatomicznej trzonu leczonego kręgu. Wyjmij drut K. 3. Sprawdź strzałkę przyśrodkową na KR, aby upewnić się, że jest skierowana w stronę linii strzałkowej pacjenta (rys. 4). Naciśnij<br>niebieski przycisk zwalniający na końcu uchwytu KR i wyjmij trokar pozostawiając KR na miej UWAGA: Gdy kanał roboczy znajdzie się na wymaganej głębokości, należy upewnić się, że ustalona głębokość i<br>orientacja kanału roboczego są utrzymywane przez cały czas trwania procedury. Szczególną ostrożność należy<br>zachować Instrukcja blokowania: Przesuń wszystkie urządzenia systemowe do kanalu roboczego, dopasowując klucz do<br>gniazda i zatrzymaj urządzenie, gdy urządzenie zablokuje się na swoim miejscu lub usłyszysz słyszalne kliknięcie.<br>Abna **wprowadzonego urządzenia.** *Etap 3: Tworzenie wnęki*

**roboczego.** 5. Przekręć uchwyt zgodnie z ruchem wskazówek zegara, aż do jego zatrzymania (rys. 20). 6. Zdejmij górną nasadkę (rys. 21). **UWAGA: Fluoroskopowe boczne i przednio-tylne widoki przedstawiać będą rozszerzenie implantu.** <mark>Etap S: Wstrzykwanie cementu</mark><br>1. Wytnieszą PMMA zgodnie z instrukcją producenta.<br>2. Wybrany wtryskiwacz cementu napełnij cementem.<br>3. Po osiagnięciu pożądanej konsystencji cementem.<br>• łączniku Luer-Lock (rys. 22). *UWAGA: Postępuj zgodnie z instrukcją użytkowania cementu, aby określić poprawną konsystencję do leczenia złamań.*

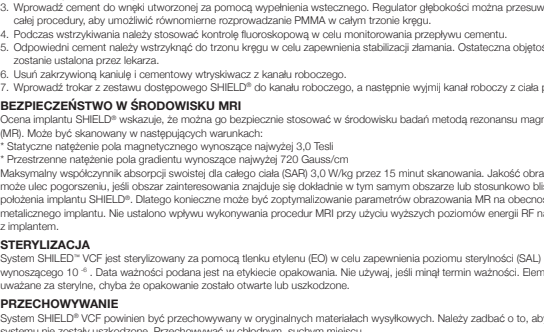

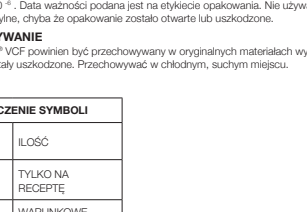

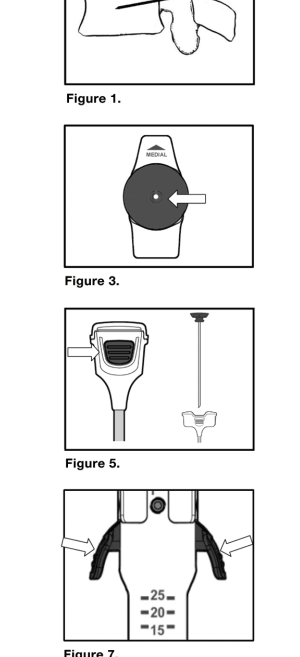

 $\mathbf{A}$ 

Figure 9.

Figure 11.

Figure 13

Figure 15.

Figure 17.

Figure 19.

 $\frac{2t}{\frac{1}{2}}$ 

 $\blacksquare$ 

 $\Box$ 

∫⊡  $\mathcal{L}^{\prime}$ 

 $|\bullet|$ 

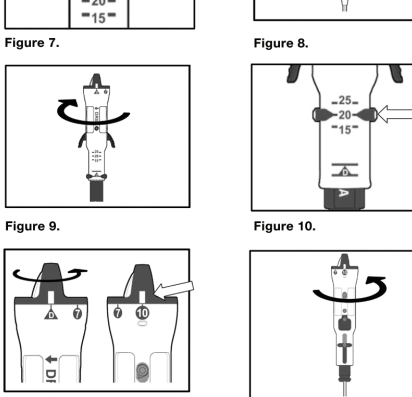

 $\bigcap$ 

❤

 $\circledcirc$ 

Figure 6.

 $\blacktriangle$ 

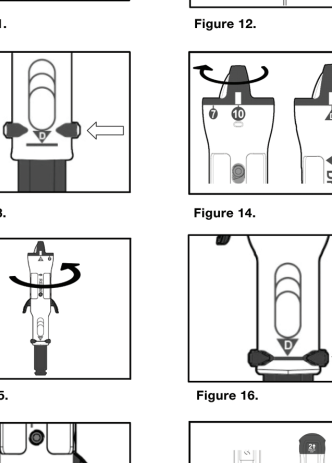

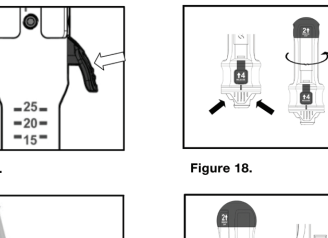

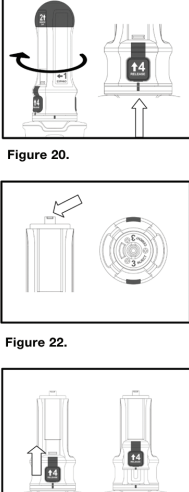

 $\cup$ 

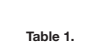

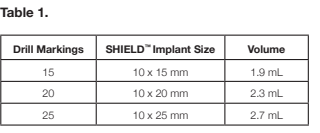